## **NAPIS State Reporting Tool (SRT)**  XML Schema Specification for Import

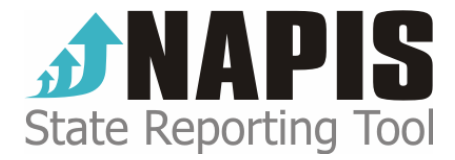

Last updated October 13, 2004 10:15:27 AM

Synergy Software Technologies Inc. 66 Pearl Street Essex Junction, Vermont 05452 (802) 878-8514 <www.synergysw.com>

```
<xsd:schema targetNamespace="http://www.synergysw.com/NAPISSRT/XMLSchema"
xmlns="http://www.synergysw.com/NAPISSRT/XMLSchema"
xmlns:srt="http://www.synergysw.com/NAPISSRT/XMLSchema" xmlns:xsd="http://www.w3.org/2001/XMLSchema"
elementFormDefault="qualified" attributeFormDefault="unqualified" version="1.0">
   <xsd:simpleType name="T_AAA_COUNT">
        <xsd:restriction base="xsd:long"/>
   </xsd:simpleType>
   <xsd:simpleType name="T_ACCOMPLISHMENT_NUMBER">
        <xsd:restriction base="xsd:short">
            <xsd:enumeration value="1"/>
            <xsd:enumeration value="2"/>
            <xsd:enumeration value="3"/>
        </xsd:restriction>
   </xsd:simpleType>
   <xsd:simpleType name="T_BOOLEAN">
        <xsd:restriction base="xsd:boolean"/>
   </xsd:simpleType>
   <xsd:simpleType name="T_COMMENTS">
        <xsd:restriction base="xsd:string">
            <xsd:maxLength value="255"/>
        </xsd:restriction>
   </xsd:simpleType>
   <xsd:simpleType name="T_CLUSTER_1_REPORT_PAGE">
        <xsd:restriction base="xsd:string">
            <xsd:enumeration value="Total Cluster 1 Clients"/>
            <xsd:enumeration value="Chore"/>
            <xsd:enumeration value="Case Management"/>
            <xsd:enumeration value="Personal Care"/>
            <xsd:enumeration value="Home Delivered Meals"/>
            <xsd:enumeration value="Homemaker"/>
            <xsd:enumeration value="Adult Day Care/Health"/>
        </xsd:restriction>
   </xsd:simpleType>
   <xsd:simpleType name="T_CLUSTER_2_REPORT_PAGE">
        <xsd:restriction base="xsd:string">
            <xsd:enumeration value="Total Registered Clients (Cluster 1 and 2)"/>
            <xsd:enumeration value="Congregate Meals"/>
            <xsd:enumeration value="Nutrition Counseling"/>
            <xsd:enumeration value="Assisted Transportation"/>
        </xsd:restriction>
   </xsd:simpleType>
   <xsd:simpleType name="T_CURRENCY">
        <xsd:restriction base="xsd:decimal">
            <xsd:fractionDigits value="2"/>
        </xsd:restriction>
   </xsd:simpleType>
   <xsd:simpleType name="T_DATE">
        <xsd:restriction base="xsd:date"/>
   </xsd:simpleType>
   <xsd:simpleType name="T_DATETIME">
        <xsd:restriction base="xsd:dateTime"/>
   </xsd:simpleType>
   <xsd:simpleType name="T_DEVELOPMENT_TYPE_CODE">
        <xsd:restriction base="xsd:string">
            <xsd:enumeration value="1. Public education/awareness"/>
            <xsd:enumeration value="2. Resource development"/>
            <xsd:enumeration value="3. Training/education"/>
           <xsd:enumeration value="4. Research and development"/>
            <xsd:enumeration value="5. Policy development"/>
            <xsd:enumeration value="6. Legislative development"/>
            <xsd:enumeration value="7. Other"/>
        </xsd:restriction>
   </xsd:simpleType>
   <xsd:simpleType name="T_LONG">
        <xsd:restriction base="xsd:long"/>
   </xsd:simpleType>
```

```
<xsd:simpleType name="T_MEMO">
    <xsd:restriction base="xsd:string"/>
</xsd:simpleType>
<xsd:simpleType name="T_MISSION_PURPOSE_CATEGORY">
   <xsd:restriction base="xsd:string">
        <xsd:enumeration value="A. Services which address functional limitations"/>
       <xsd:enumeration value="B. Services which maintain health"/>
        <xsd:enumeration value="C. Services which protect elder rights"/>
        <xsd:enumeration value="D. Services which promote socialization/participation"/>
       <xsd:enumeration value="E. Services which assure access and coordination"/>
        <xsd:enumeration value="F. Services which support other goals/outcomes"/>
    </xsd:restriction>
</xsd:simpleType>
<xsd:simpleType name="T_ORGANIZATION_DESC">
    <xsd:restriction base="xsd:string">
        <xsd:maxLength value="80"/>
    </xsd:restriction>
</xsd:simpleType>
<xsd:simpleType name="T_PERSON_COUNT">
    <xsd:restriction base="xsd:long"/>
</xsd:simpleType>
<xsd:simpleType name="T_PROVIDER_COUNT">
    <xsd:restriction base="xsd:long"/>
</xsd:simpleType>
<xsd:simpleType name="T_PSA_ID">
    <xsd:restriction base="xsd:string">
        <xsd:maxLength value="6"/>
    </xsd:restriction>
</xsd:simpleType>
<xsd:simpleType name="T_SERVICE_NAME">
    <xsd:restriction base="xsd:string">
        <xsd:maxLength value="30"/>
        <xsd:minLength value="1"/>
    </xsd:restriction>
</xsd:simpleType>
<xsd:simpleType name="T_SERVICE_UNIT_NAME">
   <xsd:restriction base="xsd:string">
        <xsd:maxLength value="15"/>
    </xsd:restriction>
</xsd:simpleType>
<xsd:simpleType name="T_SERVICE_UNITS">
    <xsd:restriction base="xsd:decimal">
        <xsd:totalDigits value="8"/>
        <xsd:fractionDigits value="2"/>
    </xsd:restriction>
</xsd:simpleType>
<xsd:simpleType name="T_SIGNATURE">
    <xsd:restriction base="xsd:string"/>
</xsd:simpleType>
<xsd:simpleType name="T_SINGLE">
    <xsd:restriction base="xsd:decimal">
        <xsd:fractionDigits value="2"/>
        <xsd:totalDigits value="8"/>
    </xsd:restriction>
</xsd:simpleType>
<xsd:simpleType name="T_STATE_ID">
    <xsd:restriction base="xsd:string">
        <xsd:enumeration value="AK"/>
        <xsd:enumeration value="AL"/>
        <xsd:enumeration value="AR"/>
        <xsd:enumeration value="AZ"/>
        <xsd:enumeration value="CA"/>
        <xsd:enumeration value="CO"/>
        <xsd:enumeration value="CT"/>
        <xsd:enumeration value="DC"/>
        <xsd:enumeration value="DE"/>
```

```
 <xsd:enumeration value="FL"/>
        <xsd:enumeration value="GA"/>
        <xsd:enumeration value="HI"/>
        <xsd:enumeration value="IA"/>
        <xsd:enumeration value="ID"/>
        <xsd:enumeration value="IL"/>
        <xsd:enumeration value="IN"/>
        <xsd:enumeration value="KS"/>
        <xsd:enumeration value="KY"/>
        <xsd:enumeration value="LA"/>
        <xsd:enumeration value="MA"/>
        <xsd:enumeration value="MD"/>
        <xsd:enumeration value="ME"/>
        <xsd:enumeration value="MI"/>
        <xsd:enumeration value="MN"/>
        <xsd:enumeration value="MO"/>
        <xsd:enumeration value="MS"/>
        <xsd:enumeration value="MT"/>
        <xsd:enumeration value="NC"/>
        <xsd:enumeration value="ND"/>
        <xsd:enumeration value="NE"/>
        <xsd:enumeration value="NH"/>
        <xsd:enumeration value="NJ"/>
        <xsd:enumeration value="NM"/>
        <xsd:enumeration value="NV"/>
        <xsd:enumeration value="NY"/>
        <xsd:enumeration value="OH"/>
        <xsd:enumeration value="OK"/>
        <xsd:enumeration value="OR"/>
        <xsd:enumeration value="PA"/>
        <xsd:enumeration value="RI"/>
        <xsd:enumeration value="SC"/>
        <xsd:enumeration value="SD"/>
        <xsd:enumeration value="TN"/>
        <xsd:enumeration value="TX"/>
        <xsd:enumeration value="UT"/>
        <xsd:enumeration value="VA"/>
        <xsd:enumeration value="VT"/>
        <xsd:enumeration value="WA"/>
        <xsd:enumeration value="WI"/>
        <xsd:enumeration value="WV"/>
        <xsd:enumeration value="WY"/>
    </xsd:restriction>
</xsd:simpleType>
<xsd:simpleType name="T_YEAR">
    <xsd:restriction base="xsd:long">
        <xsd:minInclusive value="1850"/>
        <xsd:maxInclusive value="2200"/>
    </xsd:restriction>
</xsd:simpleType>
<xsd:element name="Reports">
    <xsd:complexType>
        <xsd:sequence maxOccurs="unbounded">
            <xsd:element name="Report">
                <xsd:complexType>
                   <xsd:sequence>
                       <xsd:element name="Header">
                           <xsd:complexType>
                               <xsd:sequence>
                                   <xsd:element name="StateID" type="srt:T_STATE_ID"/>
                                   <xsd:element name="FiscalYear" type="srt:T_YEAR" minOccurs="0"/>
                                   <xsd:element name="PSAID" type="srt:T_PSA_ID"/>
                                  <xsd:element name="CreateDatetime" type="srt:T_DATETIME"/>
                                   <xsd:element name="UpdateDatetime" type="srt:T_DATETIME"/>
                                   <xsd:element name="OrganizationDesc" type="srt:T_ORGANIZATION_DESC"/>
                                   <xsd:element name="FromDate" type="srt:T_DATE"/>
```
 <xsd:element name="ToDate" type="srt:T\_DATE"/> <xsd:element name="Comments" type="srt:T\_COMMENTS" minOccurs="0"/> <xsd:element name="Signature" type="srt:T\_SIGNATURE" minOccurs="0"/> <xsd:element name="IsVerified" type="srt:T\_BOOLEAN" default="false" minOccurs="0"/> <xsd:element name="IsAgencyReport" type="srt:T\_BOOLEAN" minOccurs="0"/> </xsd:sequence> </xsd:complexType> </xsd:element> <xsd:element name="SectionI" minOccurs="0"> <xsd:complexType> <xsd:sequence> <xsd:element name="SectionIA" minOccurs="0"> <xsd:complexType> <xsd:sequence> <xsd:element name="PersonsServedRegistered" type="srt:T\_PERSON\_COUNT" default="0" minOccurs="0"/> <xsd:element name="PersonsServedUnregistered" type="srt:T\_PERSON\_COUNT" default="0" minOccurs="0"/> <xsd:element name="TotalPersonsServed" type="srt:T\_PERSON\_COUNT" default="0" minOccurs="0"/> <xsd:element name="IsVerified" type="srt:T\_BOOLEAN" default="false" minOccurs="0"/> </xsd:sequence> </xsd:complexType> </xsd:element> <xsd:element name="SectionIB" minOccurs="0" maxOccurs="4"> <xsd:complexType> <xsd:sequence> <xsd:element name="Cluster2Page" type="srt:T\_CLUSTER\_2\_REPORT\_PAGE"/> <xsd:element name="TotalClients" minOccurs="0"> <xsd:complexType> <xsd:sequence> <xsd:element name="Total" type="srt:T\_PERSON\_COUNT" default="0" minOccurs="0"/> <xsd:element name="IncomeBelowPoverty" type="srt:T\_PERSON\_COUNT" default="0" minOccurs="0"/> <xsd:element name="Age60-74" type="srt:T\_PERSON\_COUNT" default="0" minOccurs="0"/> <xsd:element name="Age75-84" type="srt:T\_PERSON\_COUNT" default="0" minOccurs="0"/> <xsd:element name="Age85Plus" type="srt:T\_PERSON\_COUNT" default="0" minOccurs="0"/> </xsd:sequence> </xsd:complexType> </xsd:element> <xsd:element name="TotalAgeReported" minOccurs="0"> <xsd:complexType> <xsd:sequence> <xsd:element name="Total" type="srt:T\_PERSON\_COUNT" default="0" minOccurs="0"/> <xsd:element name="IncomeBelowPoverty" type="srt:T\_PERSON\_COUNT" default="0" minOccurs="0"/> <xsd:element name="Age60-74" type="srt:T\_PERSON\_COUNT" default="0" minOccurs="0"/> <xsd:element name="Age75-84" type="srt:T\_PERSON\_COUNT" default="0" minOccurs="0"/> <xsd:element name="Age85Plus" type="srt:T\_PERSON\_COUNT" default="0" minOccurs="0"/> </xsd:sequence> </xsd:complexType> </xsd:element> <xsd:element name="AgeMissing" minOccurs="0"> <xsd:complexType> <xsd:sequence>

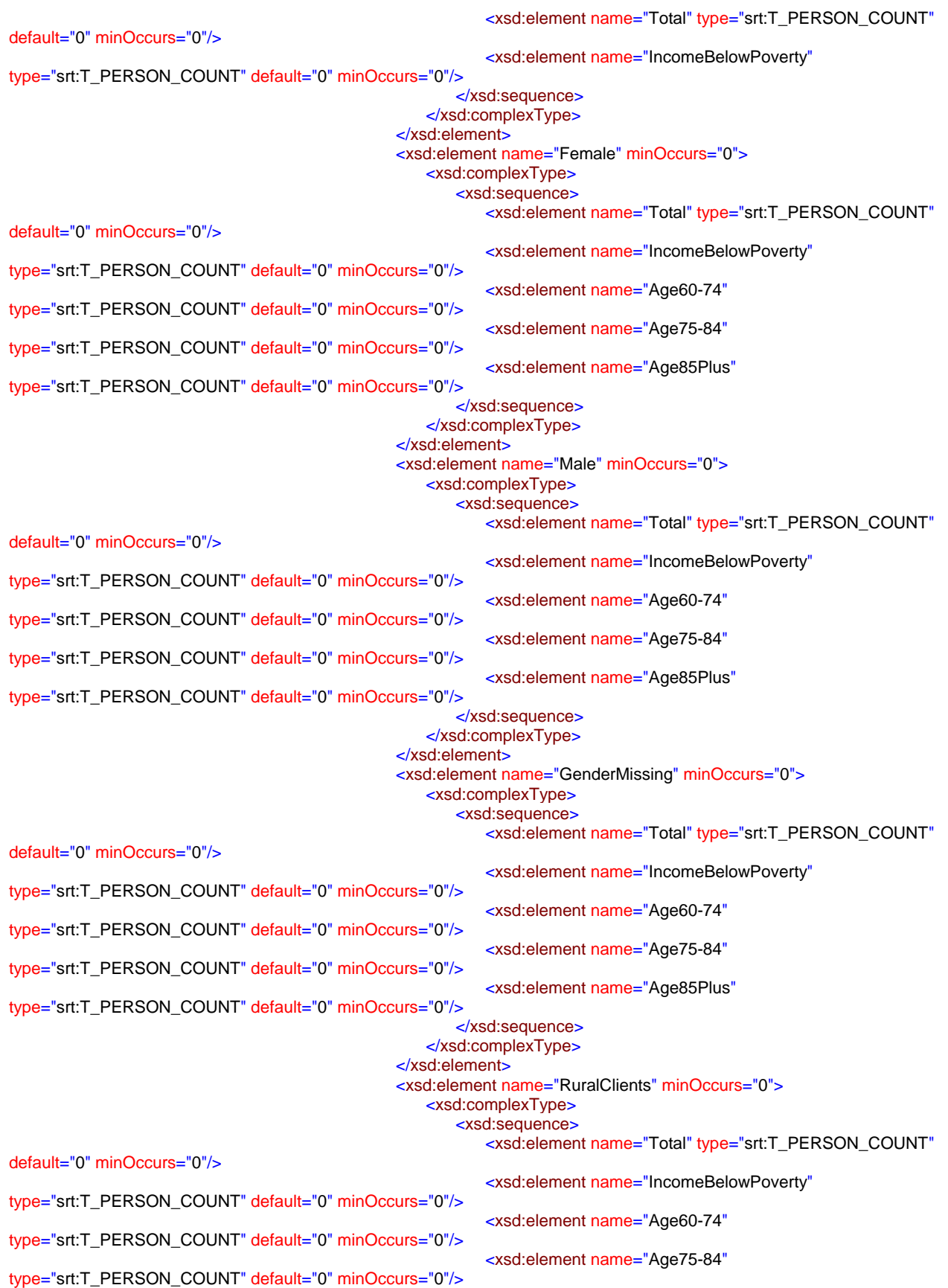

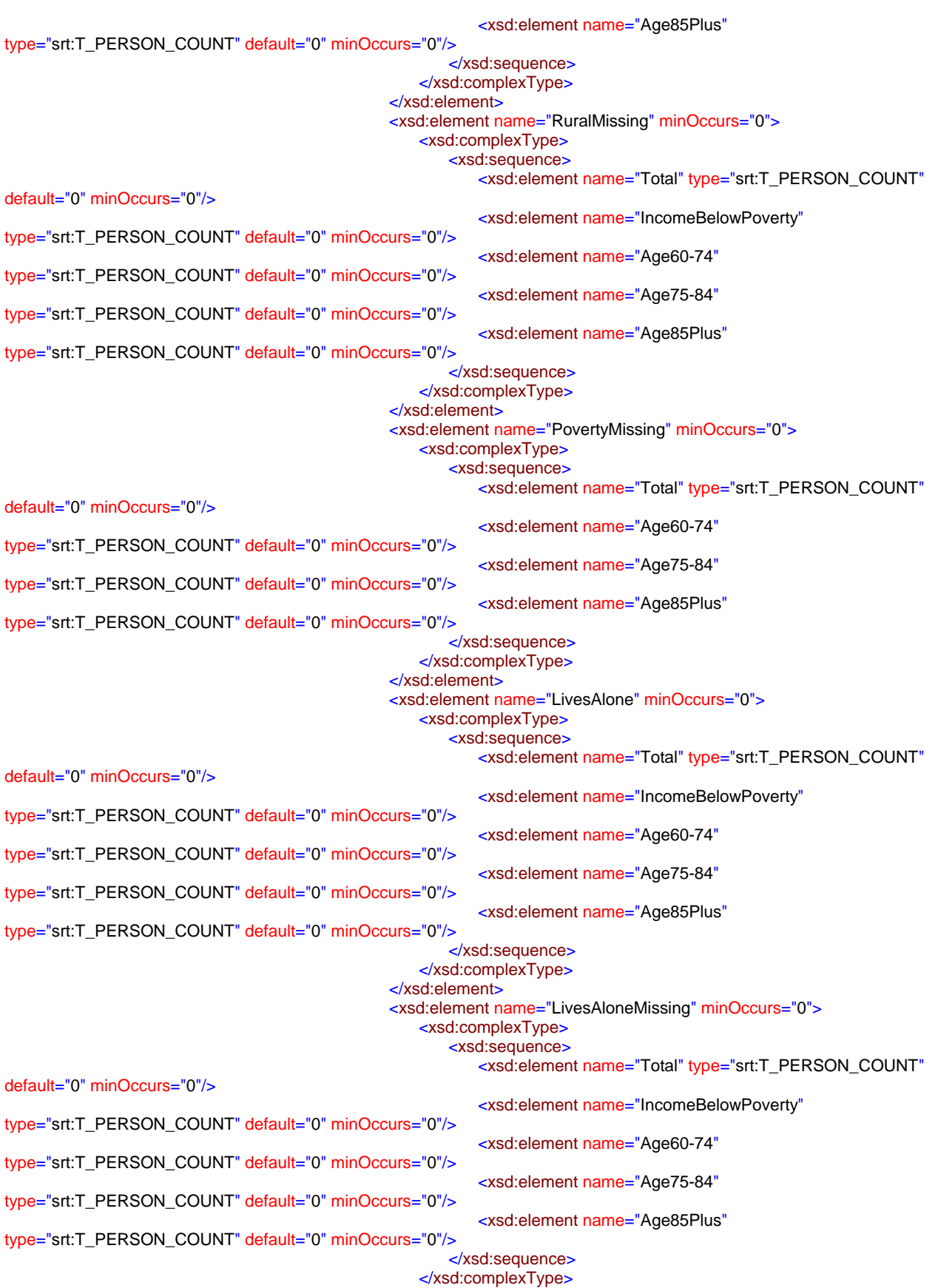

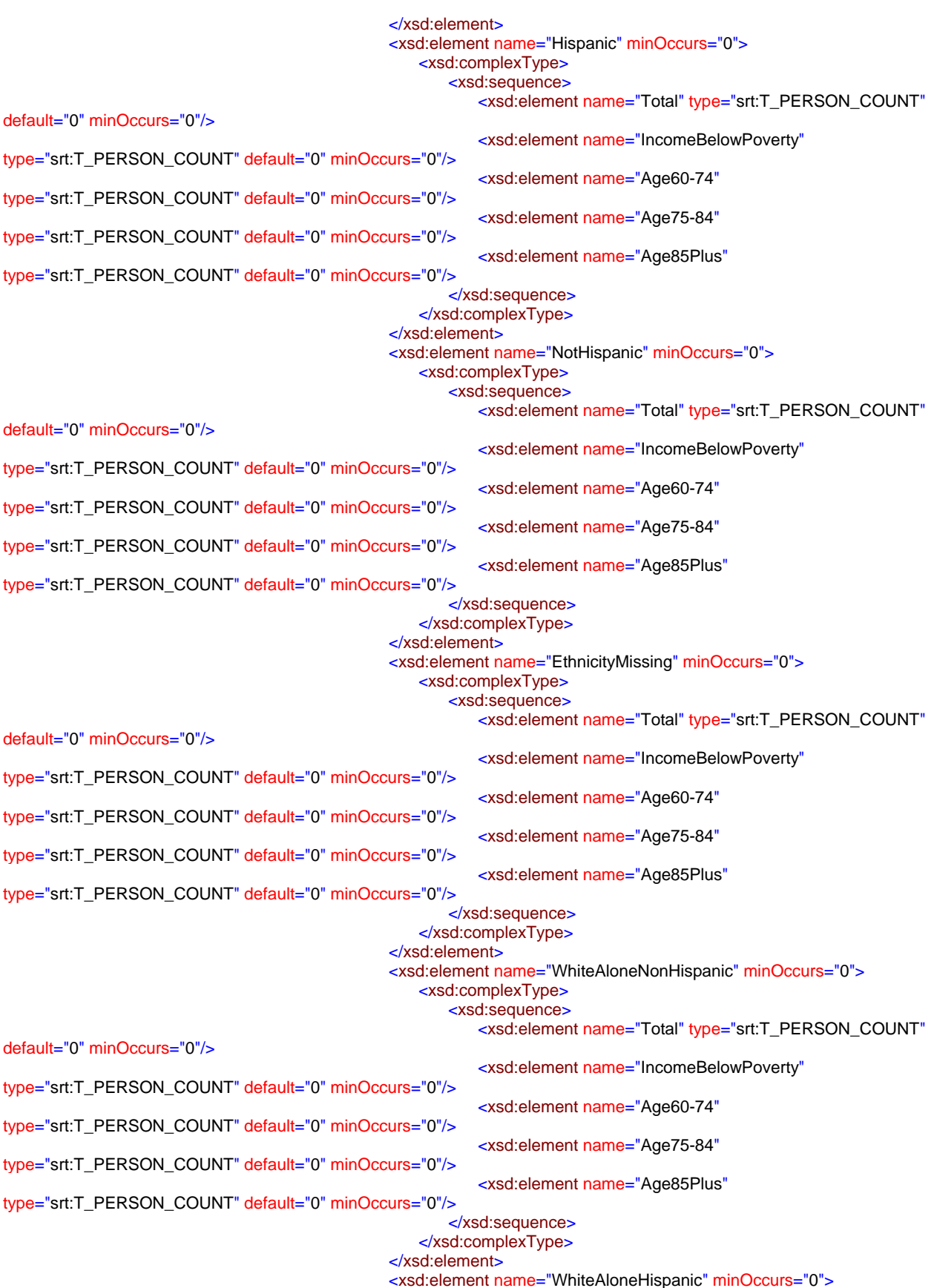

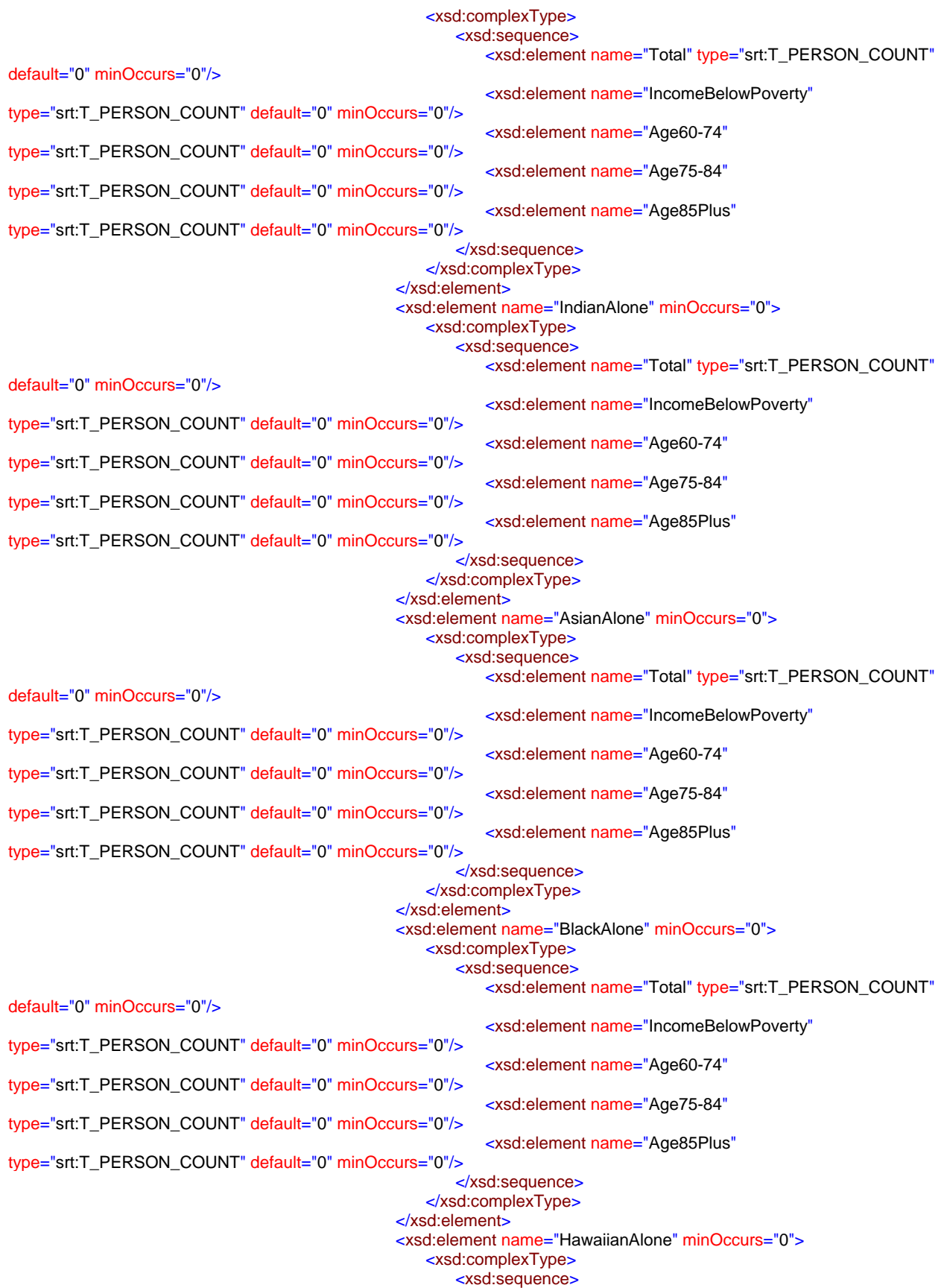

 <xsd:element name="Total" type="srt:T\_PERSON\_COUNT" default="0" minOccurs="0"/> <xsd:element name="IncomeBelowPoverty" type="srt:T\_PERSON\_COUNT" default="0" minOccurs="0"/> <xsd:element name="Age60-74" type="srt:T\_PERSON\_COUNT" default="0" minOccurs="0"/> <xsd:element name="Age75-84" type="srt:T\_PERSON\_COUNT" default="0" minOccurs="0"/> <xsd:element name="Age85Plus" type="srt:T\_PERSON\_COUNT" default="0" minOccurs="0"/> </xsd:sequence> </xsd:complexType> </xsd:element> <xsd:element name="OtherRace" minOccurs="0"> <xsd:complexType> <xsd:sequence> <xsd:element name="Total" type="srt:T\_PERSON\_COUNT" default="0" minOccurs="0"/> <xsd:element name="IncomeBelowPoverty" type="srt:T\_PERSON\_COUNT" default="0" minOccurs="0"/> <xsd:element name="Age60-74" type="srt:T\_PERSON\_COUNT" default="0" minOccurs="0"/> <xsd:element name="Age75-84" type="srt:T\_PERSON\_COUNT" default="0" minOccurs="0"/> <xsd:element name="Age85Plus" type="srt:T\_PERSON\_COUNT" default="0" minOccurs="0"/> </xsd:sequence> </xsd:complexType> </xsd:element> <xsd:element name="TwoPlusRaces" minOccurs="0"> <xsd:complexType> <xsd:sequence> <xsd:element name="Total" type="srt:T\_PERSON\_COUNT" default="0" minOccurs="0"/> <xsd:element name="IncomeBelowPoverty" type="srt:T\_PERSON\_COUNT" default="0" minOccurs="0"/> <xsd:element name="Age60-74" type="srt:T\_PERSON\_COUNT" default="0" minOccurs="0"/> <xsd:element name="Age75-84" type="srt:T\_PERSON\_COUNT" default="0" minOccurs="0"/> <xsd:element name="Age85Plus" type="srt:T\_PERSON\_COUNT" default="0" minOccurs="0"/> </xsd:sequence> </xsd:complexType> </xsd:element> <xsd:element name="RaceMissing" minOccurs="0"> <xsd:complexType> <xsd:sequence> <xsd:element name="Total" type="srt:T\_PERSON\_COUNT" default="0" minOccurs="0"/> <xsd:element name="IncomeBelowPoverty" type="srt:T\_PERSON\_COUNT" default="0" minOccurs="0"/> <xsd:element name="Age60-74" type="srt:T\_PERSON\_COUNT" default="0" minOccurs="0"/> <xsd:element name="Age75-84" type="srt:T\_PERSON\_COUNT" default="0" minOccurs="0"/> <xsd:element name="Age85Plus" type="srt:T\_PERSON\_COUNT" default="0" minOccurs="0"/> </xsd:sequence> </xsd:complexType> </xsd:element> <xsd:element name="IsVerified" type="srt:T\_BOOLEAN" default="false" minOccurs="0"/> </xsd:sequence>

 <xsd:element name="SectionIC" minOccurs="0" maxOccurs="7"> <xsd:complexType> <xsd:sequence> <xsd:element name="Cluster1Page" type="srt:T\_CLUSTER\_1\_REPORT\_PAGE"/> <xsd:element name="TotalClients" minOccurs="0"> <xsd:complexType> <xsd:sequence> <xsd:element name="AllAges" minOccurs="0"> <xsd:complexType> <xsd:sequence> <xsd:element name="Total" type="srt:T\_PERSON\_COUNT" default="0" minOccurs="0"/> <xsd:element name="ADL0" type="srt:T\_PERSON\_COUNT" default="0" minOccurs="0"/> <xsd:element name="ADL1" type="srt:T\_PERSON\_COUNT" default="0" minOccurs="0"/> <xsd:element name="ADL2" type="srt:T\_PERSON\_COUNT" default="0" minOccurs="0"/> <xsd:element name="ADL3Plus" type="srt:T\_PERSON\_COUNT" default="0" minOccurs="0"/> </xsd:sequence> </xsd:complexType> </xsd:element> <xsd:element name="Age60-74" minOccurs="0"> <xsd:complexType> <xsd:sequence> <xsd:element name="Total" type="srt:T\_PERSON\_COUNT" default="0" minOccurs="0"/> <xsd:element name="ADI 0" type="srt:T\_PERSON\_COUNT" default="0" minOccurs="0"/> <xsd:element name="ADL1" type="srt:T\_PERSON\_COUNT" default="0" minOccurs="0"/> <xsd:element name="ADL2" type="srt:T\_PERSON\_COUNT" default="0" minOccurs="0"/> <xsd:element name="ADL3Plus" type="srt:T\_PERSON\_COUNT" default="0" minOccurs="0"/> </xsd:sequence> </xsd:complexType> </xsd:element> <xsd:element name="Age75-84" minOccurs="0"> <xsd:complexType> <xsd:sequence> <xsd:element name="Total" type="srt:T\_PERSON\_COUNT" default="0" minOccurs="0"/> <xsd:element name="ADL0" type="srt:T\_PERSON\_COUNT" default="0" minOccurs="0"/> <xsd:element name="ADL1" type="srt:T\_PERSON\_COUNT" default="0" minOccurs="0"/> <xsd:element name="ADL2" type="srt:T\_PERSON\_COUNT" default="0" minOccurs="0"/> <xsd:element name="ADL3Plus" type="srt:T\_PERSON\_COUNT" default="0" minOccurs="0"/> </xsd:sequence> </xsd:complexType> </xsd:element> <xsd:element name="Age85Plus" minOccurs="0"> <xsd:complexType> <xsd:sequence> <xsd:element name="Total" type="srt:T\_PERSON\_COUNT" default="0" minOccurs="0"/> <xsd:element name="ADL0" type="srt:T\_PERSON\_COUNT" default="0" minOccurs="0"/> <xsd:element name="ADL1"

type="srt:T\_PERSON\_COUNT" default="0" minOccurs="0"/>

 <xsd:element name="ADL3Plus" type="srt:T\_PERSON\_COUNT" default="0" minOccurs="0"/> </xsd:sequence> </xsd:complexType> </xsd:element> </xsd:sequence> </xsd:complexType> </xsd:element> <xsd:complexType> type="srt:T\_PERSON\_COUNT" default="0" minOccurs="0"/> type="srt:T\_PERSON\_COUNT" default="0" minOccurs="0"/> type="srt:T\_PERSON\_COUNT" default="0" minOccurs="0"/> type="srt:T\_PERSON\_COUNT" default="0" minOccurs="0"/> type="srt:T\_PERSON\_COUNT" default="0" minOccurs="0"/>

type="srt:T\_PERSON\_COUNT" default="0" minOccurs="0"/>

type="srt:T\_PERSON\_COUNT" default="0" minOccurs="0"/> type="srt:T\_PERSON\_COUNT" default="0" minOccurs="0"/> type="srt:T\_PERSON\_COUNT" default="0" minOccurs="0"/> type="srt:T\_PERSON\_COUNT" default="0" minOccurs="0"/> type="srt:T\_PERSON\_COUNT" default="0" minOccurs="0"/>

type="srt:T\_PERSON\_COUNT" default="0" minOccurs="0"/> type="srt:T\_PERSON\_COUNT" default="0" minOccurs="0"/> type="srt:T\_PERSON\_COUNT" default="0" minOccurs="0"/> type="srt:T\_PERSON\_COUNT" default="0" minOccurs="0"/> type="srt:T\_PERSON\_COUNT" default="0" minOccurs="0"/>

type="srt:T\_PERSON\_COUNT" default="0" minOccurs="0"/>

 <xsd:element name="AgeDataClients" minOccurs="0"> <xsd:sequence> <xsd:element name="AllAges" minOccurs="0"> <xsd:complexType> <xsd:sequence> <xsd:element name="Total" <xsd:element name="ADL0" <xsd:element name="ADL1" <xsd:element name="ADL2" <xsd:element name="ADL3Plus" </xsd:sequence> </xsd:complexType>

<xsd:element name="ADL2"

 </xsd:element> <xsd:element name="Age60-74" minOccurs="0"> <xsd:complexType> <xsd:sequence>

<xsd:element name="Total"

<xsd:element name="ADL0"

<xsd:element name="ADL1"

<xsd:element name="ADL2"

<xsd:element name="ADL3Plus"

 </xsd:sequence> </xsd:complexType> </xsd:element> <xsd:element name="Age75-84" minOccurs="0"> <xsd:complexType> <xsd:sequence> <xsd:element name="Total"

<xsd:element name="ADL0"

<xsd:element name="ADL1"

<xsd:element name="ADL2"

<xsd:element name="ADL3Plus"

 </xsd:sequence> </xsd:complexType> </xsd:element> <xsd:element name="Age85Plus" minOccurs="0"> <xsd:complexType> <xsd:sequence> <xsd:element name="Total"

 <xsd:element name="ADL0" type="srt:T\_PERSON\_COUNT" default="0" minOccurs="0"/> <xsd:element name="ADL1" type="srt:T\_PERSON\_COUNT" default="0" minOccurs="0"/> <xsd:element name="ADL2" type="srt:T\_PERSON\_COUNT" default="0" minOccurs="0"/> <xsd:element name="ADL3Plus" type="srt:T\_PERSON\_COUNT" default="0" minOccurs="0"/> </xsd:sequence> </xsd:complexType> </xsd:element> </xsd:sequence> </xsd:complexType> </xsd:element> <xsd:element name="AgeMissing" minOccurs="0"> <xsd:complexType> <xsd:sequence> <xsd:element name="AllAges" minOccurs="0"> <xsd:complexType> <xsd:sequence> <xsd:element name="Total" type="srt:T\_PERSON\_COUNT" default="0" minOccurs="0"/> <xsd:element name="ADL0" type="srt:T\_PERSON\_COUNT" default="0" minOccurs="0"/> <xsd:element name="ADL1" type="srt:T\_PERSON\_COUNT" default="0" minOccurs="0"/> <xsd:element name="ADL2" type="srt:T\_PERSON\_COUNT" default="0" minOccurs="0"/> <xsd:element name="ADL3Plus" type="srt:T\_PERSON\_COUNT" default="0" minOccurs="0"/> </xsd:sequence> </xsd:complexType> </xsd:element> </xsd:sequence> </xsd:complexType> </xsd:element> <xsd:element name="ADLsMissing" minOccurs="0"> <xsd:complexType> <xsd:sequence> <xsd:element name="AllAges" minOccurs="0"> <xsd:complexType> <xsd:sequence> <xsd:element name="Total" type="srt:T\_PERSON\_COUNT" default="0" minOccurs="0"/> </xsd:sequence> </xsd:complexType> </xsd:element> <xsd:element name="Age60-74" minOccurs="0"> <xsd:complexType> <xsd:sequence> <xsd:element name="Total" type="srt:T\_PERSON\_COUNT" default="0" minOccurs="0"/> </xsd:sequence> </xsd:complexType> </xsd:element> <xsd:element name="Age75-84" minOccurs="0"> <xsd:complexType> <xsd:sequence> <xsd:element name="Total" type="srt:T\_PERSON\_COUNT" default="0" minOccurs="0"/> </xsd:sequence> </xsd:complexType> </xsd:element> <xsd:element name="Age85Plus" minOccurs="0"> <xsd:complexType> <xsd:sequence>

type="srt:T\_PERSON\_COUNT" default="0" minOccurs="0"/>

 </xsd:sequence> </xsd:complexType> </xsd:element> </xsd:sequence> </xsd:complexType> </xsd:element> <xsd:element name="Female" minOccurs="0"> <xsd:complexType> <xsd:sequence> <xsd:element name="AllAges" minOccurs="0"> <xsd:complexType> <xsd:sequence>

<xsd:element name="Total"

<xsd:element name="Total"

<xsd:element name="ADL0"

<xsd:element name="ADL1"

<xsd:element name="ADL2"

<xsd:element name="ADL3Plus"

 </xsd:sequence> </xsd:complexType> </xsd:element> <xsd:element name="Age60-74" minOccurs="0"> <xsd:complexType> <xsd:sequence>

<xsd:element name="Total"

<xsd:element name="ADL0"

<xsd:element name="ADL1"

<xsd:element name="ADL2"

<xsd:element name="ADL3Plus"

 </xsd:sequence> </xsd:complexType> </xsd:element> <xsd:element name="Age75-84" minOccurs="0"> <xsd:complexType> <xsd:sequence> <xsd:element name="Total"

<xsd:element name="ADL0"

<xsd:element name="ADL1"

<xsd:element name="ADL2"

<xsd:element name="ADL3Plus"

 </xsd:sequence> </xsd:complexType> </xsd:element> <xsd:element name="Age85Plus" minOccurs="0"> <xsd:complexType> <xsd:sequence> <xsd:element name="Total"

<xsd:element name="ADL0"

type="srt:T\_PERSON\_COUNT" default="0" minOccurs="0"/> type="srt:T\_PERSON\_COUNT" default="0" minOccurs="0"/> type="srt:T\_PERSON\_COUNT" default="0" minOccurs="0"/> type="srt:T\_PERSON\_COUNT" default="0" minOccurs="0"/> type="srt:T\_PERSON\_COUNT" default="0" minOccurs="0"/>

type="srt:T\_PERSON\_COUNT" default="0" minOccurs="0"/> type="srt:T\_PERSON\_COUNT" default="0" minOccurs="0"/> type="srt:T\_PERSON\_COUNT" default="0" minOccurs="0"/> type="srt:T\_PERSON\_COUNT" default="0" minOccurs="0"/> type="srt:T\_PERSON\_COUNT" default="0" minOccurs="0"/>

type="srt:T\_PERSON\_COUNT" default="0" minOccurs="0"/> type="srt:T\_PERSON\_COUNT" default="0" minOccurs="0"/> type="srt:T\_PERSON\_COUNT" default="0" minOccurs="0"/> type="srt:T\_PERSON\_COUNT" default="0" minOccurs="0"/> type="srt:T\_PERSON\_COUNT" default="0" minOccurs="0"/>

type="srt:T\_PERSON\_COUNT" default="0" minOccurs="0"/> type="srt:T\_PERSON\_COUNT" default="0" minOccurs="0"/>

type="srt:T\_PERSON\_COUNT" default="0" minOccurs="0"/>

type="srt:T\_PERSON\_COUNT" default="0" minOccurs="0"/>

type="srt:T\_PERSON\_COUNT" default="0" minOccurs="0"/>

 </xsd:complexType> </xsd:element> </xsd:sequence> </xsd:complexType> </xsd:element> <xsd:element name="Male" minOccurs="0"> <xsd:complexType> <xsd:sequence> <xsd:element name="AllAges" minOccurs="0"> <xsd:complexType> <xsd:sequence>

</xsd:sequence>

<xsd:element name="Total"

<xsd:element name="ADL0"

<xsd:element name="ADL1"

<xsd:element name="ADL2"

<xsd:element name="ADL3Plus"

<xsd:element name="ADL1"

<xsd:element name="ADL2"

<xsd:element name="ADL3Plus"

 </xsd:sequence> </xsd:complexType> </xsd:element> <xsd:element name="Age60-74" minOccurs="0"> <xsd:complexType> <xsd:sequence> <xsd:element name="Total"

<xsd:element name="ADL0"

<xsd:element name="ADL1"

<xsd:element name="ADL2"

<xsd:element name="ADL3Plus"

 </xsd:sequence> </xsd:complexType> </xsd:element> <xsd:element name="Age75-84" minOccurs="0"> <xsd:complexType> <xsd:sequence> <xsd:element name="Total"

<xsd:element name="ADL0"

<xsd:element name="ADL1"

<xsd:element name="ADL2"

<xsd:element name="ADL3Plus"

 </xsd:sequence> </xsd:complexType> </xsd:element> <xsd:element name="Age85Plus" minOccurs="0"> <xsd:complexType> <xsd:sequence>

type="srt:T\_PERSON\_COUNT" default="0" minOccurs="0"/> type="srt:T\_PERSON\_COUNT" default="0" minOccurs="0"/> type="srt:T\_PERSON\_COUNT" default="0" minOccurs="0"/> type="srt:T\_PERSON\_COUNT" default="0" minOccurs="0"/> type="srt:T\_PERSON\_COUNT" default="0" minOccurs="0"/>

type="srt:T\_PERSON\_COUNT" default="0" minOccurs="0"/> type="srt:T\_PERSON\_COUNT" default="0" minOccurs="0"/> type="srt:T\_PERSON\_COUNT" default="0" minOccurs="0"/> type="srt:T\_PERSON\_COUNT" default="0" minOccurs="0"/> type="srt:T\_PERSON\_COUNT" default="0" minOccurs="0"/>

type="srt:T\_PERSON\_COUNT" default="0" minOccurs="0"/> type="srt:T\_PERSON\_COUNT" default="0" minOccurs="0"/> type="srt:T\_PERSON\_COUNT" default="0" minOccurs="0"/> type="srt:T\_PERSON\_COUNT" default="0" minOccurs="0"/> type="srt:T\_PERSON\_COUNT" default="0" minOccurs="0"/>

<xsd:element name="Total"

<xsd:element name="ADL0"

<xsd:element name="ADL1"

<xsd:element name="ADL2"

<xsd:element name="ADL3Plus"

 </xsd:sequence> </xsd:complexType> </xsd:element> </xsd:sequence> </xsd:complexType> </xsd:element> <xsd:element name="GenderMissing" minOccurs="0"> <xsd:complexType> <xsd:sequence> <xsd:element name="AllAges" minOccurs="0"> <xsd:complexType> <xsd:sequence> <xsd:element name="Total" <xsd:element name="ADL0" <xsd:element name="ADL1" <xsd:element name="ADL2"

type="srt:T\_PERSON\_COUNT" default="0" minOccurs="0"/> type="srt:T\_PERSON\_COUNT" default="0" minOccurs="0"/> type="srt:T\_PERSON\_COUNT" default="0" minOccurs="0"/> type="srt:T\_PERSON\_COUNT" default="0" minOccurs="0"/> type="srt:T\_PERSON\_COUNT" default="0" minOccurs="0"/>

type="srt:T\_PERSON\_COUNT" default="0" minOccurs="0"/> type="srt:T\_PERSON\_COUNT" default="0" minOccurs="0"/> type="srt:T\_PERSON\_COUNT" default="0" minOccurs="0"/> type="srt:T\_PERSON\_COUNT" default="0" minOccurs="0"/> type="srt:T\_PERSON\_COUNT" default="0" minOccurs="0"/>

 </xsd:sequence> </xsd:complexType> </xsd:element> <xsd:element name="Age60-74" minOccurs="0"> <xsd:complexType> <xsd:sequence> <xsd:element name="Total"

<xsd:element name="ADL3Plus"

<xsd:element name="ADL0"

<xsd:element name="ADL1"

<xsd:element name="ADL2"

<xsd:element name="ADL3Plus"

 </xsd:sequence> </xsd:complexType>

</xsd:element>

 <xsd:element name="Age75-84" minOccurs="0"> <xsd:complexType>

<xsd:sequence>

<xsd:element name="Total"

<xsd:element name="ADL0"

<xsd:element name="ADL1"

<xsd:element name="ADL2"

<xsd:element name="ADL3Plus"

 </xsd:sequence> </xsd:complexType>

type="srt:T\_PERSON\_COUNT" default="0" minOccurs="0"/> type="srt:T\_PERSON\_COUNT" default="0" minOccurs="0"/> type="srt:T\_PERSON\_COUNT" default="0" minOccurs="0"/> type="srt:T\_PERSON\_COUNT" default="0" minOccurs="0"/> type="srt:T\_PERSON\_COUNT" default="0" minOccurs="0"/>

</xsd:element>

type="srt:T\_PERSON\_COUNT" default="0" minOccurs="0"/> type="srt:T\_PERSON\_COUNT" default="0" minOccurs="0"/> type="srt:T\_PERSON\_COUNT" default="0" minOccurs="0"/> type="srt:T\_PERSON\_COUNT" default="0" minOccurs="0"/> type="srt:T\_PERSON\_COUNT" default="0" minOccurs="0"/>  <xsd:complexType> <xsd:sequence> <xsd:element name="Total" <xsd:element name="ADL0" <xsd:element name="ADL1"

<xsd:element name="Age85Plus" minOccurs="0">

<xsd:element name="ADL2"

<xsd:element name="ADL3Plus"

 </xsd:sequence> </xsd:complexType> </xsd:element> </xsd:sequence> </xsd:complexType> </xsd:element> <xsd:element name="Rural" minOccurs="0"> <xsd:complexType> <xsd:sequence> <xsd:element name="AllAges" minOccurs="0"> <xsd:complexType> <xsd:sequence>

<xsd:element name="Total"

<xsd:element name="ADL0"

<xsd:element name="ADL1"

<xsd:element name="ADL2"

<xsd:element name="ADL3Plus"

 </xsd:sequence> </xsd:complexType> </xsd:element> <xsd:element name="Age60-74" minOccurs="0"> <xsd:complexType> <xsd:sequence> <xsd:element name="Total"

<xsd:element name="ADL0"

<xsd:element name="ADL1"

<xsd:element name="ADL2"

<xsd:element name="ADL3Plus"

 </xsd:sequence> </xsd:complexType> </xsd:element> <xsd:element name="Age75-84" minOccurs="0"> <xsd:complexType> <xsd:sequence> <xsd:element name="Total" <xsd:element name="ADL0"

<xsd:element name="ADL1"

<xsd:element name="ADL2"

type="srt:T\_PERSON\_COUNT" default="0" minOccurs="0"/> type="srt:T\_PERSON\_COUNT" default="0" minOccurs="0"/> type="srt:T\_PERSON\_COUNT" default="0" minOccurs="0"/> type="srt:T\_PERSON\_COUNT" default="0" minOccurs="0"/> type="srt:T\_PERSON\_COUNT" default="0" minOccurs="0"/>

type="srt:T\_PERSON\_COUNT" default="0" minOccurs="0"/> type="srt:T\_PERSON\_COUNT" default="0" minOccurs="0"/> type="srt:T\_PERSON\_COUNT" default="0" minOccurs="0"/> type="srt:T\_PERSON\_COUNT" default="0" minOccurs="0"/> type="srt:T\_PERSON\_COUNT" default="0" minOccurs="0"/>

type="srt:T\_PERSON\_COUNT" default="0" minOccurs="0"/> type="srt:T\_PERSON\_COUNT" default="0" minOccurs="0"/> type="srt:T\_PERSON\_COUNT" default="0" minOccurs="0"/> type="srt:T\_PERSON\_COUNT" default="0" minOccurs="0"/>

type="srt:T\_PERSON\_COUNT" default="0" minOccurs="0"/>

type="srt:T\_PERSON\_COUNT" default="0" minOccurs="0"/> type="srt:T\_PERSON\_COUNT" default="0" minOccurs="0"/> type="srt:T\_PERSON\_COUNT" default="0" minOccurs="0"/> type="srt:T\_PERSON\_COUNT" default="0" minOccurs="0"/> type="srt:T\_PERSON\_COUNT" default="0" minOccurs="0"/>

type="srt:T\_PERSON\_COUNT" default="0" minOccurs="0"/> type="srt:T\_PERSON\_COUNT" default="0" minOccurs="0"/> type="srt:T\_PERSON\_COUNT" default="0" minOccurs="0"/> type="srt:T\_PERSON\_COUNT" default="0" minOccurs="0"/> type="srt:T\_PERSON\_COUNT" default="0" minOccurs="0"/>

type="srt:T\_PERSON\_COUNT" default="0" minOccurs="0"/> type="srt:T\_PERSON\_COUNT" default="0" minOccurs="0"/>

 <xsd:element name="Age85Plus" minOccurs="0"> <xsd:complexType> <xsd:sequence> <xsd:element name="Total" <xsd:element name="ADL0" <xsd:element name="ADL1" <xsd:element name="ADL2" <xsd:element name="ADL3Plus" </xsd:sequence> </xsd:complexType> </xsd:element> </xsd:sequence> </xsd:complexType> </xsd:element> <xsd:element name="RuralMissing" minOccurs="0"> <xsd:complexType> <xsd:sequence> <xsd:element name="AllAges" minOccurs="0"> <xsd:complexType>

</xsd:sequence>

<xsd:element name="ADL3Plus"

 <xsd:sequence> <xsd:element name="Total"

<xsd:element name="ADL0"

<xsd:element name="ADL1"

<xsd:element name="ADL2"

<xsd:element name="ADL3Plus"

 </xsd:sequence> </xsd:complexType> </xsd:element> <xsd:element name="Age60-74" minOccurs="0"> <xsd:complexType> <xsd:sequence> <xsd:element name="Total"

<xsd:element name="ADL0"

<xsd:element name="ADL1"

<xsd:element name="ADL2"

<xsd:element name="ADL3Plus"

 </xsd:sequence> </xsd:complexType> </xsd:element> <xsd:element name="Age75-84" minOccurs="0"> <xsd:complexType> <xsd:sequence> <xsd:element name="Total"

<xsd:element name="ADL0"

type="srt:T\_PERSON\_COUNT" default="0" minOccurs="0"/> type="srt:T\_PERSON\_COUNT" default="0" minOccurs="0"/> type="srt:T\_PERSON\_COUNT" default="0" minOccurs="0"/>

> </xsd:complexType> </xsd:element> <xsd:element name="Age85Plus" minOccurs="0"> <xsd:complexType> <xsd:sequence> <xsd:element name="Total"

</xsd:sequence>

<xsd:element name="ADL0"

<xsd:element name="ADL1"

<xsd:element name="ADL2"

<xsd:element name="ADL3Plus"

<xsd:element name="ADL1"

<xsd:element name="ADL2"

<xsd:element name="ADL3Plus"

type="srt:T\_PERSON\_COUNT" default="0" minOccurs="0"/> type="srt:T\_PERSON\_COUNT" default="0" minOccurs="0"/> type="srt:T\_PERSON\_COUNT" default="0" minOccurs="0"/> type="srt:T\_PERSON\_COUNT" default="0" minOccurs="0"/> type="srt:T\_PERSON\_COUNT" default="0" minOccurs="0"/>

> </xsd:sequence> </xsd:complexType> </xsd:element> </xsd:sequence> </xsd:complexType> </xsd:element> <xsd:element name="BelowPoverty" minOccurs="0"> <xsd:complexType> <xsd:sequence> <xsd:element name="AllAges" minOccurs="0"> <xsd:complexType>

> > <xsd:sequence>

type="srt:T\_PERSON\_COUNT" default="0" minOccurs="0"/> type="srt:T\_PERSON\_COUNT" default="0" minOccurs="0"/> type="srt:T\_PERSON\_COUNT" default="0" minOccurs="0"/> type="srt:T\_PERSON\_COUNT" default="0" minOccurs="0"/> type="srt:T\_PERSON\_COUNT" default="0" minOccurs="0"/>

type="srt:T\_PERSON\_COUNT" default="0" minOccurs="0"/> type="srt:T\_PERSON\_COUNT" default="0" minOccurs="0"/> type="srt:T\_PERSON\_COUNT" default="0" minOccurs="0"/> type="srt:T\_PERSON\_COUNT" default="0" minOccurs="0"/> type="srt:T\_PERSON\_COUNT" default="0" minOccurs="0"/>  <xsd:element name="Total" <xsd:element name="ADL0"

<xsd:element name="ADL1"

<xsd:element name="ADL2"

<xsd:element name="ADL3Plus"

 </xsd:sequence> </xsd:complexType> </xsd:element> <xsd:element name="Age60-74" minOccurs="0"> <xsd:complexType> <xsd:sequence> <xsd:element name="Total"

<xsd:element name="ADL0"

<xsd:element name="ADL1"

<xsd:element name="ADL2"

<xsd:element name="ADL3Plus"

 </xsd:sequence> </xsd:complexType> </xsd:element> <xsd:element name="Age75-84" minOccurs="0"> <xsd:complexType> <xsd:sequence>

type="srt:T\_PERSON\_COUNT" default="0" minOccurs="0"/> type="srt:T\_PERSON\_COUNT" default="0" minOccurs="0"/> type="srt:T\_PERSON\_COUNT" default="0" minOccurs="0"/> type="srt:T\_PERSON\_COUNT" default="0" minOccurs="0"/> type="srt:T\_PERSON\_COUNT" default="0" minOccurs="0"/> <xsd:element name="Total"

<xsd:element name="ADL0"

<xsd:element name="ADL1"

<xsd:element name="ADL2"

<xsd:element name="ADL3Plus"

 </xsd:sequence> </xsd:complexType> </xsd:element> <xsd:element name="Age85Plus" minOccurs="0"> <xsd:complexType> <xsd:sequence>

<xsd:element name="Total"

<xsd:element name="ADL0"

<xsd:element name="ADL1"

<xsd:element name="ADL2"

<xsd:element name="ADL3Plus"

 </xsd:sequence> </xsd:complexType> </xsd:element> </xsd:sequence> </xsd:complexType> </xsd:element> <xsd:element name="PovertyMissing" minOccurs="0"> <xsd:complexType> <xsd:sequence> <xsd:element name="AllAges" minOccurs="0"> <xsd:complexType>

 <xsd:sequence> <xsd:element name="Total"

<xsd:element name="ADL0"

<xsd:element name="ADL1"

<xsd:element name="ADL2"

<xsd:element name="ADL3Plus"

 </xsd:sequence> </xsd:complexType>

</xsd:element>

 <xsd:element name="Age60-74" minOccurs="0"> <xsd:complexType>

<xsd:sequence>

<xsd:element name="Total"

<xsd:element name="ADL0"

<xsd:element name="ADL1"

<xsd:element name="ADL2"

<xsd:element name="ADL3Plus"

 </xsd:sequence> </xsd:complexType>

type="srt:T\_PERSON\_COUNT" default="0" minOccurs="0"/> type="srt:T\_PERSON\_COUNT" default="0" minOccurs="0"/> type="srt:T\_PERSON\_COUNT" default="0" minOccurs="0"/> type="srt:T\_PERSON\_COUNT" default="0" minOccurs="0"/> type="srt:T\_PERSON\_COUNT" default="0" minOccurs="0"/>

type="srt:T\_PERSON\_COUNT" default="0" minOccurs="0"/> type="srt:T\_PERSON\_COUNT" default="0" minOccurs="0"/> type="srt:T\_PERSON\_COUNT" default="0" minOccurs="0"/> type="srt:T\_PERSON\_COUNT" default="0" minOccurs="0"/> type="srt:T\_PERSON\_COUNT" default="0" minOccurs="0"/>

type="srt:T\_PERSON\_COUNT" default="0" minOccurs="0"/> type="srt:T\_PERSON\_COUNT" default="0" minOccurs="0"/> type="srt:T\_PERSON\_COUNT" default="0" minOccurs="0"/> type="srt:T\_PERSON\_COUNT" default="0" minOccurs="0"/> type="srt:T\_PERSON\_COUNT" default="0" minOccurs="0"/>  </xsd:element> <xsd:element name="Age75-84" minOccurs="0"> <xsd:complexType> <xsd:sequence> <xsd:element name="Total"

<xsd:element name="ADL0"

<xsd:element name="ADL1"

<xsd:element name="ADL2"

<xsd:element name="ADL3Plus"

 </xsd:sequence> </xsd:complexType> </xsd:element> <xsd:element name="Age85Plus" minOccurs="0"> <xsd:complexType> <xsd:sequence> <xsd:element name="Total"

<xsd:element name="ADL0"

<xsd:element name="ADL1"

<xsd:element name="ADL2"

<xsd:element name="ADL3Plus"

</xsd:sequence>

 </xsd:complexType> </xsd:element> </xsd:sequence> </xsd:complexType> </xsd:element> <xsd:element name="LivesAlone" minOccurs="0"> <xsd:complexType> <xsd:sequence> <xsd:element name="AllAges" minOccurs="0"> <xsd:complexType> <xsd:sequence> <xsd:element name="Total"

<xsd:element name="ADL0"

<xsd:element name="ADL1"

<xsd:element name="ADL2"

<xsd:element name="ADL3Plus"

 </xsd:sequence> </xsd:complexType> </xsd:element> <xsd:element name="Age60-74" minOccurs="0"> <xsd:complexType> <xsd:sequence> <xsd:element name="Total"

<xsd:element name="ADL0"

<xsd:element name="ADL1"

<xsd:element name="ADL2"

type="srt:T\_PERSON\_COUNT" default="0" minOccurs="0"/> type="srt:T\_PERSON\_COUNT" default="0" minOccurs="0"/> type="srt:T\_PERSON\_COUNT" default="0" minOccurs="0"/> type="srt:T\_PERSON\_COUNT" default="0" minOccurs="0"/> type="srt:T\_PERSON\_COUNT" default="0" minOccurs="0"/>

type="srt:T\_PERSON\_COUNT" default="0" minOccurs="0"/> type="srt:T\_PERSON\_COUNT" default="0" minOccurs="0"/> type="srt:T\_PERSON\_COUNT" default="0" minOccurs="0"/> type="srt:T\_PERSON\_COUNT" default="0" minOccurs="0"/>

type="srt:T\_PERSON\_COUNT" default="0" minOccurs="0"/>

type="srt:T\_PERSON\_COUNT" default="0" minOccurs="0"/> type="srt:T\_PERSON\_COUNT" default="0" minOccurs="0"/> type="srt:T\_PERSON\_COUNT" default="0" minOccurs="0"/> type="srt:T\_PERSON\_COUNT" default="0" minOccurs="0"/> type="srt:T\_PERSON\_COUNT" default="0" minOccurs="0"/>

 </xsd:sequence> </xsd:complexType> </xsd:element> <xsd:element name="Age85Plus" minOccurs="0"> <xsd:complexType> <xsd:sequence> <xsd:element name="Total"

<xsd:element name="ADL3Plus"

<xsd:element name="Age75-84" minOccurs="0">

<xsd:element name="Total"

<xsd:element name="ADL0"

<xsd:element name="ADL1"

<xsd:element name="ADL2"

<xsd:element name="ADL3Plus"

 </xsd:sequence> </xsd:complexType>

 <xsd:complexType> <xsd:sequence>

</xsd:element>

<xsd:element name="ADL0"

<xsd:element name="ADL1"

<xsd:element name="ADL2"

<xsd:element name="ADL3Plus"

type="srt:T\_PERSON\_COUNT" default="0" minOccurs="0"/> type="srt:T\_PERSON\_COUNT" default="0" minOccurs="0"/> type="srt:T\_PERSON\_COUNT" default="0" minOccurs="0"/> type="srt:T\_PERSON\_COUNT" default="0" minOccurs="0"/> type="srt:T\_PERSON\_COUNT" default="0" minOccurs="0"/>

 </xsd:sequence> </xsd:complexType> </xsd:element> </xsd:sequence> </xsd:complexType> </xsd:element> <xsd:element name="LivesAloneMissing" minOccurs="0"> <xsd:complexType> <xsd:sequence> <xsd:element name="AllAges" minOccurs="0"> <xsd:complexType>

 <xsd:sequence> <xsd:element name="Total" type="srt:T\_PERSON\_COUNT" default="0" minOccurs="0"/> <xsd:element name="ADL0" type="srt:T\_PERSON\_COUNT" default="0" minOccurs="0"/> type="srt:T\_PERSON\_COUNT" default="0" minOccurs="0"/>

type="srt:T\_PERSON\_COUNT" default="0" minOccurs="0"/>

type="srt:T\_PERSON\_COUNT" default="0" minOccurs="0"/>

 <xsd:element name="ADL1" <xsd:element name="ADL2" <xsd:element name="ADL3Plus"

 </xsd:sequence> </xsd:complexType> </xsd:element> <xsd:element name="Age60-74" minOccurs="0"> <xsd:complexType> <xsd:sequence> <xsd:element name="Total"

type="srt:T\_PERSON\_COUNT" default="0" minOccurs="0"/> <xsd:element name="ADL0"

type="srt:T\_PERSON\_COUNT" default="0" minOccurs="0"/>

type="srt:T\_PERSON\_COUNT" default="0" minOccurs="0"/> type="srt:T\_PERSON\_COUNT" default="0" minOccurs="0"/> type="srt:T\_PERSON\_COUNT" default="0" minOccurs="0"/>

type="srt:T\_PERSON\_COUNT" default="0" minOccurs="0"/> type="srt:T\_PERSON\_COUNT" default="0" minOccurs="0"/> type="srt:T\_PERSON\_COUNT" default="0" minOccurs="0"/> type="srt:T\_PERSON\_COUNT" default="0" minOccurs="0"/> type="srt:T\_PERSON\_COUNT" default="0" minOccurs="0"/>

type="srt:T\_PERSON\_COUNT" default="0" minOccurs="0"/> type="srt:T\_PERSON\_COUNT" default="0" minOccurs="0"/> type="srt:T\_PERSON\_COUNT" default="0" minOccurs="0"/> type="srt:T\_PERSON\_COUNT" default="0" minOccurs="0"/> type="srt:T\_PERSON\_COUNT" default="0" minOccurs="0"/>

type="srt:T\_PERSON\_COUNT" default="0" minOccurs="0"/>

type="srt:T\_PERSON\_COUNT" default="0" minOccurs="0"/>

type="srt:T\_PERSON\_COUNT" default="0" minOccurs="0"/>

type="srt:T\_PERSON\_COUNT" default="0" minOccurs="0"/>

type="srt:T\_PERSON\_COUNT" default="0" minOccurs="0"/>

<xsd:element name="ADL1"

<xsd:element name="ADL2"

<xsd:element name="ADL3Plus"

 </xsd:sequence> </xsd:complexType> </xsd:element> <xsd:element name="Age75-84" minOccurs="0"> <xsd:complexType> <xsd:sequence> <xsd:element name="Total"

<xsd:element name="ADL0"

<xsd:element name="ADL1"

<xsd:element name="ADL2"

<xsd:element name="ADL3Plus"

 </xsd:sequence> </xsd:complexType> </xsd:element> <xsd:element name="Age85Plus" minOccurs="0"> <xsd:complexType> <xsd:sequence> <xsd:element name="Total"

<xsd:element name="ADL0"

<xsd:element name="ADL1"

<xsd:element name="ADL2"

<xsd:element name="ADL3Plus"

 </xsd:sequence> </xsd:complexType> </xsd:element> </xsd:sequence> </xsd:complexType> </xsd:element> <xsd:element name="Hispanic" minOccurs="0"> <xsd:complexType> <xsd:sequence> <xsd:element name="AllAges" minOccurs="0"> <xsd:complexType>

<xsd:sequence>

<xsd:element name="Total"

<xsd:element name="ADL0"

<xsd:element name="ADL1"

<xsd:element name="ADL2"

<xsd:element name="ADL3Plus"

 </xsd:sequence> </xsd:complexType> </xsd:element> <xsd:element name="Age60-74" minOccurs="0"> <xsd:complexType> <xsd:sequence>

 <xsd:element name="ADL0" <xsd:element name="ADL1" <xsd:element name="ADL2" <xsd:element name="ADL3Plus" </xsd:sequence> </xsd:complexType> </xsd:element> <xsd:element name="Age75-84" minOccurs="0"> <xsd:complexType> <xsd:sequence> <xsd:element name="Total" type="srt:T\_PERSON\_COUNT" default="0" minOccurs="0"/> <xsd:element name="ADL0" type="srt:T\_PERSON\_COUNT" default="0" minOccurs="0"/> <xsd:element name="ADL1" type="srt:T\_PERSON\_COUNT" default="0" minOccurs="0"/> <xsd:element name="ADL2" type="srt:T\_PERSON\_COUNT" default="0" minOccurs="0"/> type="srt:T\_PERSON\_COUNT" default="0" minOccurs="0"/>

type="srt:T\_PERSON\_COUNT" default="0" minOccurs="0"/> type="srt:T\_PERSON\_COUNT" default="0" minOccurs="0"/> type="srt:T\_PERSON\_COUNT" default="0" minOccurs="0"/> type="srt:T\_PERSON\_COUNT" default="0" minOccurs="0"/> type="srt:T\_PERSON\_COUNT" default="0" minOccurs="0"/>

 <xsd:element name="ADL3Plus" </xsd:sequence> </xsd:complexType> </xsd:element> <xsd:element name="Age85Plus" minOccurs="0"> <xsd:complexType> <xsd:sequence> <xsd:element name="Total" <xsd:element name="ADL0"

<xsd:element name="ADL1"

<xsd:element name="Total"

<xsd:element name="ADL2"

<xsd:element name="ADL3Plus"

 </xsd:sequence> </xsd:complexType> </xsd:element> </xsd:sequence> </xsd:complexType> </xsd:element> <xsd:element name="NotHispanic" minOccurs="0"> <xsd:complexType> <xsd:sequence> <xsd:element name="AllAges" minOccurs="0"> <xsd:complexType>

 <xsd:sequence> <xsd:element name="Total"

<xsd:element name="ADL0"

<xsd:element name="ADL1"

<xsd:element name="ADL2"

<xsd:element name="ADL3Plus"

 </xsd:sequence> </xsd:complexType>

type="srt:T\_PERSON\_COUNT" default="0" minOccurs="0"/> type="srt:T\_PERSON\_COUNT" default="0" minOccurs="0"/> type="srt:T\_PERSON\_COUNT" default="0" minOccurs="0"/> type="srt:T\_PERSON\_COUNT" default="0" minOccurs="0"/> type="srt:T\_PERSON\_COUNT" default="0" minOccurs="0"/>

type="srt:T\_PERSON\_COUNT" default="0" minOccurs="0"/>

type="srt:T\_PERSON\_COUNT" default="0" minOccurs="0"/>

type="srt:T\_PERSON\_COUNT" default="0" minOccurs="0"/>

type="srt:T\_PERSON\_COUNT" default="0" minOccurs="0"/>

type="srt:T\_PERSON\_COUNT" default="0" minOccurs="0"/>

 </xsd:element> <xsd:element name="Age60-74" minOccurs="0"> <xsd:complexType> <xsd:sequence> <xsd:element name="Total"

<xsd:element name="ADL0"

<xsd:element name="ADL1"

<xsd:element name="ADL2"

<xsd:element name="ADL3Plus"

 </xsd:sequence> </xsd:complexType> </xsd:element> <xsd:element name="Age75-84" minOccurs="0"> <xsd:complexType> <xsd:sequence> <xsd:element name="Total"

<xsd:element name="ADL0"

<xsd:element name="ADL1"

<xsd:element name="ADL2"

<xsd:element name="ADL3Plus"

</xsd:sequence>

</xsd:complexType>

 </xsd:element> <xsd:element name="Age85Plus" minOccurs="0"> <xsd:complexType> <xsd:sequence>

<xsd:element name="Total"

<xsd:element name="ADL0"

<xsd:element name="ADL1"

<xsd:element name="ADL2"

<xsd:element name="ADL3Plus"

type="srt:T\_PERSON\_COUNT" default="0" minOccurs="0"/> type="srt:T\_PERSON\_COUNT" default="0" minOccurs="0"/>

type="srt:T\_PERSON\_COUNT" default="0" minOccurs="0"/>

type="srt:T\_PERSON\_COUNT" default="0" minOccurs="0"/>

type="srt:T\_PERSON\_COUNT" default="0" minOccurs="0"/>

type="srt:T\_PERSON\_COUNT" default="0" minOccurs="0"/> type="srt:T\_PERSON\_COUNT" default="0" minOccurs="0"/> type="srt:T\_PERSON\_COUNT" default="0" minOccurs="0"/> type="srt:T\_PERSON\_COUNT" default="0" minOccurs="0"/> type="srt:T\_PERSON\_COUNT" default="0" minOccurs="0"/>

type="srt:T\_PERSON\_COUNT" default="0" minOccurs="0"/> type="srt:T\_PERSON\_COUNT" default="0" minOccurs="0"/> type="srt:T\_PERSON\_COUNT" default="0" minOccurs="0"/> type="srt:T\_PERSON\_COUNT" default="0" minOccurs="0"/> type="srt:T\_PERSON\_COUNT" default="0" minOccurs="0"/>

 </xsd:sequence> </xsd:complexType> </xsd:element> </xsd:sequence> </xsd:complexType> </xsd:element> <xsd:element name="EthnicityMissing" minOccurs="0"> <xsd:complexType> <xsd:sequence> <xsd:element name="AllAges" minOccurs="0"> <xsd:complexType> <xsd:sequence> <xsd:element name="Total" type="srt:T\_PERSON\_COUNT" default="0" minOccurs="0"/> <xsd:element name="ADL0" type="srt:T\_PERSON\_COUNT" default="0" minOccurs="0"/> <xsd:element name="ADL1" type="srt:T\_PERSON\_COUNT" default="0" minOccurs="0"/> <xsd:element name="ADL2"

type="srt:T\_PERSON\_COUNT" default="0" minOccurs="0"/>

type="srt:T\_PERSON\_COUNT" default="0" minOccurs="0"/>

type="srt:T\_PERSON\_COUNT" default="0" minOccurs="0"/> type="srt:T\_PERSON\_COUNT" default="0" minOccurs="0"/> type="srt:T\_PERSON\_COUNT" default="0" minOccurs="0"/> type="srt:T\_PERSON\_COUNT" default="0" minOccurs="0"/> type="srt:T\_PERSON\_COUNT" default="0" minOccurs="0"/>

type="srt:T\_PERSON\_COUNT" default="0" minOccurs="0"/> type="srt:T\_PERSON\_COUNT" default="0" minOccurs="0"/> type="srt:T\_PERSON\_COUNT" default="0" minOccurs="0"/> type="srt:T\_PERSON\_COUNT" default="0" minOccurs="0"/> type="srt:T\_PERSON\_COUNT" default="0" minOccurs="0"/>

type="srt:T\_PERSON\_COUNT" default="0" minOccurs="0"/> type="srt:T\_PERSON\_COUNT" default="0" minOccurs="0"/> type="srt:T\_PERSON\_COUNT" default="0" minOccurs="0"/> type="srt:T\_PERSON\_COUNT" default="0" minOccurs="0"/> type="srt:T\_PERSON\_COUNT" default="0" minOccurs="0"/> <xsd:element name="ADL3Plus"

 </xsd:sequence> </xsd:complexType> </xsd:element> <xsd:element name="Age60-74" minOccurs="0"> <xsd:complexType> <xsd:sequence> <xsd:element name="Total"

<xsd:element name="ADL0"

<xsd:element name="ADL1"

<xsd:element name="ADL2"

<xsd:element name="ADL3Plus"

 </xsd:sequence> </xsd:complexType> </xsd:element> <xsd:element name="Age75-84" minOccurs="0"> <xsd:complexType> <xsd:sequence> <xsd:element name="Total"

<xsd:element name="ADL0"

<xsd:element name="ADL1"

<xsd:element name="ADL2"

<xsd:element name="ADL3Plus"

</xsd:sequence>

 </xsd:complexType> </xsd:element> <xsd:element name="Age85Plus" minOccurs="0">

 <xsd:complexType> <xsd:sequence> <xsd:element name="Total"

<xsd:element name="ADL0"

<xsd:element name="ADL1"

<xsd:element name="ADL2"

<xsd:element name="ADL3Plus"

 </xsd:sequence> </xsd:complexType> </xsd:element> </xsd:sequence> </xsd:complexType> </xsd:element> <xsd:element name="WhiteAloneNonHispanic" minOccurs="0"> <xsd:complexType> <xsd:sequence> <xsd:element name="AllAges" minOccurs="0"> <xsd:complexType> <xsd:sequence> <xsd:element name="Total" type="srt:T\_PERSON\_COUNT" default="0" minOccurs="0"/>

type="srt:T\_PERSON\_COUNT" default="0" minOccurs="0"/>

<xsd:element name="ADL0"

type="srt:T\_PERSON\_COUNT" default="0" minOccurs="0"/> type="srt:T\_PERSON\_COUNT" default="0" minOccurs="0"/> type="srt:T\_PERSON\_COUNT" default="0" minOccurs="0"/>

type="srt:T\_PERSON\_COUNT" default="0" minOccurs="0"/> type="srt:T\_PERSON\_COUNT" default="0" minOccurs="0"/> type="srt:T\_PERSON\_COUNT" default="0" minOccurs="0"/> type="srt:T\_PERSON\_COUNT" default="0" minOccurs="0"/> type="srt:T\_PERSON\_COUNT" default="0" minOccurs="0"/>

type="srt:T\_PERSON\_COUNT" default="0" minOccurs="0"/> type="srt:T\_PERSON\_COUNT" default="0" minOccurs="0"/> type="srt:T\_PERSON\_COUNT" default="0" minOccurs="0"/> type="srt:T\_PERSON\_COUNT" default="0" minOccurs="0"/> type="srt:T\_PERSON\_COUNT" default="0" minOccurs="0"/>

type="srt:T\_PERSON\_COUNT" default="0" minOccurs="0"/> type="srt:T\_PERSON\_COUNT" default="0" minOccurs="0"/> type="srt:T\_PERSON\_COUNT" default="0" minOccurs="0"/> type="srt:T\_PERSON\_COUNT" default="0" minOccurs="0"/> type="srt:T\_PERSON\_COUNT" default="0" minOccurs="0"/> <xsd:element name="ADL1"

<xsd:element name="ADL2"

<xsd:element name="ADL3Plus"

 </xsd:sequence> </xsd:complexType> </xsd:element> <xsd:element name="Age60-74" minOccurs="0"> <xsd:complexType> <xsd:sequence> <xsd:element name="Total"

<xsd:element name="ADL0"

<xsd:element name="ADL1"

<xsd:element name="ADL2"

<xsd:element name="ADL3Plus"

 </xsd:sequence> </xsd:complexType> </xsd:element> <xsd:element name="Age75-84" minOccurs="0"> <xsd:complexType> <xsd:sequence> <xsd:element name="Total"

<xsd:element name="ADL0"

<xsd:element name="ADL1"

<xsd:element name="ADL2"

<xsd:element name="ADL3Plus"

 </xsd:sequence> </xsd:complexType> </xsd:element> <xsd:element name="Age85Plus" minOccurs="0"> <xsd:complexType> <xsd:sequence> <xsd:element name="Total"

<xsd:element name="ADL0"

<xsd:element name="ADL1"

<xsd:element name="ADL2"

<xsd:element name="ADL3Plus"

 </xsd:sequence> </xsd:complexType> </xsd:element> </xsd:sequence> </xsd:complexType> </xsd:element> <xsd:element name="WhiteAloneHispanic" minOccurs="0"> <xsd:complexType> <xsd:sequence> <xsd:element name="AllAges" minOccurs="0"> <xsd:complexType> <xsd:sequence>

type="srt:T\_PERSON\_COUNT" default="0" minOccurs="0"/> type="srt:T\_PERSON\_COUNT" default="0" minOccurs="0"/> type="srt:T\_PERSON\_COUNT" default="0" minOccurs="0"/> type="srt:T\_PERSON\_COUNT" default="0" minOccurs="0"/> type="srt:T\_PERSON\_COUNT" default="0" minOccurs="0"/>

type="srt:T\_PERSON\_COUNT" default="0" minOccurs="0"/> type="srt:T\_PERSON\_COUNT" default="0" minOccurs="0"/> type="srt:T\_PERSON\_COUNT" default="0" minOccurs="0"/> type="srt:T\_PERSON\_COUNT" default="0" minOccurs="0"/> type="srt:T\_PERSON\_COUNT" default="0" minOccurs="0"/>

type="srt:T\_PERSON\_COUNT" default="0" minOccurs="0"/> type="srt:T\_PERSON\_COUNT" default="0" minOccurs="0"/> type="srt:T\_PERSON\_COUNT" default="0" minOccurs="0"/> type="srt:T\_PERSON\_COUNT" default="0" minOccurs="0"/> type="srt:T\_PERSON\_COUNT" default="0" minOccurs="0"/> <xsd:element name="Total"

<xsd:element name="ADL0"

<xsd:element name="ADL1"

<xsd:element name="ADL2"

<xsd:element name="ADL3Plus"

 </xsd:sequence> </xsd:complexType> </xsd:element> <xsd:element name="Age60-74" minOccurs="0"> <xsd:complexType> <xsd:sequence>

<xsd:element name="Total"

<xsd:element name="ADL0"

<xsd:element name="ADL1"

<xsd:element name="ADL2"

<xsd:element name="ADL3Plus"

 </xsd:sequence> </xsd:complexType> </xsd:element> <xsd:element name="Age75-84" minOccurs="0"> <xsd:complexType> <xsd:sequence>

<xsd:element name="Total"

<xsd:element name="ADL0"

<xsd:element name="ADL1"

<xsd:element name="ADL2"

<xsd:element name="ADL3Plus"

 </xsd:sequence> </xsd:complexType> </xsd:element> <xsd:element name="Age85Plus" minOccurs="0"> <xsd:complexType> <xsd:sequence> <xsd:element name="Total"

<xsd:element name="ADL0"

<xsd:element name="ADL1"

<xsd:element name="ADL2"

<xsd:element name="ADL3Plus"

 </xsd:sequence> </xsd:complexType> </xsd:element> </xsd:sequence> </xsd:complexType> </xsd:element> <xsd:element name="IndianAlone" minOccurs="0"> <xsd:complexType>

 <xsd:sequence> <xsd:element name="AllAges" minOccurs="0"> <xsd:complexType> <xsd:sequence> <xsd:element name="Total"

<xsd:element name="ADL0"

<xsd:element name="ADL1"

<xsd:element name="ADL2"

<xsd:element name="ADL3Plus"

 </xsd:sequence> </xsd:complexType> </xsd:element> <xsd:element name="Age60-74" minOccurs="0"> <xsd:complexType> <xsd:sequence> <xsd:element name="Total"

<xsd:element name="ADL0"

<xsd:element name="ADL1"

<xsd:element name="ADL2"

<xsd:element name="ADL3Plus"

</xsd:sequence>

 </xsd:complexType> </xsd:element> <xsd:element name="Age75-84" minOccurs="0"> <xsd:complexType>

<xsd:sequence>

<xsd:element name="Total"

<xsd:element name="ADL0"

<xsd:element name="ADL1"

<xsd:element name="ADL2"

<xsd:element name="ADL3Plus"

 </xsd:sequence> </xsd:complexType> </xsd:element> <xsd:element name="Age85Plus" minOccurs="0"> <xsd:complexType> <xsd:sequence> <xsd:element name="Total"

<xsd:element name="ADL0"

<xsd:element name="ADL1"

<xsd:element name="ADL2"

<xsd:element name="ADL3Plus"

 </xsd:sequence> </xsd:complexType> </xsd:element> </xsd:sequence>

type="srt:T\_PERSON\_COUNT" default="0" minOccurs="0"/> type="srt:T\_PERSON\_COUNT" default="0" minOccurs="0"/> type="srt:T\_PERSON\_COUNT" default="0" minOccurs="0"/> type="srt:T\_PERSON\_COUNT" default="0" minOccurs="0"/> type="srt:T\_PERSON\_COUNT" default="0" minOccurs="0"/>

type="srt:T\_PERSON\_COUNT" default="0" minOccurs="0"/> type="srt:T\_PERSON\_COUNT" default="0" minOccurs="0"/> type="srt:T\_PERSON\_COUNT" default="0" minOccurs="0"/> type="srt:T\_PERSON\_COUNT" default="0" minOccurs="0"/> type="srt:T\_PERSON\_COUNT" default="0" minOccurs="0"/>

type="srt:T\_PERSON\_COUNT" default="0" minOccurs="0"/> type="srt:T\_PERSON\_COUNT" default="0" minOccurs="0"/> type="srt:T\_PERSON\_COUNT" default="0" minOccurs="0"/> type="srt:T\_PERSON\_COUNT" default="0" minOccurs="0"/> type="srt:T\_PERSON\_COUNT" default="0" minOccurs="0"/>

type="srt:T\_PERSON\_COUNT" default="0" minOccurs="0"/> type="srt:T\_PERSON\_COUNT" default="0" minOccurs="0"/> type="srt:T\_PERSON\_COUNT" default="0" minOccurs="0"/> type="srt:T\_PERSON\_COUNT" default="0" minOccurs="0"/> type="srt:T\_PERSON\_COUNT" default="0" minOccurs="0"/>

type="srt:T\_PERSON\_COUNT" default="0" minOccurs="0"/> type="srt:T\_PERSON\_COUNT" default="0" minOccurs="0"/> type="srt:T\_PERSON\_COUNT" default="0" minOccurs="0"/> type="srt:T\_PERSON\_COUNT" default="0" minOccurs="0"/> type="srt:T\_PERSON\_COUNT" default="0" minOccurs="0"/>

type="srt:T\_PERSON\_COUNT" default="0" minOccurs="0"/> type="srt:T\_PERSON\_COUNT" default="0" minOccurs="0"/> type="srt:T\_PERSON\_COUNT" default="0" minOccurs="0"/> type="srt:T\_PERSON\_COUNT" default="0" minOccurs="0"/> type="srt:T\_PERSON\_COUNT" default="0" minOccurs="0"/>

type="srt:T\_PERSON\_COUNT" default="0" minOccurs="0"/> type="srt:T\_PERSON\_COUNT" default="0" minOccurs="0"/> type="srt:T\_PERSON\_COUNT" default="0" minOccurs="0"/> type="srt:T\_PERSON\_COUNT" default="0" minOccurs="0"/> type="srt:T\_PERSON\_COUNT" default="0" minOccurs="0"/>

 </xsd:complexType> </xsd:element> <xsd:element name="AsianAlone" minOccurs="0"> <xsd:complexType> <xsd:sequence> <xsd:element name="AllAges" minOccurs="0">

 <xsd:complexType> <xsd:sequence>

<xsd:element name="Total"

<xsd:element name="ADL0"

<xsd:element name="ADL1"

<xsd:element name="ADL2"

<xsd:element name="ADL3Plus"

 </xsd:sequence> </xsd:complexType> </xsd:element> <xsd:element name="Age60-74" minOccurs="0"> <xsd:complexType> <xsd:sequence> <xsd:element name="Total"

<xsd:element name="ADL0"

<xsd:element name="ADL1"

<xsd:element name="ADL2"

<xsd:element name="ADL3Plus"

 </xsd:sequence> </xsd:complexType> </xsd:element> <xsd:element name="Age75-84" minOccurs="0"> <xsd:complexType> <xsd:sequence> <xsd:element name="Total"

<xsd:element name="ADL0"

<xsd:element name="ADL1"

<xsd:element name="ADL2"

<xsd:element name="ADL3Plus"

 </xsd:sequence> </xsd:complexType> </xsd:element> <xsd:element name="Age85Plus" minOccurs="0"> <xsd:complexType> <xsd:sequence> <xsd:element name="Total"

<xsd:element name="ADL0"

<xsd:element name="ADL1"

<xsd:element name="ADL2"

<xsd:element name="ADL3Plus"

 </xsd:sequence> </xsd:complexType> </xsd:element> </xsd:sequence> </xsd:complexType> </xsd:element> <xsd:element name="BlackAlone" minOccurs="0"> <xsd:complexType> <xsd:sequence> <xsd:element name="AllAges" minOccurs="0"> <xsd:complexType> <xsd:sequence>

<xsd:element name="ADL0"

<xsd:element name="ADL1"

<xsd:element name="Total"

<xsd:element name="ADL2"

<xsd:element name="ADL3Plus"

 </xsd:sequence> </xsd:complexType> </xsd:element> <xsd:element name="Age60-74" minOccurs="0"> <xsd:complexType> <xsd:sequence> <xsd:element name="Total"

<xsd:element name="ADL0"

<xsd:element name="ADL1"

<xsd:element name="ADL2"

<xsd:element name="ADL3Plus"

 </xsd:sequence> </xsd:complexType> </xsd:element> <xsd:element name="Age75-84" minOccurs="0"> <xsd:complexType> <xsd:sequence> <xsd:element name="Total"

<xsd:element name="ADL0"

<xsd:element name="ADL1"

<xsd:element name="ADL2"

<xsd:element name="ADL3Plus"

 </xsd:sequence> </xsd:complexType> </xsd:element> <xsd:element name="Age85Plus" minOccurs="0"> <xsd:complexType> <xsd:sequence> <xsd:element name="Total"

<xsd:element name="ADL0"

<xsd:element name="ADL1"

type="srt:T\_PERSON\_COUNT" default="0" minOccurs="0"/> type="srt:T\_PERSON\_COUNT" default="0" minOccurs="0"/> type="srt:T\_PERSON\_COUNT" default="0" minOccurs="0"/> type="srt:T\_PERSON\_COUNT" default="0" minOccurs="0"/> type="srt:T\_PERSON\_COUNT" default="0" minOccurs="0"/>

type="srt:T\_PERSON\_COUNT" default="0" minOccurs="0"/> type="srt:T\_PERSON\_COUNT" default="0" minOccurs="0"/> type="srt:T\_PERSON\_COUNT" default="0" minOccurs="0"/> type="srt:T\_PERSON\_COUNT" default="0" minOccurs="0"/> type="srt:T\_PERSON\_COUNT" default="0" minOccurs="0"/>

type="srt:T\_PERSON\_COUNT" default="0" minOccurs="0"/> type="srt:T\_PERSON\_COUNT" default="0" minOccurs="0"/> type="srt:T\_PERSON\_COUNT" default="0" minOccurs="0"/> type="srt:T\_PERSON\_COUNT" default="0" minOccurs="0"/> type="srt:T\_PERSON\_COUNT" default="0" minOccurs="0"/>

type="srt:T\_PERSON\_COUNT" default="0" minOccurs="0"/> type="srt:T\_PERSON\_COUNT" default="0" minOccurs="0"/> type="srt:T\_PERSON\_COUNT" default="0" minOccurs="0"/>

type="srt:T\_PERSON\_COUNT" default="0" minOccurs="0"/> <xsd:element name="ADL3Plus" type="srt:T\_PERSON\_COUNT" default="0" minOccurs="0"/> </xsd:complexType> </xsd:element> <xsd:complexType> <xsd:sequence> type="srt:T\_PERSON\_COUNT" default="0" minOccurs="0"/> type="srt:T\_PERSON\_COUNT" default="0" minOccurs="0"/> type="srt:T\_PERSON\_COUNT" default="0" minOccurs="0"/> type="srt:T\_PERSON\_COUNT" default="0" minOccurs="0"/> type="srt:T\_PERSON\_COUNT" default="0" minOccurs="0"/>

type="srt:T\_PERSON\_COUNT" default="0" minOccurs="0"/> type="srt:T\_PERSON\_COUNT" default="0" minOccurs="0"/> type="srt:T\_PERSON\_COUNT" default="0" minOccurs="0"/> type="srt:T\_PERSON\_COUNT" default="0" minOccurs="0"/> type="srt:T\_PERSON\_COUNT" default="0" minOccurs="0"/>

type="srt:T\_PERSON\_COUNT" default="0" minOccurs="0"/> type="srt:T\_PERSON\_COUNT" default="0" minOccurs="0"/> type="srt:T\_PERSON\_COUNT" default="0" minOccurs="0"/> type="srt:T\_PERSON\_COUNT" default="0" minOccurs="0"/> type="srt:T\_PERSON\_COUNT" default="0" minOccurs="0"/>

type="srt:T\_PERSON\_COUNT" default="0" minOccurs="0"/>

 </xsd:sequence> </xsd:complexType> </xsd:element> </xsd:sequence> <xsd:element name="HawaiianAlone" minOccurs="0"> <xsd:element name="AllAges" minOccurs="0"> <xsd:complexType> <xsd:sequence> <xsd:element name="Total" <xsd:element name="ADL0" <xsd:element name="ADL1" <xsd:element name="ADL2" <xsd:element name="ADL3Plus" </xsd:sequence>

<xsd:element name="ADL2"

 </xsd:complexType> </xsd:element> <xsd:element name="Age60-74" minOccurs="0"> <xsd:complexType> <xsd:sequence>

<xsd:element name="Total"

<xsd:element name="ADL0"

<xsd:element name="ADL1"

<xsd:element name="ADL2"

<xsd:element name="ADL3Plus"

 </xsd:sequence> </xsd:complexType> </xsd:element> <xsd:element name="Age75-84" minOccurs="0"> <xsd:complexType> <xsd:sequence> <xsd:element name="Total"

<xsd:element name="ADL0"

<xsd:element name="ADL1"

<xsd:element name="ADL2"

<xsd:element name="ADL3Plus"

 </xsd:sequence> </xsd:complexType> </xsd:element> <xsd:element name="Age85Plus" minOccurs="0"> <xsd:complexType> <xsd:sequence> <xsd:element name="Total"

type="srt:T\_PERSON\_COUNT" default="0" minOccurs="0"/> type="srt:T\_PERSON\_COUNT" default="0" minOccurs="0"/> type="srt:T\_PERSON\_COUNT" default="0" minOccurs="0"/>

type="srt:T\_PERSON\_COUNT" default="0" minOccurs="0"/>

<xsd:element name="ADL0"

<xsd:element name="ADL1"

<xsd:element name="ADL2"

<xsd:element name="Total"

<xsd:element name="ADL0"

<xsd:element name="ADL1"

<xsd:element name="ADL2"

<xsd:element name="Age60-74" minOccurs="0">

<xsd:element name="Total"

<xsd:element name="ADL0"

<xsd:element name="ADL1"

<xsd:element name="ADL2"

<xsd:element name="ADL3Plus"

<xsd:element name="ADL3Plus"

<xsd:element name="ADL3Plus"

 </xsd:sequence> </xsd:complexType> </xsd:element> </xsd:sequence> </xsd:complexType> </xsd:element> <xsd:element name="OtherRace" minOccurs="0"> <xsd:complexType> <xsd:sequence> <xsd:element name="AllAges" minOccurs="0"> <xsd:complexType>

<xsd:sequence>

 </xsd:sequence> </xsd:complexType>

 <xsd:complexType> <xsd:sequence>

</xsd:element>

type="srt:T\_PERSON\_COUNT" default="0" minOccurs="0"/> type="srt:T\_PERSON\_COUNT" default="0" minOccurs="0"/> type="srt:T\_PERSON\_COUNT" default="0" minOccurs="0"/> type="srt:T\_PERSON\_COUNT" default="0" minOccurs="0"/> type="srt:T\_PERSON\_COUNT" default="0" minOccurs="0"/>

type="srt:T\_PERSON\_COUNT" default="0" minOccurs="0"/> type="srt:T\_PERSON\_COUNT" default="0" minOccurs="0"/> type="srt:T\_PERSON\_COUNT" default="0" minOccurs="0"/> type="srt:T\_PERSON\_COUNT" default="0" minOccurs="0"/>

> </xsd:sequence> </xsd:complexType> </xsd:element> <xsd:element name="Age75-84" minOccurs="0"> <xsd:complexType> <xsd:sequence> <xsd:element name="Total"

> > <xsd:element name="ADL0"

<xsd:element name="ADL1"

<xsd:element name="ADL2"

<xsd:element name="ADL3Plus"

 </xsd:sequence> </xsd:complexType> </xsd:element> <xsd:element name="Age85Plus" minOccurs="0">

type="srt:T\_PERSON\_COUNT" default="0" minOccurs="0"/> type="srt:T\_PERSON\_COUNT" default="0" minOccurs="0"/>

type="srt:T\_PERSON\_COUNT" default="0" minOccurs="0"/> type="srt:T\_PERSON\_COUNT" default="0" minOccurs="0"/> type="srt:T\_PERSON\_COUNT" default="0" minOccurs="0"/> type="srt:T\_PERSON\_COUNT" default="0" minOccurs="0"/>

 <xsd:complexType> <xsd:sequence> <xsd:element name="Total" type="srt:T\_PERSON\_COUNT" default="0" minOccurs="0"/> <xsd:element name="ADL0" type="srt:T\_PERSON\_COUNT" default="0" minOccurs="0"/> <xsd:element name="ADL1" type="srt:T\_PERSON\_COUNT" default="0" minOccurs="0"/> <xsd:element name="ADL2" type="srt:T\_PERSON\_COUNT" default="0" minOccurs="0"/> <xsd:element name="ADL3Plus" type="srt:T\_PERSON\_COUNT" default="0" minOccurs="0"/> </xsd:sequence> </xsd:complexType> </xsd:element> </xsd:sequence> </xsd:complexType> </xsd:element> <xsd:complexType> <xsd:sequence>

 <xsd:element name="TwoPlusRaces" minOccurs="0"> <xsd:element name="AllAges" minOccurs="0"> <xsd:complexType> <xsd:sequence> <xsd:element name="Total"

type="srt:T\_PERSON\_COUNT" default="0" minOccurs="0"/> type="srt:T\_PERSON\_COUNT" default="0" minOccurs="0"/> type="srt:T\_PERSON\_COUNT" default="0" minOccurs="0"/> type="srt:T\_PERSON\_COUNT" default="0" minOccurs="0"/> type="srt:T\_PERSON\_COUNT" default="0" minOccurs="0"/>

type="srt:T\_PERSON\_COUNT" default="0" minOccurs="0"/>

type="srt:T\_PERSON\_COUNT" default="0" minOccurs="0"/>

type="srt:T\_PERSON\_COUNT" default="0" minOccurs="0"/>

type="srt:T\_PERSON\_COUNT" default="0" minOccurs="0"/>

type="srt:T\_PERSON\_COUNT" default="0" minOccurs="0"/>

 </xsd:sequence> </xsd:complexType> </xsd:element> <xsd:element name="Age60-74" minOccurs="0"> <xsd:complexType> <xsd:sequence> <xsd:element name="Total"

<xsd:element name="ADL0"

<xsd:element name="ADL1"

<xsd:element name="ADL2"

<xsd:element name="ADL3Plus"

<xsd:element name="ADL0"

<xsd:element name="ADL1"

<xsd:element name="ADL2"

<xsd:element name="ADL3Plus"

 </xsd:sequence> </xsd:complexType> </xsd:element> <xsd:element name="Age75-84" minOccurs="0"> <xsd:complexType> <xsd:sequence> <xsd:element name="Total" <xsd:element name="ADL0" <xsd:element name="ADL1"

<xsd:element name="ADL2"

<xsd:element name="ADL3Plus"

type="srt:T\_PERSON\_COUNT" default="0" minOccurs="0"/> type="srt:T\_PERSON\_COUNT" default="0" minOccurs="0"/> type="srt:T\_PERSON\_COUNT" default="0" minOccurs="0"/>

type="srt:T\_PERSON\_COUNT" default="0" minOccurs="0"/> type="srt:T\_PERSON\_COUNT" default="0" minOccurs="0"/>

type="srt:T\_PERSON\_COUNT" default="0" minOccurs="0"/> type="srt:T\_PERSON\_COUNT" default="0" minOccurs="0"/> type="srt:T\_PERSON\_COUNT" default="0" minOccurs="0"/> type="srt:T\_PERSON\_COUNT" default="0" minOccurs="0"/> type="srt:T\_PERSON\_COUNT" default="0" minOccurs="0"/>

type="srt:T\_PERSON\_COUNT" default="0" minOccurs="0"/> type="srt:T\_PERSON\_COUNT" default="0" minOccurs="0"/> type="srt:T\_PERSON\_COUNT" default="0" minOccurs="0"/> type="srt:T\_PERSON\_COUNT" default="0" minOccurs="0"/> type="srt:T\_PERSON\_COUNT" default="0" minOccurs="0"/>

type="srt:T\_PERSON\_COUNT" default="0" minOccurs="0"/> type="srt:T\_PERSON\_COUNT" default="0" minOccurs="0"/> type="srt:T\_PERSON\_COUNT" default="0" minOccurs="0"/>

 <xsd:element name="Age85Plus" minOccurs="0"> <xsd:complexType> <xsd:sequence> <xsd:element name="Total" <xsd:element name="ADL0" <xsd:element name="ADL1" <xsd:element name="ADL2" <xsd:element name="ADL3Plus" </xsd:sequence> </xsd:complexType> </xsd:element> </xsd:sequence> </xsd:complexType> </xsd:element> <xsd:element name="RaceMissing" minOccurs="0"> <xsd:complexType> <xsd:sequence>

 </xsd:sequence> </xsd:complexType>

</xsd:element>

 <xsd:element name="AllAges" minOccurs="0"> <xsd:complexType>

<xsd:sequence>

<xsd:element name="Total"

<xsd:element name="ADL0"

<xsd:element name="ADL1"

<xsd:element name="ADL2"

<xsd:element name="ADL3Plus"

 </xsd:sequence> </xsd:complexType> </xsd:element> <xsd:element name="Age60-74" minOccurs="0"> <xsd:complexType> <xsd:sequence> <xsd:element name="Total"

<xsd:element name="ADL0"

<xsd:element name="ADL1"

<xsd:element name="ADL2"

<xsd:element name="ADL3Plus"

 </xsd:sequence> </xsd:complexType> </xsd:element> <xsd:element name="Age75-84" minOccurs="0"> <xsd:complexType> <xsd:sequence> <xsd:element name="Total"

<xsd:element name="ADL0"

<xsd:element name="ADL1"

 <xsd:element name="ADL2" type="srt:T\_PERSON\_COUNT" default="0" minOccurs="0"/> <xsd:element name="ADL3Plus" type="srt:T\_PERSON\_COUNT" default="0" minOccurs="0"/> </xsd:sequence> </xsd:complexType> </xsd:element> <xsd:element name="Age85Plus" minOccurs="0"> <xsd:complexType> <xsd:sequence> <xsd:element name="Total" type="srt:T\_PERSON\_COUNT" default="0" minOccurs="0"/> <xsd:element name="ADL0" type="srt:T\_PERSON\_COUNT" default="0" minOccurs="0"/> <xsd:element name="ADL1" type="srt:T\_PERSON\_COUNT" default="0" minOccurs="0"/> <xsd:element name="ADL2" type="srt:T\_PERSON\_COUNT" default="0" minOccurs="0"/> <xsd:element name="ADL3Plus" type="srt:T\_PERSON\_COUNT" default="0" minOccurs="0"/> </xsd:sequence> </xsd:complexType> </xsd:element> </xsd:sequence> </xsd:complexType> </xsd:element> <xsd:element name="IsVerified" type="srt:T\_BOOLEAN" default="false" minOccurs="0"/> </xsd:sequence> </xsd:complexType> <xsd:unique name="SectionIC\_UniqueCluster1Page"> <xsd:selector xpath="\*"/> <xsd:field xpath="Cluster1Page"/> </xsd:unique> </xsd:element> <xsd:element name="SectionID" minOccurs="0" maxOccurs="7"> <xsd:complexType> <xsd:sequence> <xsd:element name="Cluster1Page" type="srt:T\_CLUSTER\_1\_REPORT\_PAGE"/> <xsd:element name="TotalClients" minOccurs="0"> <xsd:complexType> <xsd:sequence> <xsd:element name="AllAges" minOccurs="0"> <xsd:complexType> <xsd:sequence> <xsd:element name="Total" type="srt:T\_PERSON\_COUNT" default="0" minOccurs="0"/> <xsd:element name="IADL0" type="srt:T\_PERSON\_COUNT" default="0" minOccurs="0"/> <xsd:element name="IADL1" type="srt:T\_PERSON\_COUNT" default="0" minOccurs="0"/> <xsd:element name="IADL2" type="srt:T\_PERSON\_COUNT" default="0" minOccurs="0"/> <xsd:element name="IADL3Plus" type="srt:T\_PERSON\_COUNT" default="0" minOccurs="0"/> </xsd:sequence> </xsd:complexType> </xsd:element> <xsd:element name="Age60-74" minOccurs="0"> <xsd:complexType> <xsd:sequence> <xsd:element name="Total" type="srt:T\_PERSON\_COUNT" default="0" minOccurs="0"/> <xsd:element name="IADL0" type="srt:T\_PERSON\_COUNT" default="0" minOccurs="0"/>
type="srt:T\_PERSON\_COUNT" default="0" minOccurs="0"/> type="srt:T\_PERSON\_COUNT" default="0" minOccurs="0"/> type="srt:T\_PERSON\_COUNT" default="0" minOccurs="0"/>

type="srt:T\_PERSON\_COUNT" default="0" minOccurs="0"/> type="srt:T\_PERSON\_COUNT" default="0" minOccurs="0"/> type="srt:T\_PERSON\_COUNT" default="0" minOccurs="0"/> type="srt:T\_PERSON\_COUNT" default="0" minOccurs="0"/> type="srt:T\_PERSON\_COUNT" default="0" minOccurs="0"/>

type="srt:T\_PERSON\_COUNT" default="0" minOccurs="0"/> type="srt:T\_PERSON\_COUNT" default="0" minOccurs="0"/> type="srt:T\_PERSON\_COUNT" default="0" minOccurs="0"/> type="srt:T\_PERSON\_COUNT" default="0" minOccurs="0"/> type="srt:T\_PERSON\_COUNT" default="0" minOccurs="0"/> <xsd:element name="IADL1"

<xsd:element name="IADL2"

<xsd:element name="IADL3Plus"

 </xsd:sequence> </xsd:complexType> </xsd:element> <xsd:element name="Age75-84" minOccurs="0"> <xsd:complexType> <xsd:sequence> <xsd:element name="Total"

<xsd:element name="IADL0"

<xsd:element name="IADL1"

<xsd:element name="IADL2"

<xsd:element name="IADL3Plus"

 </xsd:sequence> </xsd:complexType> </xsd:element> <xsd:element name="Age85Plus" minOccurs="0"> <xsd:complexType> <xsd:sequence> <xsd:element name="Total"

<xsd:element name="IADL0"

<xsd:element name="IADL1"

<xsd:element name="IADL2"

<xsd:element name="IADL3Plus"

 </xsd:sequence> </xsd:complexType> </xsd:element> </xsd:sequence> </xsd:complexType> </xsd:element> <xsd:element name="AgeDataClients" minOccurs="0"> <xsd:complexType> <xsd:sequence> <xsd:element name="AllAges" minOccurs="0"> <xsd:complexType> <xsd:sequence>

<xsd:element name="Total"

<xsd:element name="IADL0"

<xsd:element name="IADL1"

<xsd:element name="IADL2"

<xsd:element name="IADL3Plus"

 </xsd:sequence> </xsd:complexType> </xsd:element> <xsd:element name="Age60-74" minOccurs="0"> <xsd:complexType> <xsd:sequence>

type="srt:T\_PERSON\_COUNT" default="0" minOccurs="0"/> type="srt:T\_PERSON\_COUNT" default="0" minOccurs="0"/> type="srt:T\_PERSON\_COUNT" default="0" minOccurs="0"/> type="srt:T\_PERSON\_COUNT" default="0" minOccurs="0"/> type="srt:T\_PERSON\_COUNT" default="0" minOccurs="0"/>

type="srt:T\_PERSON\_COUNT" default="0" minOccurs="0"/> type="srt:T\_PERSON\_COUNT" default="0" minOccurs="0"/> type="srt:T\_PERSON\_COUNT" default="0" minOccurs="0"/> type="srt:T\_PERSON\_COUNT" default="0" minOccurs="0"/> type="srt:T\_PERSON\_COUNT" default="0" minOccurs="0"/>

type="srt:T\_PERSON\_COUNT" default="0" minOccurs="0"/> type="srt:T\_PERSON\_COUNT" default="0" minOccurs="0"/> type="srt:T\_PERSON\_COUNT" default="0" minOccurs="0"/> type="srt:T\_PERSON\_COUNT" default="0" minOccurs="0"/> type="srt:T\_PERSON\_COUNT" default="0" minOccurs="0"/>

type="srt:T\_PERSON\_COUNT" default="0" minOccurs="0"/>

type="srt:T\_PERSON\_COUNT" default="0" minOccurs="0"/>

type="srt:T\_PERSON\_COUNT" default="0" minOccurs="0"/>

type="srt:T\_PERSON\_COUNT" default="0" minOccurs="0"/>

type="srt:T\_PERSON\_COUNT" default="0" minOccurs="0"/>

<xsd:element name="Total"

<xsd:element name="IADL0"

<xsd:element name="IADL1"

<xsd:element name="IADL2"

<xsd:element name="IADL3Plus"

 </xsd:sequence> </xsd:complexType> </xsd:element> <xsd:element name="Age75-84" minOccurs="0"> <xsd:complexType> <xsd:sequence>

<xsd:element name="Total"

<xsd:element name="IADL0"

<xsd:element name="IADL1"

<xsd:element name="IADL2"

<xsd:element name="IADL3Plus"

 </xsd:sequence> </xsd:complexType> </xsd:element> <xsd:element name="Age85Plus" minOccurs="0"> <xsd:complexType> <xsd:sequence>

<xsd:element name="Total"

<xsd:element name="IADL0"

<xsd:element name="IADL1"

<xsd:element name="IADL2"

<xsd:element name="IADL3Plus"

 </xsd:sequence> </xsd:complexType> </xsd:element> </xsd:sequence> </xsd:complexType> </xsd:element> <xsd:element name="AgeMissing" minOccurs="0"> <xsd:complexType> <xsd:sequence> <xsd:element name="AllAges" minOccurs="0"> <xsd:complexType>

 <xsd:sequence> <xsd:element name="Total"

<xsd:element name="IADL0"

<xsd:element name="IADL1"

<xsd:element name="IADL2"

<xsd:element name="IADL3Plus"

 </xsd:sequence> </xsd:complexType>

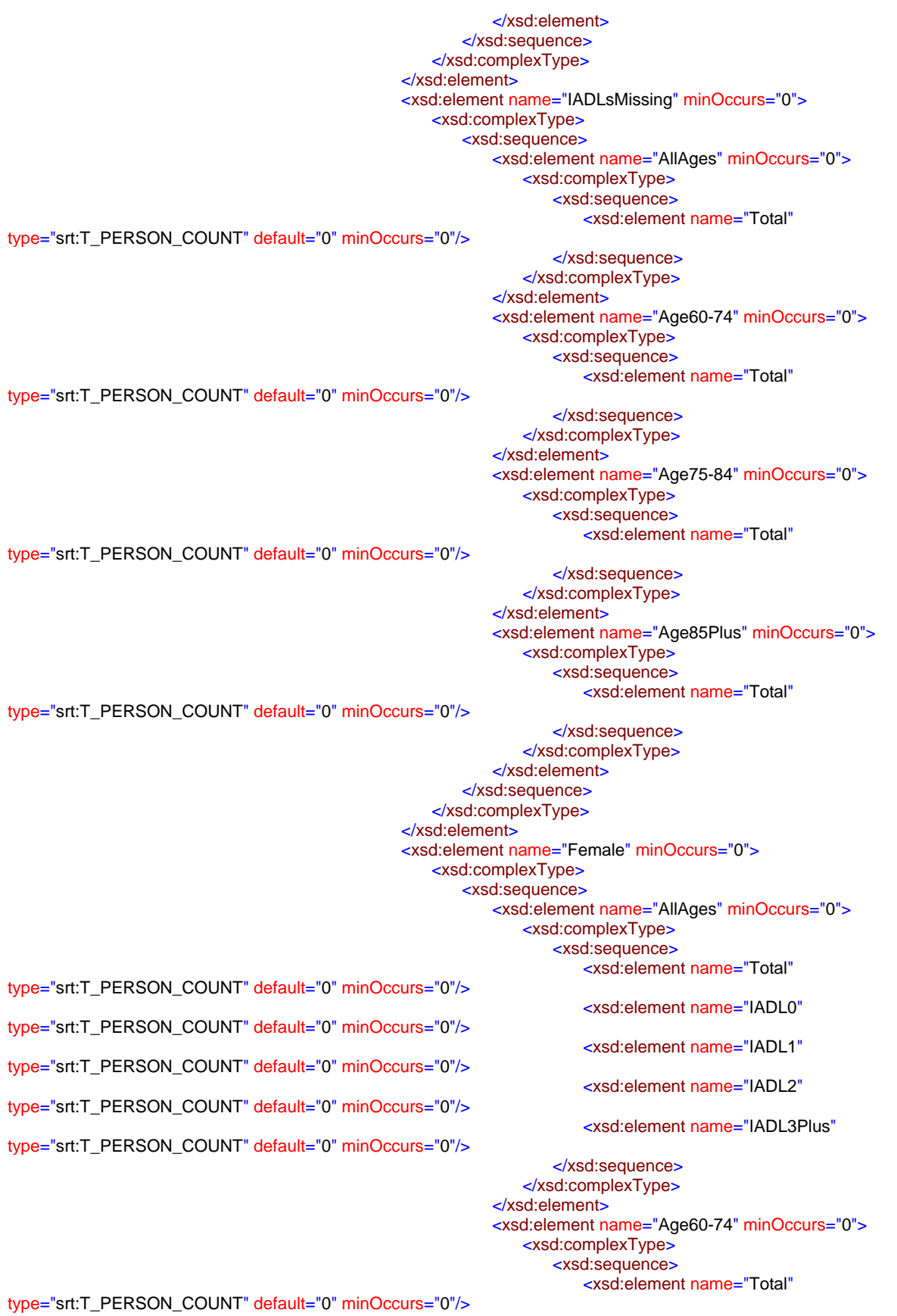

type="srt:T\_PERSON\_COUNT" default="0" minOccurs="0"/> type="srt:T\_PERSON\_COUNT" default="0" minOccurs="0"/> type="srt:T\_PERSON\_COUNT" default="0" minOccurs="0"/> type="srt:T\_PERSON\_COUNT" default="0" minOccurs="0"/>

type="srt:T\_PERSON\_COUNT" default="0" minOccurs="0"/> type="srt:T\_PERSON\_COUNT" default="0" minOccurs="0"/> type="srt:T\_PERSON\_COUNT" default="0" minOccurs="0"/> type="srt:T\_PERSON\_COUNT" default="0" minOccurs="0"/> type="srt:T\_PERSON\_COUNT" default="0" minOccurs="0"/>

type="srt:T\_PERSON\_COUNT" default="0" minOccurs="0"/> type="srt:T\_PERSON\_COUNT" default="0" minOccurs="0"/> type="srt:T\_PERSON\_COUNT" default="0" minOccurs="0"/> type="srt:T\_PERSON\_COUNT" default="0" minOccurs="0"/> type="srt:T\_PERSON\_COUNT" default="0" minOccurs="0"/>

type="srt:T\_PERSON\_COUNT" default="0" minOccurs="0"/>

type="srt:T\_PERSON\_COUNT" default="0" minOccurs="0"/>

type="srt:T\_PERSON\_COUNT" default="0" minOccurs="0"/>

type="srt:T\_PERSON\_COUNT" default="0" minOccurs="0"/>

<xsd:element name="IADL0"

<xsd:element name="IADL1"

<xsd:element name="IADL2"

<xsd:element name="IADL3Plus"

 </xsd:sequence> </xsd:complexType> </xsd:element> <xsd:element name="Age75-84" minOccurs="0"> <xsd:complexType> <xsd:sequence> <xsd:element name="Total"

<xsd:element name="IADL0"

<xsd:element name="IADL1"

<xsd:element name="IADL2"

<xsd:element name="IADL3Plus"

 </xsd:sequence> </xsd:complexType> </xsd:element> <xsd:element name="Age85Plus" minOccurs="0"> <xsd:complexType> <xsd:sequence>

<xsd:element name="Total"

<xsd:element name="IADL0"

<xsd:element name="IADL1"

<xsd:element name="IADL2"

<xsd:element name="IADL3Plus"

</xsd:sequence>

 </xsd:complexType> </xsd:element> </xsd:sequence> </xsd:complexType> </xsd:element> <xsd:element name="Male" minOccurs="0"> <xsd:complexType> <xsd:sequence>

 <xsd:element name="AllAges" minOccurs="0"> <xsd:complexType> <xsd:sequence> <xsd:element name="Total" type="srt:T\_PERSON\_COUNT" default="0" minOccurs="0"/>

<xsd:element name="IADL0"

<xsd:element name="IADL1"

<xsd:element name="IADL2"

<xsd:element name="IADL3Plus"

 </xsd:sequence> </xsd:complexType> </xsd:element> <xsd:element name="Age60-74" minOccurs="0">

type="srt:T\_PERSON\_COUNT" default="0" minOccurs="0"/> type="srt:T\_PERSON\_COUNT" default="0" minOccurs="0"/> type="srt:T\_PERSON\_COUNT" default="0" minOccurs="0"/> type="srt:T\_PERSON\_COUNT" default="0" minOccurs="0"/> type="srt:T\_PERSON\_COUNT" default="0" minOccurs="0"/>

type="srt:T\_PERSON\_COUNT" default="0" minOccurs="0"/> type="srt:T\_PERSON\_COUNT" default="0" minOccurs="0"/> type="srt:T\_PERSON\_COUNT" default="0" minOccurs="0"/> type="srt:T\_PERSON\_COUNT" default="0" minOccurs="0"/> type="srt:T\_PERSON\_COUNT" default="0" minOccurs="0"/>  <xsd:complexType> <xsd:sequence> <xsd:element name="Total"

<xsd:element name="IADL0"

<xsd:element name="IADL1"

<xsd:element name="IADL2"

<xsd:element name="IADL3Plus"

 </xsd:sequence> </xsd:complexType> </xsd:element> <xsd:element name="Age75-84" minOccurs="0"> <xsd:complexType> <xsd:sequence>

<xsd:element name="Total"

<xsd:element name="IADL0"

<xsd:element name="IADL1"

<xsd:element name="IADL2"

<xsd:element name="IADL3Plus"

 </xsd:sequence> </xsd:complexType> </xsd:element> <xsd:element name="Age85Plus" minOccurs="0"> <xsd:complexType> <xsd:sequence> <xsd:element name="Total"

<xsd:element name="IADL0"

<xsd:element name="IADL1"

<xsd:element name="IADL2"

<xsd:element name="IADL3Plus"

 </xsd:sequence> </xsd:complexType> </xsd:element> </xsd:sequence> </xsd:complexType> </xsd:element> <xsd:element name="GenderMissing" minOccurs="0"> <xsd:complexType> <xsd:sequence> <xsd:element name="AllAges" minOccurs="0"> <xsd:complexType> <xsd:sequence> <xsd:element name="Total" <xsd:element name="IADL0" <xsd:element name="IADL1" <xsd:element name="IADL2" <xsd:element name="IADL3Plus"

type="srt:T\_PERSON\_COUNT" default="0" minOccurs="0"/> type="srt:T\_PERSON\_COUNT" default="0" minOccurs="0"/> type="srt:T\_PERSON\_COUNT" default="0" minOccurs="0"/> type="srt:T\_PERSON\_COUNT" default="0" minOccurs="0"/> type="srt:T\_PERSON\_COUNT" default="0" minOccurs="0"/>

type="srt:T\_PERSON\_COUNT" default="0" minOccurs="0"/> type="srt:T\_PERSON\_COUNT" default="0" minOccurs="0"/> type="srt:T\_PERSON\_COUNT" default="0" minOccurs="0"/> type="srt:T\_PERSON\_COUNT" default="0" minOccurs="0"/> type="srt:T\_PERSON\_COUNT" default="0" minOccurs="0"/>

type="srt:T\_PERSON\_COUNT" default="0" minOccurs="0"/> type="srt:T\_PERSON\_COUNT" default="0" minOccurs="0"/> type="srt:T\_PERSON\_COUNT" default="0" minOccurs="0"/> type="srt:T\_PERSON\_COUNT" default="0" minOccurs="0"/> type="srt:T\_PERSON\_COUNT" default="0" minOccurs="0"/>

 </xsd:element> <xsd:element name="Age60-74" minOccurs="0"> <xsd:complexType> <xsd:sequence> <xsd:element name="Total" <xsd:element name="IADL0" <xsd:element name="IADL1" <xsd:element name="IADL2"

 </xsd:sequence> </xsd:complexType>

<xsd:element name="IADL3Plus"

 </xsd:sequence> </xsd:complexType> </xsd:element> <xsd:element name="Age75-84" minOccurs="0"> <xsd:complexType> <xsd:sequence> <xsd:element name="Total"

<xsd:element name="IADL0"

<xsd:element name="IADL1"

<xsd:element name="IADL2"

<xsd:element name="IADL3Plus"

 </xsd:sequence> </xsd:complexType> </xsd:element> <xsd:element name="Age85Plus" minOccurs="0"> <xsd:complexType> <xsd:sequence>

<xsd:element name="Total"

<xsd:element name="IADL0"

<xsd:element name="IADL1"

<xsd:element name="IADL2"

<xsd:element name="IADL3Plus"

 </xsd:sequence> </xsd:complexType> </xsd:element> </xsd:sequence> </xsd:complexType> </xsd:element> <xsd:element name="Rural" minOccurs="0"> <xsd:complexType> <xsd:sequence> <xsd:element name="AllAges" minOccurs="0"> <xsd:complexType> <xsd:sequence> <xsd:element name="Total" <xsd:element name="IADL0"

<xsd:element name="IADL1"

type="srt:T\_PERSON\_COUNT" default="0" minOccurs="0"/> type="srt:T\_PERSON\_COUNT" default="0" minOccurs="0"/> type="srt:T\_PERSON\_COUNT" default="0" minOccurs="0"/>

type="srt:T\_PERSON\_COUNT" default="0" minOccurs="0"/> type="srt:T\_PERSON\_COUNT" default="0" minOccurs="0"/>

type="srt:T\_PERSON\_COUNT" default="0" minOccurs="0"/> type="srt:T\_PERSON\_COUNT" default="0" minOccurs="0"/> type="srt:T\_PERSON\_COUNT" default="0" minOccurs="0"/> type="srt:T\_PERSON\_COUNT" default="0" minOccurs="0"/> type="srt:T\_PERSON\_COUNT" default="0" minOccurs="0"/>

type="srt:T\_PERSON\_COUNT" default="0" minOccurs="0"/> type="srt:T\_PERSON\_COUNT" default="0" minOccurs="0"/> type="srt:T\_PERSON\_COUNT" default="0" minOccurs="0"/> type="srt:T\_PERSON\_COUNT" default="0" minOccurs="0"/> type="srt:T\_PERSON\_COUNT" default="0" minOccurs="0"/>

type="srt:T\_PERSON\_COUNT" default="0" minOccurs="0"/> type="srt:T\_PERSON\_COUNT" default="0" minOccurs="0"/> type="srt:T\_PERSON\_COUNT" default="0" minOccurs="0"/> type="srt:T\_PERSON\_COUNT" default="0" minOccurs="0"/> type="srt:T\_PERSON\_COUNT" default="0" minOccurs="0"/>

<xsd:element name="IADL2"

<xsd:element name="IADL3Plus"

 </xsd:sequence> </xsd:complexType> </xsd:element> <xsd:element name="Age60-74" minOccurs="0"> <xsd:complexType> <xsd:sequence> <xsd:element name="Total"

<xsd:element name="IADL0"

<xsd:element name="IADL1"

<xsd:element name="IADL2"

<xsd:element name="IADL3Plus"

 </xsd:sequence> </xsd:complexType> </xsd:element> <xsd:element name="Age75-84" minOccurs="0"> <xsd:complexType> <xsd:sequence>

<xsd:element name="Total"

<xsd:element name="IADL0"

<xsd:element name="IADL1"

<xsd:element name="IADL2"

<xsd:element name="IADL3Plus"

 </xsd:sequence> </xsd:complexType> </xsd:element> <xsd:element name="Age85Plus" minOccurs="0"> <xsd:complexType> <xsd:sequence>

<xsd:element name="Total"

<xsd:element name="IADL0"

<xsd:element name="IADL1"

<xsd:element name="IADL2"

<xsd:element name="IADL3Plus"

 </xsd:sequence> </xsd:complexType> </xsd:element> </xsd:sequence> </xsd:complexType> </xsd:element> <xsd:element name="RuralMissing" minOccurs="0"> <xsd:complexType> <xsd:sequence> <xsd:element name="AllAges" minOccurs="0"> <xsd:complexType> <xsd:sequence> <xsd:element name="Total"

type="srt:T\_PERSON\_COUNT" default="0" minOccurs="0"/>

type="srt:T\_PERSON\_COUNT" default="0" minOccurs="0"/> type="srt:T\_PERSON\_COUNT" default="0" minOccurs="0"/> type="srt:T\_PERSON\_COUNT" default="0" minOccurs="0"/> type="srt:T\_PERSON\_COUNT" default="0" minOccurs="0"/>

type="srt:T\_PERSON\_COUNT" default="0" minOccurs="0"/> type="srt:T\_PERSON\_COUNT" default="0" minOccurs="0"/> type="srt:T\_PERSON\_COUNT" default="0" minOccurs="0"/> type="srt:T\_PERSON\_COUNT" default="0" minOccurs="0"/> type="srt:T\_PERSON\_COUNT" default="0" minOccurs="0"/>

type="srt:T\_PERSON\_COUNT" default="0" minOccurs="0"/> type="srt:T\_PERSON\_COUNT" default="0" minOccurs="0"/> type="srt:T\_PERSON\_COUNT" default="0" minOccurs="0"/> type="srt:T\_PERSON\_COUNT" default="0" minOccurs="0"/> type="srt:T\_PERSON\_COUNT" default="0" minOccurs="0"/>

type="srt:T\_PERSON\_COUNT" default="0" minOccurs="0"/> type="srt:T\_PERSON\_COUNT" default="0" minOccurs="0"/> type="srt:T\_PERSON\_COUNT" default="0" minOccurs="0"/> type="srt:T\_PERSON\_COUNT" default="0" minOccurs="0"/> type="srt:T\_PERSON\_COUNT" default="0" minOccurs="0"/> <xsd:element name="IADL0"

<xsd:element name="IADL1"

<xsd:element name="IADL2"

<xsd:element name="IADL3Plus"

 </xsd:sequence> </xsd:complexType> </xsd:element> <xsd:element name="Age60-74" minOccurs="0"> <xsd:complexType> <xsd:sequence> <xsd:element name="Total"

<xsd:element name="IADL0"

<xsd:element name="IADL1"

<xsd:element name="IADL2"

<xsd:element name="IADL3Plus"

 </xsd:sequence> </xsd:complexType> </xsd:element> <xsd:element name="Age75-84" minOccurs="0"> <xsd:complexType> <xsd:sequence>

<xsd:element name="Total"

<xsd:element name="IADL0"

<xsd:element name="IADL1"

<xsd:element name="IADL2"

<xsd:element name="IADL3Plus"

 </xsd:sequence> </xsd:complexType> </xsd:element> <xsd:element name="Age85Plus" minOccurs="0"> <xsd:complexType> <xsd:sequence> <xsd:element name="Total"

<xsd:element name="IADL0"

<xsd:element name="IADL1"

<xsd:element name="IADL2"

<xsd:element name="IADL3Plus"

 </xsd:sequence> </xsd:complexType> </xsd:element> </xsd:sequence> </xsd:complexType> </xsd:element> <xsd:element name="BelowPoverty" minOccurs="0"> <xsd:complexType> <xsd:sequence> <xsd:element name="AllAges" minOccurs="0">

type="srt:T\_PERSON\_COUNT" default="0" minOccurs="0"/> type="srt:T\_PERSON\_COUNT" default="0" minOccurs="0"/> type="srt:T\_PERSON\_COUNT" default="0" minOccurs="0"/> type="srt:T\_PERSON\_COUNT" default="0" minOccurs="0"/> type="srt:T\_PERSON\_COUNT" default="0" minOccurs="0"/>

type="srt:T\_PERSON\_COUNT" default="0" minOccurs="0"/> type="srt:T\_PERSON\_COUNT" default="0" minOccurs="0"/> type="srt:T\_PERSON\_COUNT" default="0" minOccurs="0"/> type="srt:T\_PERSON\_COUNT" default="0" minOccurs="0"/> type="srt:T\_PERSON\_COUNT" default="0" minOccurs="0"/>

type="srt:T\_PERSON\_COUNT" default="0" minOccurs="0"/> type="srt:T\_PERSON\_COUNT" default="0" minOccurs="0"/> type="srt:T\_PERSON\_COUNT" default="0" minOccurs="0"/> type="srt:T\_PERSON\_COUNT" default="0" minOccurs="0"/> type="srt:T\_PERSON\_COUNT" default="0" minOccurs="0"/>  <xsd:complexType> <xsd:sequence> <xsd:element name="Total"

<xsd:element name="IADL0"

<xsd:element name="IADL1"

<xsd:element name="IADL2"

<xsd:element name="IADL3Plus"

 </xsd:sequence> </xsd:complexType> </xsd:element> <xsd:element name="Age60-74" minOccurs="0"> <xsd:complexType> <xsd:sequence>

<xsd:element name="Total"

<xsd:element name="IADL0"

<xsd:element name="IADL1"

<xsd:element name="IADL2"

<xsd:element name="IADL3Plus"

 </xsd:sequence> </xsd:complexType> </xsd:element> <xsd:element name="Age75-84" minOccurs="0"> <xsd:complexType> <xsd:sequence> <xsd:element name="Total"

<xsd:element name="IADL0"

<xsd:element name="IADL1"

<xsd:element name="IADL2"

<xsd:element name="IADL3Plus"

 </xsd:sequence> </xsd:complexType> </xsd:element> <xsd:element name="Age85Plus" minOccurs="0"> <xsd:complexType> <xsd:sequence> <xsd:element name="Total"

<xsd:element name="IADL0"

<xsd:element name="IADL1"

<xsd:element name="IADL2"

<xsd:element name="IADL3Plus"

 </xsd:sequence> </xsd:complexType> </xsd:element> </xsd:sequence> </xsd:complexType> </xsd:element>

 <xsd:element name="PovertyMissing" minOccurs="0"> <xsd:complexType> <xsd:sequence> <xsd:element name="AllAges" minOccurs="0"> <xsd:complexType> <xsd:sequence> <xsd:element name="Total"

type="srt:T\_PERSON\_COUNT" default="0" minOccurs="0"/> type="srt:T\_PERSON\_COUNT" default="0" minOccurs="0"/> type="srt:T\_PERSON\_COUNT" default="0" minOccurs="0"/> type="srt:T\_PERSON\_COUNT" default="0" minOccurs="0"/> type="srt:T\_PERSON\_COUNT" default="0" minOccurs="0"/>

type="srt:T\_PERSON\_COUNT" default="0" minOccurs="0"/> type="srt:T\_PERSON\_COUNT" default="0" minOccurs="0"/> type="srt:T\_PERSON\_COUNT" default="0" minOccurs="0"/> type="srt:T\_PERSON\_COUNT" default="0" minOccurs="0"/> type="srt:T\_PERSON\_COUNT" default="0" minOccurs="0"/>

type="srt:T\_PERSON\_COUNT" default="0" minOccurs="0"/> type="srt:T\_PERSON\_COUNT" default="0" minOccurs="0"/> type="srt:T\_PERSON\_COUNT" default="0" minOccurs="0"/> type="srt:T\_PERSON\_COUNT" default="0" minOccurs="0"/> type="srt:T\_PERSON\_COUNT" default="0" minOccurs="0"/>

type="srt:T\_PERSON\_COUNT" default="0" minOccurs="0"/> type="srt:T\_PERSON\_COUNT" default="0" minOccurs="0"/> type="srt:T\_PERSON\_COUNT" default="0" minOccurs="0"/> type="srt:T\_PERSON\_COUNT" default="0" minOccurs="0"/> type="srt:T\_PERSON\_COUNT" default="0" minOccurs="0"/> <xsd:element name="IADL0"

<xsd:element name="IADL1"

<xsd:element name="IADL2"

<xsd:element name="IADL3Plus"

 </xsd:sequence> </xsd:complexType> </xsd:element> <xsd:element name="Age60-74" minOccurs="0"> <xsd:complexType> <xsd:sequence> <xsd:element name="Total"

<xsd:element name="IADL0"

<xsd:element name="IADL1"

<xsd:element name="IADL2"

<xsd:element name="IADL3Plus"

 </xsd:sequence> </xsd:complexType> </xsd:element> <xsd:element name="Age75-84" minOccurs="0"> <xsd:complexType> <xsd:sequence>

<xsd:element name="Total"

<xsd:element name="IADL0"

<xsd:element name="IADL1"

<xsd:element name="IADL2"

<xsd:element name="IADL3Plus"

 </xsd:sequence> </xsd:complexType>

</xsd:element>

 <xsd:element name="Age85Plus" minOccurs="0"> <xsd:complexType>

> <xsd:sequence> <xsd:element name="Total"

> > <xsd:element name="IADL0"

<xsd:element name="IADL1"

<xsd:element name="IADL2"

<xsd:element name="IADL3Plus"

 </xsd:sequence> </xsd:complexType>

 </xsd:element> </xsd:sequence> </xsd:complexType> </xsd:element> <xsd:element name="LivesAlone" minOccurs="0"> <xsd:complexType> <xsd:sequence> <xsd:element name="AllAges" minOccurs="0"> <xsd:complexType>

> <xsd:sequence> <xsd:element name="Total"

> > <xsd:element name="IADL0"

<xsd:element name="IADL1"

<xsd:element name="IADL2"

<xsd:element name="IADL3Plus"

 </xsd:sequence> </xsd:complexType> </xsd:element> <xsd:element name="Age60-74" minOccurs="0"> <xsd:complexType> <xsd:sequence> <xsd:element name="Total"

<xsd:element name="IADL0"

<xsd:element name="IADL1"

<xsd:element name="IADL2"

<xsd:element name="IADL3Plus"

 </xsd:sequence> </xsd:complexType> </xsd:element> <xsd:element name="Age75-84" minOccurs="0"> <xsd:complexType> <xsd:sequence> <xsd:element name="Total"

<xsd:element name="IADL0"

<xsd:element name="IADL1"

<xsd:element name="IADL2"

<xsd:element name="IADL3Plus"

 </xsd:sequence> </xsd:complexType> </xsd:element> <xsd:element name="Age85Plus" minOccurs="0"> <xsd:complexType> <xsd:sequence> <xsd:element name="Total"

<xsd:element name="IADL0"

<xsd:element name="IADL1"

<xsd:element name="IADL2"

type="srt:T\_PERSON\_COUNT" default="0" minOccurs="0"/> type="srt:T\_PERSON\_COUNT" default="0" minOccurs="0"/> type="srt:T\_PERSON\_COUNT" default="0" minOccurs="0"/> type="srt:T\_PERSON\_COUNT" default="0" minOccurs="0"/> type="srt:T\_PERSON\_COUNT" default="0" minOccurs="0"/>

type="srt:T\_PERSON\_COUNT" default="0" minOccurs="0"/> type="srt:T\_PERSON\_COUNT" default="0" minOccurs="0"/> type="srt:T\_PERSON\_COUNT" default="0" minOccurs="0"/> type="srt:T\_PERSON\_COUNT" default="0" minOccurs="0"/> type="srt:T\_PERSON\_COUNT" default="0" minOccurs="0"/>

type="srt:T\_PERSON\_COUNT" default="0" minOccurs="0"/> type="srt:T\_PERSON\_COUNT" default="0" minOccurs="0"/> type="srt:T\_PERSON\_COUNT" default="0" minOccurs="0"/> type="srt:T\_PERSON\_COUNT" default="0" minOccurs="0"/> type="srt:T\_PERSON\_COUNT" default="0" minOccurs="0"/>

type="srt:T\_PERSON\_COUNT" default="0" minOccurs="0"/> type="srt:T\_PERSON\_COUNT" default="0" minOccurs="0"/> type="srt:T\_PERSON\_COUNT" default="0" minOccurs="0"/> type="srt:T\_PERSON\_COUNT" default="0" minOccurs="0"/>

<xsd:element name="IADL3Plus"

type="srt:T\_PERSON\_COUNT" default="0" minOccurs="0"/>

 </xsd:sequence> </xsd:complexType> </xsd:element> </xsd:sequence> </xsd:complexType> </xsd:element> <xsd:element name="LivesAloneMissing" minOccurs="0"> <xsd:complexType> <xsd:sequence> <xsd:element name="AllAges" minOccurs="0"> <xsd:complexType> <xsd:sequence>

<xsd:element name="Total"

<xsd:element name="IADL0"

<xsd:element name="IADL1"

<xsd:element name="IADL2"

<xsd:element name="IADL3Plus"

 </xsd:sequence> </xsd:complexType> </xsd:element> <xsd:element name="Age60-74" minOccurs="0"> <xsd:complexType> <xsd:sequence>

<xsd:element name="Total"

<xsd:element name="IADL0"

<xsd:element name="IADL1"

<xsd:element name="IADL2"

<xsd:element name="IADL3Plus"

 </xsd:sequence> </xsd:complexType> </xsd:element> <xsd:element name="Age75-84" minOccurs="0"> <xsd:complexType> <xsd:sequence> <xsd:element name="Total"

<xsd:element name="IADL0"

<xsd:element name="IADL1"

<xsd:element name="IADL2"

<xsd:element name="IADL3Plus"

 </xsd:sequence> </xsd:complexType> </xsd:element> <xsd:element name="Age85Plus" minOccurs="0"> <xsd:complexType> <xsd:sequence> <xsd:element name="Total"

<xsd:element name="IADL0"

type="srt:T\_PERSON\_COUNT" default="0" minOccurs="0"/> type="srt:T\_PERSON\_COUNT" default="0" minOccurs="0"/> type="srt:T\_PERSON\_COUNT" default="0" minOccurs="0"/> type="srt:T\_PERSON\_COUNT" default="0" minOccurs="0"/> type="srt:T\_PERSON\_COUNT" default="0" minOccurs="0"/>

type="srt:T\_PERSON\_COUNT" default="0" minOccurs="0"/> type="srt:T\_PERSON\_COUNT" default="0" minOccurs="0"/> type="srt:T\_PERSON\_COUNT" default="0" minOccurs="0"/> type="srt:T\_PERSON\_COUNT" default="0" minOccurs="0"/> type="srt:T\_PERSON\_COUNT" default="0" minOccurs="0"/>

type="srt:T\_PERSON\_COUNT" default="0" minOccurs="0"/> type="srt:T\_PERSON\_COUNT" default="0" minOccurs="0"/> type="srt:T\_PERSON\_COUNT" default="0" minOccurs="0"/> type="srt:T\_PERSON\_COUNT" default="0" minOccurs="0"/> type="srt:T\_PERSON\_COUNT" default="0" minOccurs="0"/>

type="srt:T\_PERSON\_COUNT" default="0" minOccurs="0"/> type="srt:T\_PERSON\_COUNT" default="0" minOccurs="0"/>

type="srt:T\_PERSON\_COUNT" default="0" minOccurs="0"/>

type="srt:T\_PERSON\_COUNT" default="0" minOccurs="0"/>

type="srt:T\_PERSON\_COUNT" default="0" minOccurs="0"/>

 </xsd:complexType> </xsd:element> </xsd:sequence> </xsd:complexType> </xsd:element> <xsd:element name="Hispanic" minOccurs="0"> <xsd:complexType> <xsd:sequence> <xsd:element name="AllAges" minOccurs="0"> <xsd:complexType> <xsd:sequence> <xsd:element name="Total"

</xsd:sequence>

type="srt:T\_PERSON\_COUNT" default="0" minOccurs="0"/> type="srt:T\_PERSON\_COUNT" default="0" minOccurs="0"/> type="srt:T\_PERSON\_COUNT" default="0" minOccurs="0"/> type="srt:T\_PERSON\_COUNT" default="0" minOccurs="0"/> type="srt:T\_PERSON\_COUNT" default="0" minOccurs="0"/>

type="srt:T\_PERSON\_COUNT" default="0" minOccurs="0"/> type="srt:T\_PERSON\_COUNT" default="0" minOccurs="0"/> type="srt:T\_PERSON\_COUNT" default="0" minOccurs="0"/> type="srt:T\_PERSON\_COUNT" default="0" minOccurs="0"/> type="srt:T\_PERSON\_COUNT" default="0" minOccurs="0"/>

type="srt:T\_PERSON\_COUNT" default="0" minOccurs="0"/> type="srt:T\_PERSON\_COUNT" default="0" minOccurs="0"/> type="srt:T\_PERSON\_COUNT" default="0" minOccurs="0"/> type="srt:T\_PERSON\_COUNT" default="0" minOccurs="0"/> type="srt:T\_PERSON\_COUNT" default="0" minOccurs="0"/>  <xsd:element name="IADL1" <xsd:element name="IADL2" <xsd:element name="IADL3Plus"

<xsd:element name="IADL0"

<xsd:element name="IADL1"

<xsd:element name="IADL2"

<xsd:element name="IADL3Plus"

 </xsd:sequence> </xsd:complexType> </xsd:element> <xsd:element name="Age60-74" minOccurs="0"> <xsd:complexType> <xsd:sequence> <xsd:element name="Total"

<xsd:element name="IADL0"

<xsd:element name="IADL1"

<xsd:element name="IADL2"

<xsd:element name="IADL3Plus"

 </xsd:sequence> </xsd:complexType> </xsd:element> <xsd:element name="Age75-84" minOccurs="0"> <xsd:complexType> <xsd:sequence> <xsd:element name="Total"

<xsd:element name="IADL0"

<xsd:element name="IADL1"

<xsd:element name="IADL2"

<xsd:element name="IADL3Plus"

 </xsd:sequence> </xsd:complexType> </xsd:element> <xsd:element name="Age85Plus" minOccurs="0"> <xsd:complexType> <xsd:sequence>

<xsd:element name="Total"

<xsd:element name="IADL0"

<xsd:element name="IADL1"

<xsd:element name="IADL2"

<xsd:element name="IADL3Plus"

 </xsd:sequence> </xsd:complexType> </xsd:element> </xsd:sequence> </xsd:complexType> </xsd:element> <xsd:element name="NotHispanic" minOccurs="0"> <xsd:complexType> <xsd:sequence> <xsd:element name="AllAges" minOccurs="0">

 <xsd:complexType> <xsd:sequence>

<xsd:element name="Total"

<xsd:element name="IADL0"

<xsd:element name="IADL1"

<xsd:element name="IADL2"

<xsd:element name="IADL3Plus"

type="srt:T\_PERSON\_COUNT" default="0" minOccurs="0"/> type="srt:T\_PERSON\_COUNT" default="0" minOccurs="0"/> type="srt:T\_PERSON\_COUNT" default="0" minOccurs="0"/> type="srt:T\_PERSON\_COUNT" default="0" minOccurs="0"/> type="srt:T\_PERSON\_COUNT" default="0" minOccurs="0"/>

> </xsd:sequence> </xsd:complexType> </xsd:element> <xsd:element name="Age60-74" minOccurs="0"> <xsd:complexType> <xsd:sequence> <xsd:element name="Total"

> > <xsd:element name="IADL0"

<xsd:element name="IADL1"

<xsd:element name="IADL2"

<xsd:element name="IADL3Plus"

 </xsd:sequence> </xsd:complexType>

</xsd:element>

 <xsd:element name="Age75-84" minOccurs="0"> <xsd:complexType>

> <xsd:sequence> <xsd:element name="Total"

<xsd:element name="IADL0"

<xsd:element name="IADL1"

<xsd:element name="IADL2"

<xsd:element name="IADL3Plus"

 </xsd:sequence> </xsd:complexType>

type="srt:T\_PERSON\_COUNT" default="0" minOccurs="0"/> type="srt:T\_PERSON\_COUNT" default="0" minOccurs="0"/> type="srt:T\_PERSON\_COUNT" default="0" minOccurs="0"/> type="srt:T\_PERSON\_COUNT" default="0" minOccurs="0"/> type="srt:T\_PERSON\_COUNT" default="0" minOccurs="0"/>

type="srt:T\_PERSON\_COUNT" default="0" minOccurs="0"/> type="srt:T\_PERSON\_COUNT" default="0" minOccurs="0"/> type="srt:T\_PERSON\_COUNT" default="0" minOccurs="0"/> type="srt:T\_PERSON\_COUNT" default="0" minOccurs="0"/> type="srt:T\_PERSON\_COUNT" default="0" minOccurs="0"/>

 </xsd:element> <xsd:element name="Age85Plus" minOccurs="0"> <xsd:complexType> <xsd:sequence> <xsd:element name="Total"

<xsd:element name="IADL0"

<xsd:element name="IADL1"

<xsd:element name="IADL2"

<xsd:element name="IADL3Plus"

 </xsd:sequence> </xsd:complexType> </xsd:element> </xsd:sequence> </xsd:complexType> </xsd:element> <xsd:element name="EthnicityMissing" minOccurs="0"> <xsd:complexType> <xsd:sequence> <xsd:element name="AllAges" minOccurs="0"> <xsd:complexType> <xsd:sequence>

<xsd:element name="Total"

<xsd:element name="IADL0"

<xsd:element name="IADL1"

<xsd:element name="IADL2"

<xsd:element name="IADL3Plus"

 </xsd:sequence> </xsd:complexType> </xsd:element> <xsd:element name="Age60-74" minOccurs="0"> <xsd:complexType> <xsd:sequence>

<xsd:element name="Total"

<xsd:element name="IADL0"

<xsd:element name="IADL1"

<xsd:element name="IADL2"

<xsd:element name="IADL3Plus"

 </xsd:sequence> </xsd:complexType> </xsd:element> <xsd:element name="Age75-84" minOccurs="0"> <xsd:complexType> <xsd:sequence> <xsd:element name="Total" <xsd:element name="IADL0"

<xsd:element name="IADL1"

<xsd:element name="IADL2"

type="srt:T\_PERSON\_COUNT" default="0" minOccurs="0"/> type="srt:T\_PERSON\_COUNT" default="0" minOccurs="0"/> type="srt:T\_PERSON\_COUNT" default="0" minOccurs="0"/> type="srt:T\_PERSON\_COUNT" default="0" minOccurs="0"/> type="srt:T\_PERSON\_COUNT" default="0" minOccurs="0"/>

type="srt:T\_PERSON\_COUNT" default="0" minOccurs="0"/> type="srt:T\_PERSON\_COUNT" default="0" minOccurs="0"/> type="srt:T\_PERSON\_COUNT" default="0" minOccurs="0"/> type="srt:T\_PERSON\_COUNT" default="0" minOccurs="0"/> type="srt:T\_PERSON\_COUNT" default="0" minOccurs="0"/>

type="srt:T\_PERSON\_COUNT" default="0" minOccurs="0"/> type="srt:T\_PERSON\_COUNT" default="0" minOccurs="0"/> type="srt:T\_PERSON\_COUNT" default="0" minOccurs="0"/> type="srt:T\_PERSON\_COUNT" default="0" minOccurs="0"/>

type="srt:T\_PERSON\_COUNT" default="0" minOccurs="0"/>

type="srt:T\_PERSON\_COUNT" default="0" minOccurs="0"/> type="srt:T\_PERSON\_COUNT" default="0" minOccurs="0"/> type="srt:T\_PERSON\_COUNT" default="0" minOccurs="0"/> type="srt:T\_PERSON\_COUNT" default="0" minOccurs="0"/> type="srt:T\_PERSON\_COUNT" default="0" minOccurs="0"/>

type="srt:T\_PERSON\_COUNT" default="0" minOccurs="0"/> type="srt:T\_PERSON\_COUNT" default="0" minOccurs="0"/> type="srt:T\_PERSON\_COUNT" default="0" minOccurs="0"/> type="srt:T\_PERSON\_COUNT" default="0" minOccurs="0"/> type="srt:T\_PERSON\_COUNT" default="0" minOccurs="0"/>

type="srt:T\_PERSON\_COUNT" default="0" minOccurs="0"/> type="srt:T\_PERSON\_COUNT" default="0" minOccurs="0"/>

<xsd:element name="IADL3Plus"

 </xsd:sequence> </xsd:complexType> </xsd:element> <xsd:element name="Age85Plus" minOccurs="0"> <xsd:complexType>

 <xsd:sequence> <xsd:element name="Total"

<xsd:element name="IADL0"

<xsd:element name="IADL1"

<xsd:element name="IADL2"

<xsd:element name="IADL3Plus"

 </xsd:sequence> </xsd:complexType> </xsd:element> </xsd:sequence> </xsd:complexType> </xsd:element> <xsd:element name="WhiteAloneNonHispanic" minOccurs="0"> <xsd:complexType> <xsd:sequence> <xsd:element name="AllAges" minOccurs="0"> <xsd:complexType>

 <xsd:sequence> <xsd:element name="Total"

<xsd:element name="IADL0"

<xsd:element name="IADL1"

<xsd:element name="IADL2"

<xsd:element name="IADL3Plus"

 </xsd:sequence> </xsd:complexType> </xsd:element> <xsd:element name="Age60-74" minOccurs="0"> <xsd:complexType> <xsd:sequence> <xsd:element name="Total"

<xsd:element name="IADL0"

<xsd:element name="IADL1"

<xsd:element name="IADL2"

<xsd:element name="IADL3Plus"

 </xsd:sequence> </xsd:complexType> </xsd:element> <xsd:element name="Age75-84" minOccurs="0"> <xsd:complexType> <xsd:sequence> <xsd:element name="Total"

<xsd:element name="IADL0"

type="srt:T\_PERSON\_COUNT" default="0" minOccurs="0"/> type="srt:T\_PERSON\_COUNT" default="0" minOccurs="0"/> type="srt:T\_PERSON\_COUNT" default="0" minOccurs="0"/>

 </xsd:sequence> </xsd:complexType> </xsd:element> <xsd:element name="Age85Plus" minOccurs="0"> <xsd:complexType> <xsd:sequence> <xsd:element name="Total"

<xsd:element name="IADL0"

<xsd:element name="IADL1"

<xsd:element name="IADL2"

<xsd:element name="IADL3Plus"

<xsd:element name="IADL1"

<xsd:element name="IADL2"

 </xsd:sequence> </xsd:complexType>

<xsd:element name="IADL3Plus"

type="srt:T\_PERSON\_COUNT" default="0" minOccurs="0"/> type="srt:T\_PERSON\_COUNT" default="0" minOccurs="0"/> type="srt:T\_PERSON\_COUNT" default="0" minOccurs="0"/> type="srt:T\_PERSON\_COUNT" default="0" minOccurs="0"/> type="srt:T\_PERSON\_COUNT" default="0" minOccurs="0"/>

> </xsd:element> </xsd:sequence> </xsd:complexType> </xsd:element> <xsd:element name="WhiteAloneHispanic" minOccurs="0"> <xsd:complexType> <xsd:sequence> <xsd:element name="AllAges" minOccurs="0"> <xsd:complexType> <xsd:sequence> <xsd:element name="Total"

type="srt:T\_PERSON\_COUNT" default="0" minOccurs="0"/> type="srt:T\_PERSON\_COUNT" default="0" minOccurs="0"/> type="srt:T\_PERSON\_COUNT" default="0" minOccurs="0"/> type="srt:T\_PERSON\_COUNT" default="0" minOccurs="0"/> type="srt:T\_PERSON\_COUNT" default="0" minOccurs="0"/>

type="srt:T\_PERSON\_COUNT" default="0" minOccurs="0"/> type="srt:T\_PERSON\_COUNT" default="0" minOccurs="0"/> type="srt:T\_PERSON\_COUNT" default="0" minOccurs="0"/> type="srt:T\_PERSON\_COUNT" default="0" minOccurs="0"/> type="srt:T\_PERSON\_COUNT" default="0" minOccurs="0"/> <xsd:element name="IADL0"

<xsd:element name="IADL1"

<xsd:element name="IADL2"

<xsd:element name="IADL3Plus"

 </xsd:sequence> </xsd:complexType> </xsd:element> <xsd:element name="Age60-74" minOccurs="0"> <xsd:complexType> <xsd:sequence> <xsd:element name="Total"

<xsd:element name="IADL0"

<xsd:element name="IADL1"

<xsd:element name="IADL2"

<xsd:element name="IADL3Plus"

 </xsd:sequence> </xsd:complexType> </xsd:element> <xsd:element name="Age75-84" minOccurs="0"> <xsd:complexType> <xsd:sequence>

type="srt:T\_PERSON\_COUNT" default="0" minOccurs="0"/> type="srt:T\_PERSON\_COUNT" default="0" minOccurs="0"/> type="srt:T\_PERSON\_COUNT" default="0" minOccurs="0"/> type="srt:T\_PERSON\_COUNT" default="0" minOccurs="0"/> type="srt:T\_PERSON\_COUNT" default="0" minOccurs="0"/> <xsd:element name="Total"

<xsd:element name="IADL0"

<xsd:element name="IADL1"

<xsd:element name="IADL2"

<xsd:element name="IADL3Plus"

 </xsd:sequence> </xsd:complexType> </xsd:element> <xsd:element name="Age85Plus" minOccurs="0"> <xsd:complexType> <xsd:sequence>

<xsd:element name="Total"

<xsd:element name="IADL0"

<xsd:element name="IADL1"

<xsd:element name="IADL2"

<xsd:element name="IADL3Plus"

 </xsd:sequence> </xsd:complexType> </xsd:element> </xsd:sequence> </xsd:complexType> </xsd:element> <xsd:element name="IndianAlone" minOccurs="0"> <xsd:complexType> <xsd:sequence> <xsd:element name="AllAges" minOccurs="0">

type="srt:T\_PERSON\_COUNT" default="0" minOccurs="0"/> type="srt:T\_PERSON\_COUNT" default="0" minOccurs="0"/> type="srt:T\_PERSON\_COUNT" default="0" minOccurs="0"/> type="srt:T\_PERSON\_COUNT" default="0" minOccurs="0"/> type="srt:T\_PERSON\_COUNT" default="0" minOccurs="0"/>

type="srt:T\_PERSON\_COUNT" default="0" minOccurs="0"/>

type="srt:T\_PERSON\_COUNT" default="0" minOccurs="0"/>

type="srt:T\_PERSON\_COUNT" default="0" minOccurs="0"/>

type="srt:T\_PERSON\_COUNT" default="0" minOccurs="0"/>

type="srt:T\_PERSON\_COUNT" default="0" minOccurs="0"/>

 <xsd:complexType> <xsd:sequence> <xsd:element name="Total"

<xsd:element name="IADL0"

<xsd:element name="IADL1"

<xsd:element name="IADL2"

<xsd:element name="IADL3Plus"

 </xsd:sequence> </xsd:complexType>

</xsd:element>

 <xsd:element name="Age60-74" minOccurs="0"> <xsd:complexType>

> <xsd:sequence> <xsd:element name="Total"

<xsd:element name="IADL0"

<xsd:element name="IADL1"

<xsd:element name="IADL2"

<xsd:element name="IADL3Plus"

 </xsd:sequence> </xsd:complexType>

type="srt:T\_PERSON\_COUNT" default="0" minOccurs="0"/> type="srt:T\_PERSON\_COUNT" default="0" minOccurs="0"/> type="srt:T\_PERSON\_COUNT" default="0" minOccurs="0"/> type="srt:T\_PERSON\_COUNT" default="0" minOccurs="0"/> type="srt:T\_PERSON\_COUNT" default="0" minOccurs="0"/>  </xsd:element> <xsd:element name="Age75-84" minOccurs="0"> <xsd:complexType> <xsd:sequence> <xsd:element name="Total"

<xsd:element name="IADL0"

<xsd:element name="IADL1"

<xsd:element name="IADL2"

<xsd:element name="IADL3Plus"

 </xsd:sequence> </xsd:complexType> </xsd:element> <xsd:element name="Age85Plus" minOccurs="0"> <xsd:complexType> <xsd:sequence> <xsd:element name="Total"

<xsd:element name="IADL0"

<xsd:element name="IADL1"

<xsd:element name="IADL2"

<xsd:element name="IADL3Plus"

</xsd:sequence>

 </xsd:complexType> </xsd:element> </xsd:sequence> </xsd:complexType> </xsd:element> <xsd:element name="AsianAlone" minOccurs="0"> <xsd:complexType> <xsd:sequence> <xsd:element name="AllAges" minOccurs="0"> <xsd:complexType> <xsd:sequence> <xsd:element name="Total"

<xsd:element name="IADL0"

<xsd:element name="IADL1"

<xsd:element name="IADL2"

<xsd:element name="IADL3Plus"

 </xsd:sequence> </xsd:complexType> </xsd:element> <xsd:element name="Age60-74" minOccurs="0"> <xsd:complexType> <xsd:sequence> <xsd:element name="Total"

<xsd:element name="IADL0"

<xsd:element name="IADL1"

<xsd:element name="IADL2"

type="srt:T\_PERSON\_COUNT" default="0" minOccurs="0"/> type="srt:T\_PERSON\_COUNT" default="0" minOccurs="0"/> type="srt:T\_PERSON\_COUNT" default="0" minOccurs="0"/> type="srt:T\_PERSON\_COUNT" default="0" minOccurs="0"/> type="srt:T\_PERSON\_COUNT" default="0" minOccurs="0"/>

type="srt:T\_PERSON\_COUNT" default="0" minOccurs="0"/> type="srt:T\_PERSON\_COUNT" default="0" minOccurs="0"/> type="srt:T\_PERSON\_COUNT" default="0" minOccurs="0"/> type="srt:T\_PERSON\_COUNT" default="0" minOccurs="0"/>

type="srt:T\_PERSON\_COUNT" default="0" minOccurs="0"/>

type="srt:T\_PERSON\_COUNT" default="0" minOccurs="0"/> type="srt:T\_PERSON\_COUNT" default="0" minOccurs="0"/> type="srt:T\_PERSON\_COUNT" default="0" minOccurs="0"/> type="srt:T\_PERSON\_COUNT" default="0" minOccurs="0"/> type="srt:T\_PERSON\_COUNT" default="0" minOccurs="0"/>

type="srt:T\_PERSON\_COUNT" default="0" minOccurs="0"/> type="srt:T\_PERSON\_COUNT" default="0" minOccurs="0"/> type="srt:T\_PERSON\_COUNT" default="0" minOccurs="0"/> type="srt:T\_PERSON\_COUNT" default="0" minOccurs="0"/> type="srt:T\_PERSON\_COUNT" default="0" minOccurs="0"/> <xsd:element name="IADL3Plus"

 </xsd:sequence> </xsd:complexType> </xsd:element> <xsd:element name="Age75-84" minOccurs="0"> <xsd:complexType> <xsd:sequence> <xsd:element name="Total"

<xsd:element name="IADL0"

<xsd:element name="IADL1"

<xsd:element name="IADL2"

<xsd:element name="IADL3Plus"

 </xsd:sequence> </xsd:complexType> </xsd:element> <xsd:element name="Age85Plus" minOccurs="0"> <xsd:complexType> <xsd:sequence> <xsd:element name="Total"

<xsd:element name="IADL0"

<xsd:element name="IADL1"

<xsd:element name="IADL2"

<xsd:element name="IADL3Plus"

 </xsd:sequence> </xsd:complexType> </xsd:element> </xsd:sequence> </xsd:complexType> </xsd:element> <xsd:element name="BlackAlone" minOccurs="0"> <xsd:complexType> <xsd:sequence> <xsd:element name="AllAges" minOccurs="0">

 <xsd:complexType> <xsd:sequence> <xsd:element name="Total"

<xsd:element name="IADL0"

<xsd:element name="IADL1"

<xsd:element name="IADL2"

<xsd:element name="IADL3Plus"

 </xsd:sequence> </xsd:complexType> </xsd:element> <xsd:element name="Age60-74" minOccurs="0"> <xsd:complexType> <xsd:sequence> <xsd:element name="Total"

<xsd:element name="IADL0"

type="srt:T\_PERSON\_COUNT" default="0" minOccurs="0"/>

type="srt:T\_PERSON\_COUNT" default="0" minOccurs="0"/>

type="srt:T\_PERSON\_COUNT" default="0" minOccurs="0"/>

type="srt:T\_PERSON\_COUNT" default="0" minOccurs="0"/>

type="srt:T\_PERSON\_COUNT" default="0" minOccurs="0"/>

type="srt:T\_PERSON\_COUNT" default="0" minOccurs="0"/> type="srt:T\_PERSON\_COUNT" default="0" minOccurs="0"/>

type="srt:T\_PERSON\_COUNT" default="0" minOccurs="0"/> type="srt:T\_PERSON\_COUNT" default="0" minOccurs="0"/> type="srt:T\_PERSON\_COUNT" default="0" minOccurs="0"/>

type="srt:T\_PERSON\_COUNT" default="0" minOccurs="0"/> type="srt:T\_PERSON\_COUNT" default="0" minOccurs="0"/> type="srt:T\_PERSON\_COUNT" default="0" minOccurs="0"/> type="srt:T\_PERSON\_COUNT" default="0" minOccurs="0"/> type="srt:T\_PERSON\_COUNT" default="0" minOccurs="0"/>

type="srt:T\_PERSON\_COUNT" default="0" minOccurs="0"/> type="srt:T\_PERSON\_COUNT" default="0" minOccurs="0"/> type="srt:T\_PERSON\_COUNT" default="0" minOccurs="0"/> type="srt:T\_PERSON\_COUNT" default="0" minOccurs="0"/> type="srt:T\_PERSON\_COUNT" default="0" minOccurs="0"/> <xsd:element name="IADL1"

<xsd:element name="IADL2"

<xsd:element name="IADL3Plus"

 </xsd:sequence> </xsd:complexType> </xsd:element> <xsd:element name="Age75-84" minOccurs="0"> <xsd:complexType> <xsd:sequence> <xsd:element name="Total"

<xsd:element name="IADL0"

<xsd:element name="IADL1"

<xsd:element name="IADL2"

<xsd:element name="IADL3Plus"

 </xsd:sequence> </xsd:complexType> </xsd:element> <xsd:element name="Age85Plus" minOccurs="0"> <xsd:complexType> <xsd:sequence> <xsd:element name="Total"

<xsd:element name="IADL0"

<xsd:element name="IADL1"

<xsd:element name="IADL2"

<xsd:element name="IADL3Plus"

 </xsd:sequence> </xsd:complexType> </xsd:element> </xsd:sequence> </xsd:complexType> </xsd:element> <xsd:element name="HawaiianAlone" minOccurs="0"> <xsd:complexType> <xsd:sequence> <xsd:element name="AllAges" minOccurs="0"> <xsd:complexType> <xsd:sequence> <xsd:element name="Total"

type="srt:T\_PERSON\_COUNT" default="0" minOccurs="0"/> type="srt:T\_PERSON\_COUNT" default="0" minOccurs="0"/> type="srt:T\_PERSON\_COUNT" default="0" minOccurs="0"/> type="srt:T\_PERSON\_COUNT" default="0" minOccurs="0"/> type="srt:T\_PERSON\_COUNT" default="0" minOccurs="0"/>

<xsd:element name="IADL0"

<xsd:element name="IADL1"

<xsd:element name="IADL2"

<xsd:element name="IADL3Plus"

 </xsd:sequence> </xsd:complexType> </xsd:element> <xsd:element name="Age60-74" minOccurs="0"> <xsd:complexType> <xsd:sequence>

type="srt:T\_PERSON\_COUNT" default="0" minOccurs="0"/> type="srt:T\_PERSON\_COUNT" default="0" minOccurs="0"/> type="srt:T\_PERSON\_COUNT" default="0" minOccurs="0"/> type="srt:T\_PERSON\_COUNT" default="0" minOccurs="0"/> type="srt:T\_PERSON\_COUNT" default="0" minOccurs="0"/>

type="srt:T\_PERSON\_COUNT" default="0" minOccurs="0"/> type="srt:T\_PERSON\_COUNT" default="0" minOccurs="0"/> type="srt:T\_PERSON\_COUNT" default="0" minOccurs="0"/> type="srt:T\_PERSON\_COUNT" default="0" minOccurs="0"/> type="srt:T\_PERSON\_COUNT" default="0" minOccurs="0"/>

type="srt:T\_PERSON\_COUNT" default="0" minOccurs="0"/>

type="srt:T\_PERSON\_COUNT" default="0" minOccurs="0"/>

type="srt:T\_PERSON\_COUNT" default="0" minOccurs="0"/>

type="srt:T\_PERSON\_COUNT" default="0" minOccurs="0"/>

type="srt:T\_PERSON\_COUNT" default="0" minOccurs="0"/>

<xsd:element name="Total"

<xsd:element name="IADL0"

<xsd:element name="IADL1"

<xsd:element name="IADL2"

<xsd:element name="IADL3Plus"

 </xsd:sequence> </xsd:complexType> </xsd:element> <xsd:element name="Age75-84" minOccurs="0"> <xsd:complexType> <xsd:sequence>

<xsd:element name="Total"

<xsd:element name="IADL0"

<xsd:element name="IADL1"

<xsd:element name="IADL2"

<xsd:element name="IADL3Plus"

 </xsd:sequence> </xsd:complexType> </xsd:element> <xsd:element name="Age85Plus" minOccurs="0"> <xsd:complexType> <xsd:sequence>

<xsd:element name="Total"

<xsd:element name="IADL0"

<xsd:element name="IADL1"

<xsd:element name="IADL2"

<xsd:element name="IADL3Plus"

 </xsd:sequence> </xsd:complexType> </xsd:element> </xsd:sequence> </xsd:complexType> </xsd:element> <xsd:element name="OtherRace" minOccurs="0"> <xsd:complexType> <xsd:sequence> <xsd:element name="AllAges" minOccurs="0"> <xsd:complexType>

 <xsd:sequence> <xsd:element name="Total"

<xsd:element name="IADL0"

<xsd:element name="IADL1"

<xsd:element name="IADL2"

<xsd:element name="IADL3Plus"

 </xsd:sequence> </xsd:complexType>

 </xsd:element> <xsd:element name="Age60-74" minOccurs="0"> <xsd:complexType> <xsd:sequence> <xsd:element name="Total"

<xsd:element name="IADL0"

<xsd:element name="IADL1"

<xsd:element name="IADL2"

<xsd:element name="IADL3Plus"

 </xsd:sequence> </xsd:complexType> </xsd:element> <xsd:element name="Age75-84" minOccurs="0"> <xsd:complexType> <xsd:sequence> <xsd:element name="Total"

<xsd:element name="IADL0"

<xsd:element name="IADL1"

<xsd:element name="IADL2"

<xsd:element name="IADL3Plus"

</xsd:sequence>

 </xsd:complexType> </xsd:element>

 <xsd:element name="Age85Plus" minOccurs="0"> <xsd:complexType> <xsd:sequence>

<xsd:element name="Total"

<xsd:element name="IADL0"

<xsd:element name="IADL1"

<xsd:element name="IADL2"

<xsd:element name="IADL2"

<xsd:element name="IADL3Plus"

type="srt:T\_PERSON\_COUNT" default="0" minOccurs="0"/> type="srt:T\_PERSON\_COUNT" default="0" minOccurs="0"/> type="srt:T\_PERSON\_COUNT" default="0" minOccurs="0"/> type="srt:T\_PERSON\_COUNT" default="0" minOccurs="0"/> type="srt:T\_PERSON\_COUNT" default="0" minOccurs="0"/>

type="srt:T\_PERSON\_COUNT" default="0" minOccurs="0"/> type="srt:T\_PERSON\_COUNT" default="0" minOccurs="0"/> type="srt:T\_PERSON\_COUNT" default="0" minOccurs="0"/> type="srt:T\_PERSON\_COUNT" default="0" minOccurs="0"/> type="srt:T\_PERSON\_COUNT" default="0" minOccurs="0"/>

type="srt:T\_PERSON\_COUNT" default="0" minOccurs="0"/> type="srt:T\_PERSON\_COUNT" default="0" minOccurs="0"/> type="srt:T\_PERSON\_COUNT" default="0" minOccurs="0"/> type="srt:T\_PERSON\_COUNT" default="0" minOccurs="0"/> type="srt:T\_PERSON\_COUNT" default="0" minOccurs="0"/>

 </xsd:sequence> </xsd:complexType> </xsd:element> </xsd:sequence> </xsd:complexType> </xsd:element> <xsd:element name="TwoPlusRaces" minOccurs="0"> <xsd:complexType> <xsd:sequence> <xsd:element name="AllAges" minOccurs="0"> <xsd:complexType> <xsd:sequence> <xsd:element name="Total" type="srt:T\_PERSON\_COUNT" default="0" minOccurs="0"/> <xsd:element name="IADL0" type="srt:T\_PERSON\_COUNT" default="0" minOccurs="0"/> <xsd:element name="IADL1" type="srt:T\_PERSON\_COUNT" default="0" minOccurs="0"/>

type="srt:T\_PERSON\_COUNT" default="0" minOccurs="0"/>

type="srt:T\_PERSON\_COUNT" default="0" minOccurs="0"/>

type="srt:T\_PERSON\_COUNT" default="0" minOccurs="0"/> type="srt:T\_PERSON\_COUNT" default="0" minOccurs="0"/> type="srt:T\_PERSON\_COUNT" default="0" minOccurs="0"/> type="srt:T\_PERSON\_COUNT" default="0" minOccurs="0"/> type="srt:T\_PERSON\_COUNT" default="0" minOccurs="0"/>

type="srt:T\_PERSON\_COUNT" default="0" minOccurs="0"/> type="srt:T\_PERSON\_COUNT" default="0" minOccurs="0"/> type="srt:T\_PERSON\_COUNT" default="0" minOccurs="0"/> type="srt:T\_PERSON\_COUNT" default="0" minOccurs="0"/> type="srt:T\_PERSON\_COUNT" default="0" minOccurs="0"/>

type="srt:T\_PERSON\_COUNT" default="0" minOccurs="0"/> type="srt:T\_PERSON\_COUNT" default="0" minOccurs="0"/> type="srt:T\_PERSON\_COUNT" default="0" minOccurs="0"/> type="srt:T\_PERSON\_COUNT" default="0" minOccurs="0"/> type="srt:T\_PERSON\_COUNT" default="0" minOccurs="0"/> <xsd:element name="IADL3Plus"

 </xsd:sequence> </xsd:complexType> </xsd:element> <xsd:element name="Age60-74" minOccurs="0"> <xsd:complexType> <xsd:sequence> <xsd:element name="Total"

<xsd:element name="IADL0"

<xsd:element name="IADL1"

<xsd:element name="IADL2"

<xsd:element name="IADL3Plus"

 </xsd:sequence> </xsd:complexType> </xsd:element> <xsd:element name="Age75-84" minOccurs="0"> <xsd:complexType> <xsd:sequence> <xsd:element name="Total"

<xsd:element name="IADL0"

<xsd:element name="IADL1"

<xsd:element name="IADL2"

<xsd:element name="IADL3Plus"

</xsd:sequence>

</xsd:complexType>

 </xsd:element> <xsd:element name="Age85Plus" minOccurs="0"> <xsd:complexType> <xsd:sequence>

<xsd:element name="Total"

<xsd:element name="IADL0"

<xsd:element name="IADL1"

<xsd:element name="IADL2"

<xsd:element name="IADL3Plus"

 </xsd:sequence> </xsd:complexType> </xsd:element> </xsd:sequence> </xsd:complexType> </xsd:element> <xsd:element name="RaceMissing" minOccurs="0"> <xsd:complexType> <xsd:sequence> <xsd:element name="AllAges" minOccurs="0"> <xsd:complexType> <xsd:sequence> <xsd:element name="Total"

type="srt:T\_PERSON\_COUNT" default="0" minOccurs="0"/> type="srt:T\_PERSON\_COUNT" default="0" minOccurs="0"/>

<xsd:element name="IADL0"

type="srt:T\_PERSON\_COUNT" default="0" minOccurs="0"/> type="srt:T\_PERSON\_COUNT" default="0" minOccurs="0"/> type="srt:T\_PERSON\_COUNT" default="0" minOccurs="0"/>

type="srt:T\_PERSON\_COUNT" default="0" minOccurs="0"/> type="srt:T\_PERSON\_COUNT" default="0" minOccurs="0"/> type="srt:T\_PERSON\_COUNT" default="0" minOccurs="0"/> type="srt:T\_PERSON\_COUNT" default="0" minOccurs="0"/> type="srt:T\_PERSON\_COUNT" default="0" minOccurs="0"/>

type="srt:T\_PERSON\_COUNT" default="0" minOccurs="0"/> type="srt:T\_PERSON\_COUNT" default="0" minOccurs="0"/> type="srt:T\_PERSON\_COUNT" default="0" minOccurs="0"/> type="srt:T\_PERSON\_COUNT" default="0" minOccurs="0"/> type="srt:T\_PERSON\_COUNT" default="0" minOccurs="0"/>

type="srt:T\_PERSON\_COUNT" default="0" minOccurs="0"/>

type="srt:T\_PERSON\_COUNT" default="0" minOccurs="0"/>

type="srt:T\_PERSON\_COUNT" default="0" minOccurs="0"/>

<xsd:element name="IADL1"

<xsd:element name="IADL2"

<xsd:element name="IADL3Plus"

 </xsd:sequence> </xsd:complexType> </xsd:element> <xsd:element name="Age60-74" minOccurs="0"> <xsd:complexType> <xsd:sequence> <xsd:element name="Total"

<xsd:element name="IADL0"

<xsd:element name="IADL1"

<xsd:element name="IADL2"

<xsd:element name="IADL3Plus"

 </xsd:sequence> </xsd:complexType> </xsd:element> <xsd:element name="Age75-84" minOccurs="0"> <xsd:complexType> <xsd:sequence> <xsd:element name="Total"

<xsd:element name="IADL0"

<xsd:element name="IADL1"

<xsd:element name="IADL2"

<xsd:element name="IADL3Plus"

 </xsd:sequence> </xsd:complexType> </xsd:element> <xsd:element name="Age85Plus" minOccurs="0"> <xsd:complexType> <xsd:sequence> <xsd:element name="Total"

<xsd:element name="IADL0"

<xsd:element name="IADL1"

<xsd:element name="IADL2"

<xsd:element name="IADL3Plus"

type="srt:T\_PERSON\_COUNT" default="0" minOccurs="0"/> type="srt:T\_PERSON\_COUNT" default="0" minOccurs="0"/> </xsd:sequence> </xsd:complexType> </xsd:element>

 </xsd:sequence> </xsd:complexType> </xsd:element>

<xsd:element name="IsVerified" type="srt:T\_BOOLEAN" default="false"

minOccurs="0"/>

 </xsd:sequence> </xsd:complexType> <xsd:unique name="SectionID\_UniqueCluster1Page"> <xsd:selector xpath="\*"/>

 <xsd:field xpath="Cluster1Page"/> </xsd:unique> </xsd:element> <xsd:element name="SectionIE" minOccurs="0"> <xsd:complexType> <xsd:sequence> <xsd:element name="TotalCaregivers" minOccurs="0"> <xsd:complexType> <xsd:sequence> <xsd:element name="AllCaregivers" type="srt:T\_PERSON\_COUNT" default="0" minOccurs="0"/> </xsd:sequence> </xsd:complexType> </xsd:element> <xsd:element name="AgeDataCaregivers" minOccurs="0"> <xsd:complexType> <xsd:sequence> <xsd:element name="AllCaregivers" type="srt:T\_PERSON\_COUNT" default="0" minOccurs="0"/> <xsd:element name="Under60" type="srt:T\_PERSON\_COUNT" default="0" minOccurs="0"/> <xsd:element name="Age60-74" type="srt:T\_PERSON\_COUNT" default="0" minOccurs="0"/> <xsd:element name="Age75-84" type="srt:T\_PERSON\_COUNT" default="0" minOccurs="0"/> <xsd:element name="Age85Plus" type="srt:T\_PERSON\_COUNT" default="0" minOccurs="0"/> </xsd:sequence> </xsd:complexType> </xsd:element> <xsd:element name="AgeMissing" minOccurs="0"> <xsd:complexType> <xsd:sequence> <xsd:element name="AllCaregivers" type="srt:T\_PERSON\_COUNT" default="0" minOccurs="0"/> </xsd:sequence> </xsd:complexType> </xsd:element> <xsd:element name="Female" minOccurs="0"> <xsd:complexType> <xsd:sequence> <xsd:element name="AllCaregivers" type="srt:T\_PERSON\_COUNT" default="0" minOccurs="0"/> <xsd:element name="Under60" type="srt:T\_PERSON\_COUNT" default="0" minOccurs="0"/> <xsd:element name="Age60-74" type="srt:T\_PERSON\_COUNT" default="0" minOccurs="0"/> <xsd:element name="Age75-84" type="srt:T\_PERSON\_COUNT" default="0" minOccurs="0"/> <xsd:element name="Age85Plus" type="srt:T\_PERSON\_COUNT" default="0" minOccurs="0"/> </xsd:sequence> </xsd:complexType> </xsd:element> <xsd:element name="Male" minOccurs="0"> <xsd:complexType> <xsd:sequence> <xsd:element name="AllCaregivers" type="srt:T\_PERSON\_COUNT" default="0" minOccurs="0"/> <xsd:element name="Under60" type="srt:T\_PERSON\_COUNT" default="0" minOccurs="0"/> <xsd:element name="Age60-74" type="srt:T\_PERSON\_COUNT" default="0" minOccurs="0"/> <xsd:element name="Age75-84" type="srt:T\_PERSON\_COUNT" default="0" minOccurs="0"/>

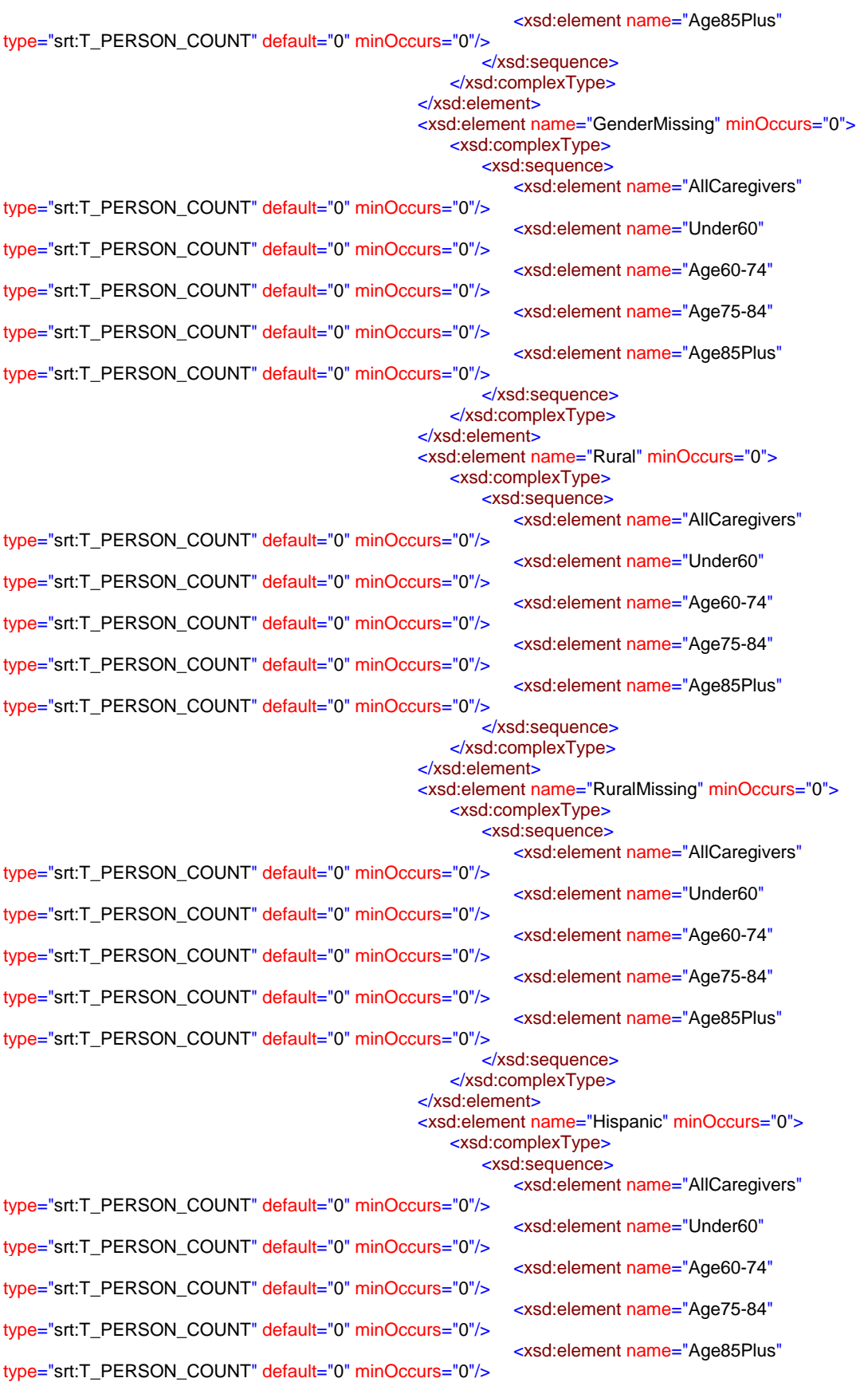

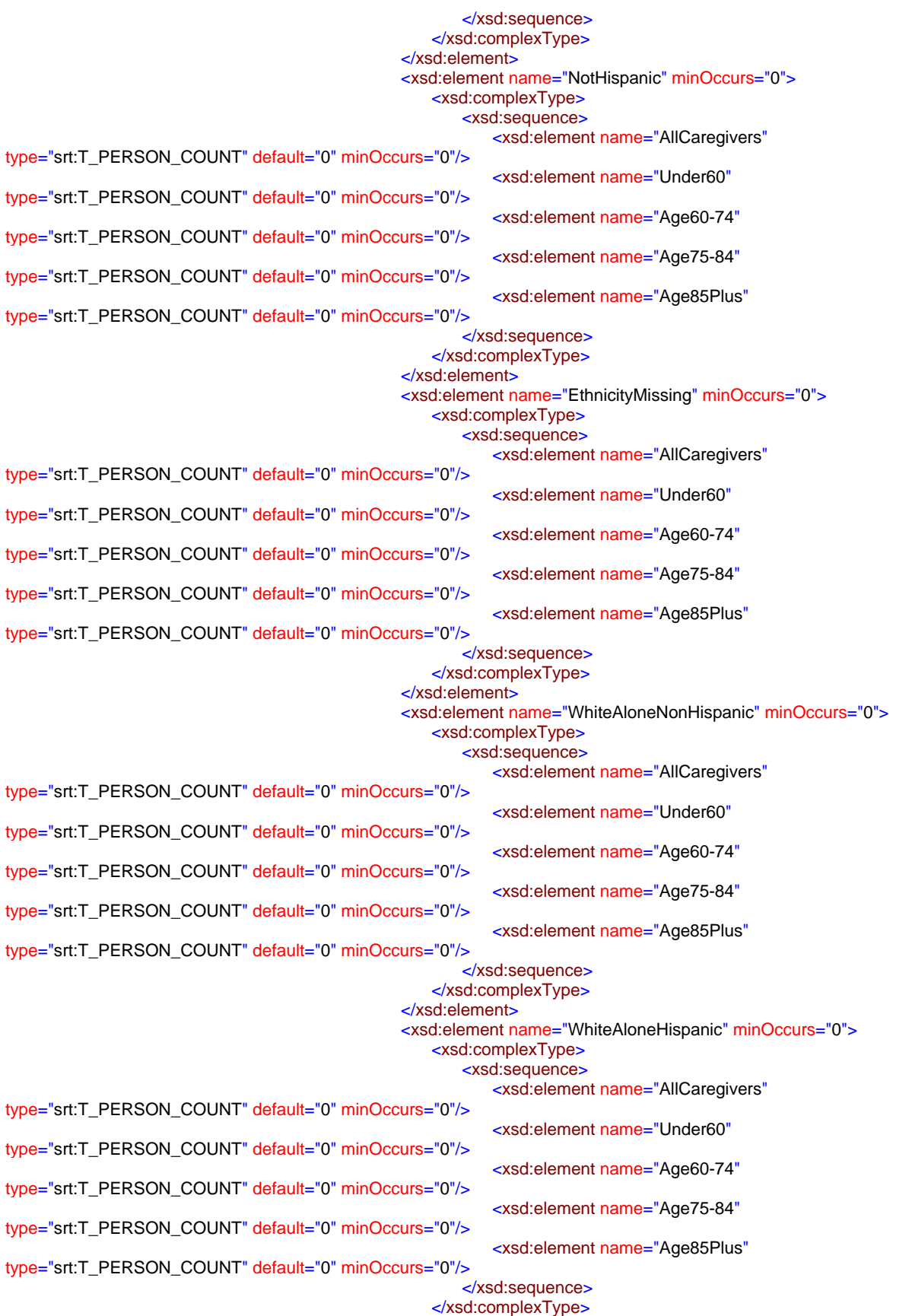

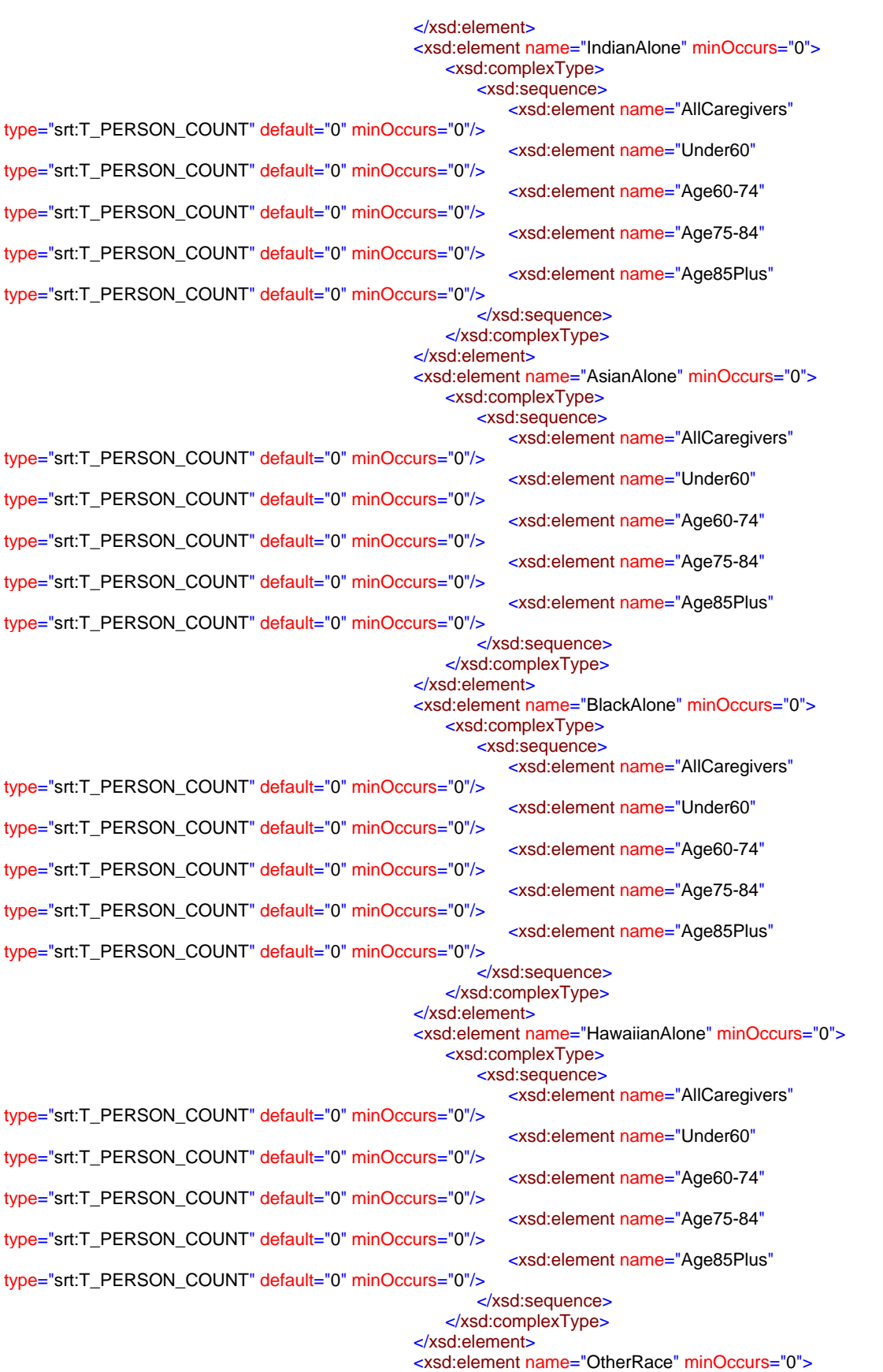

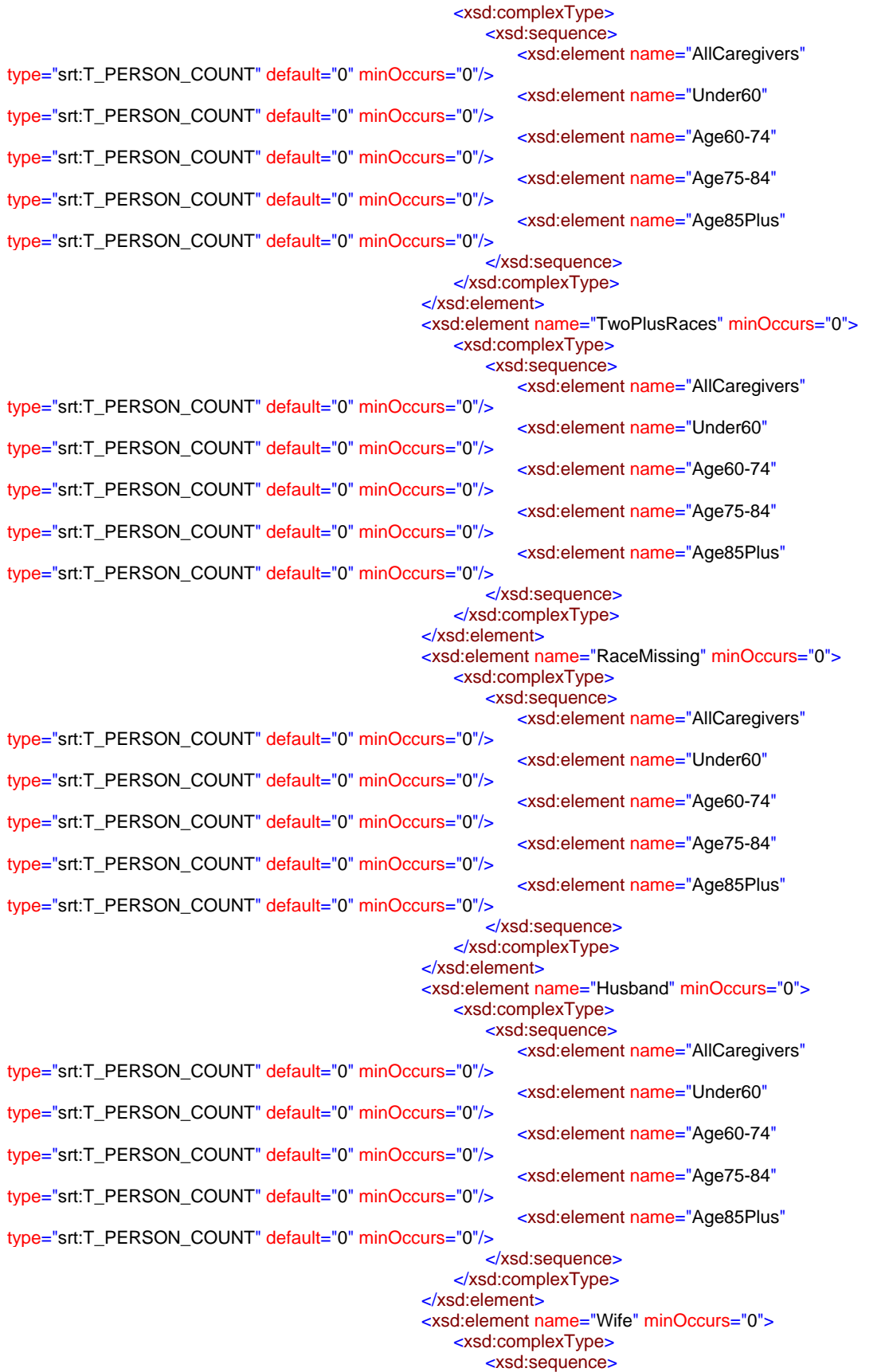

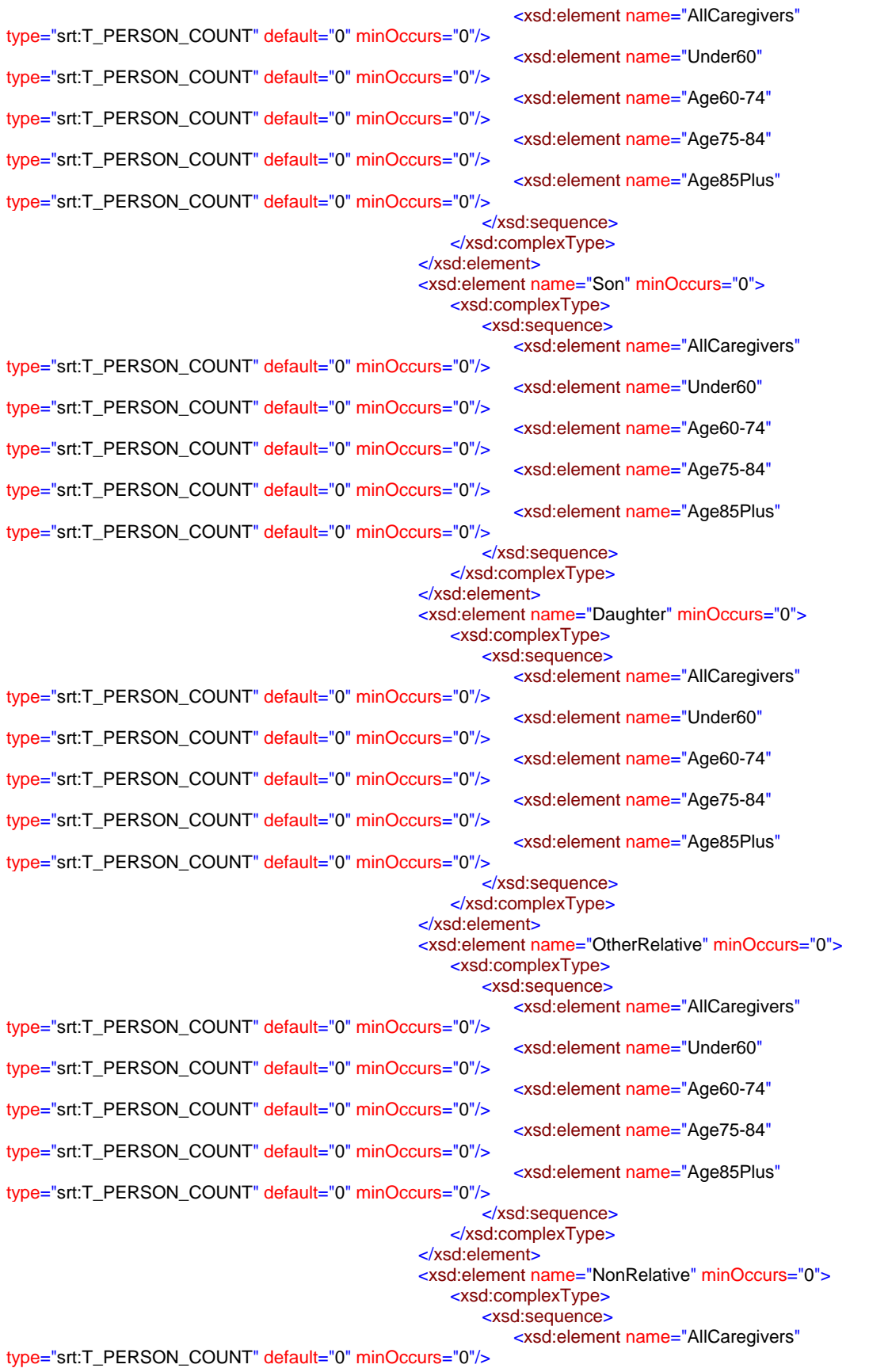

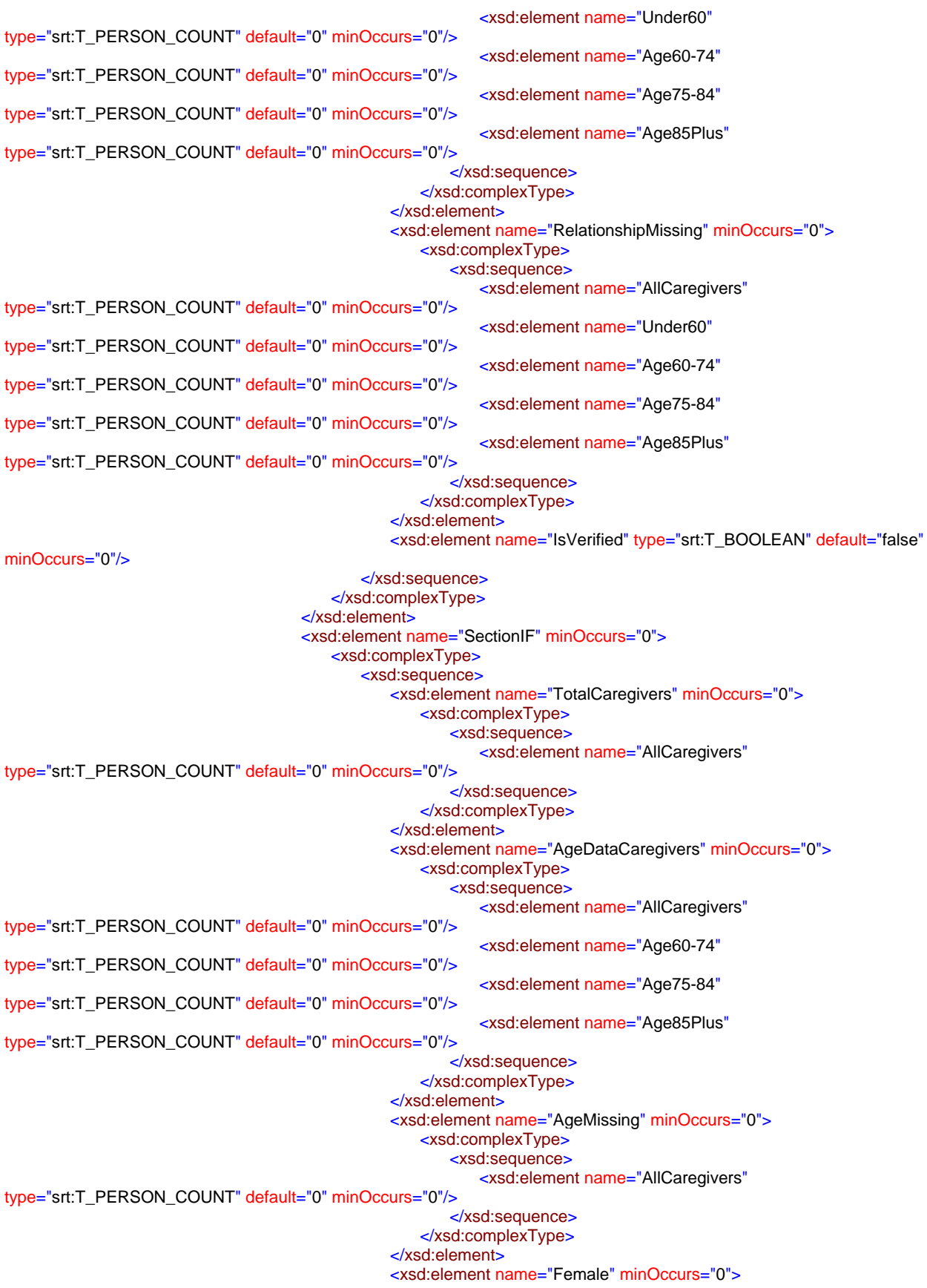

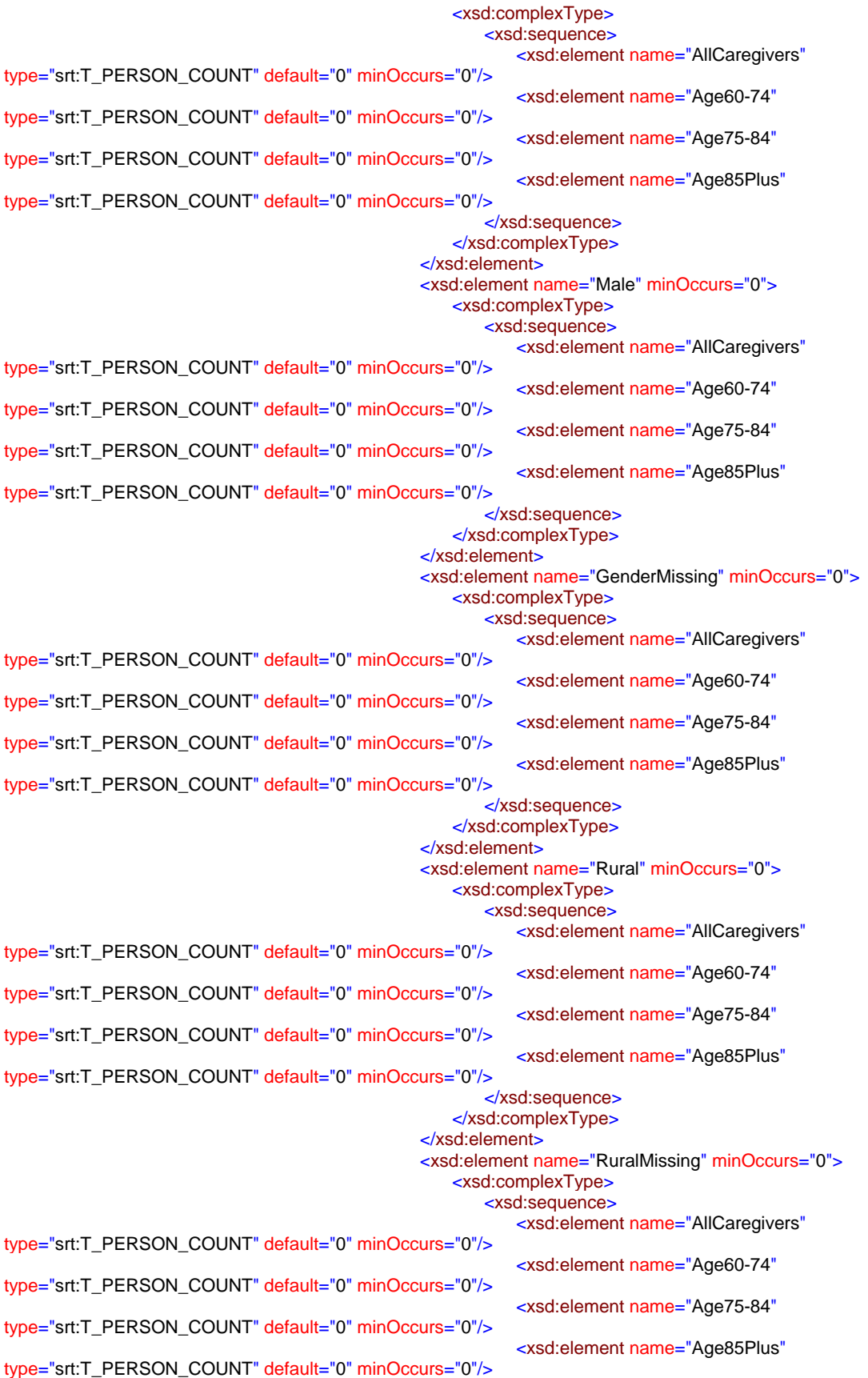

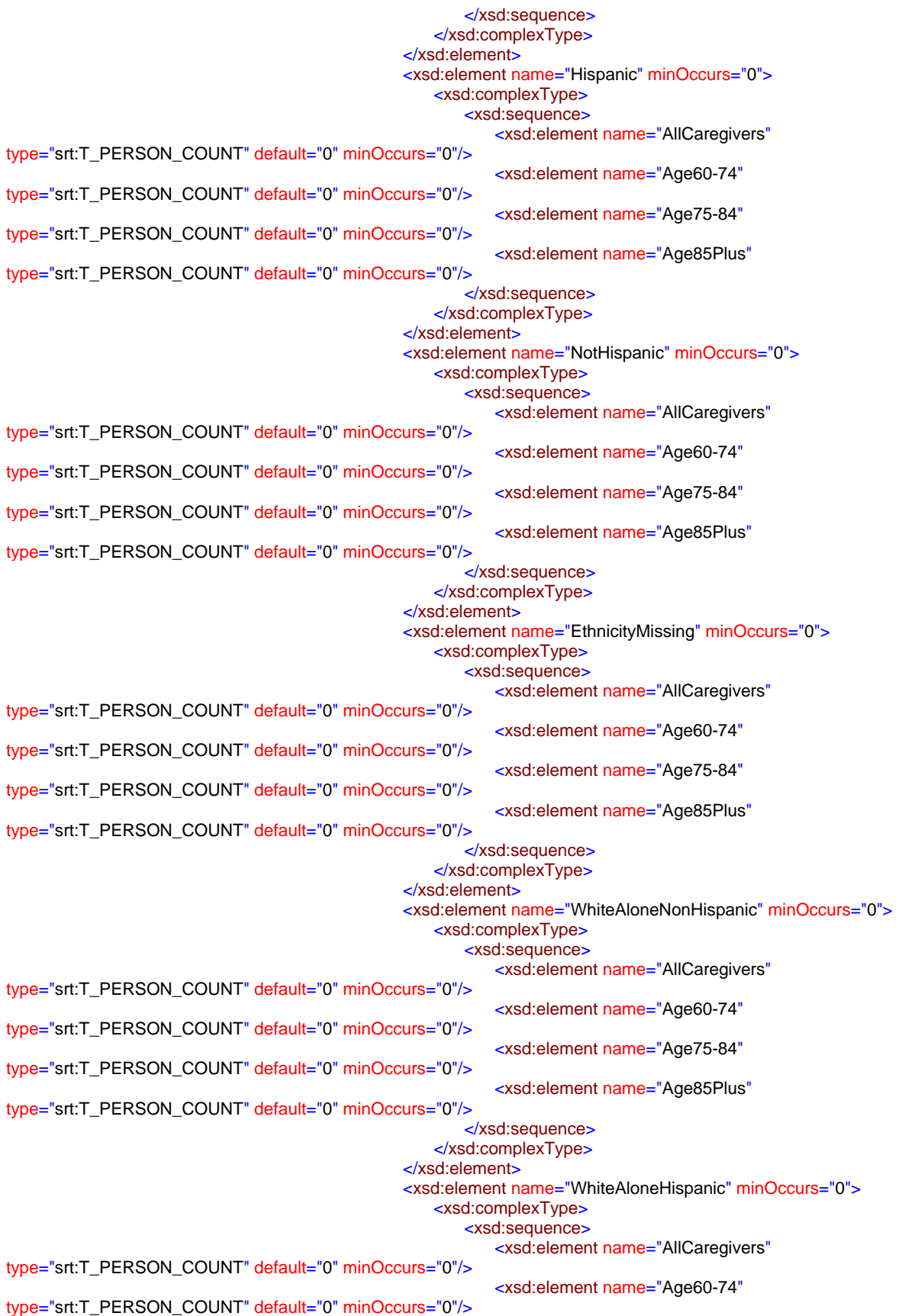

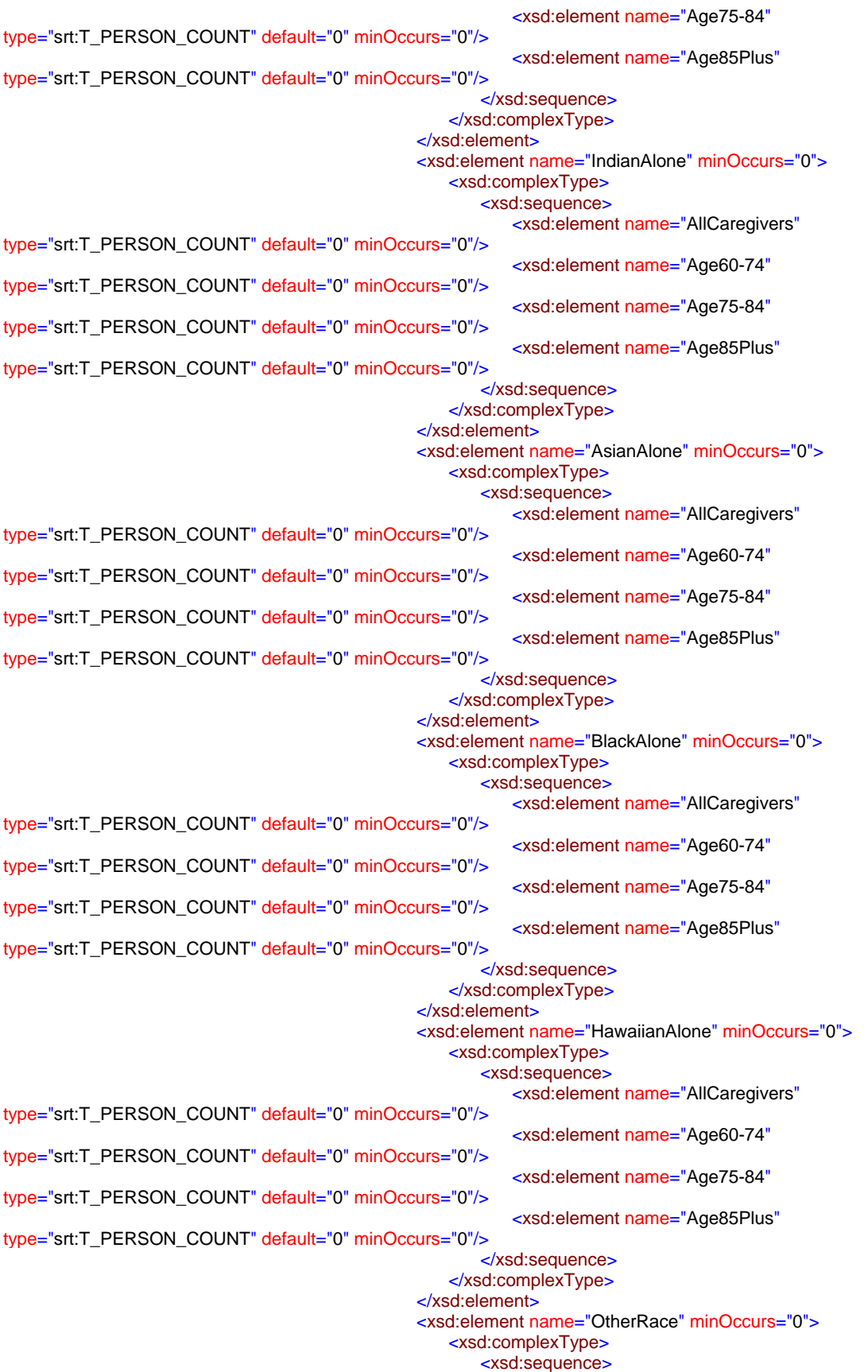

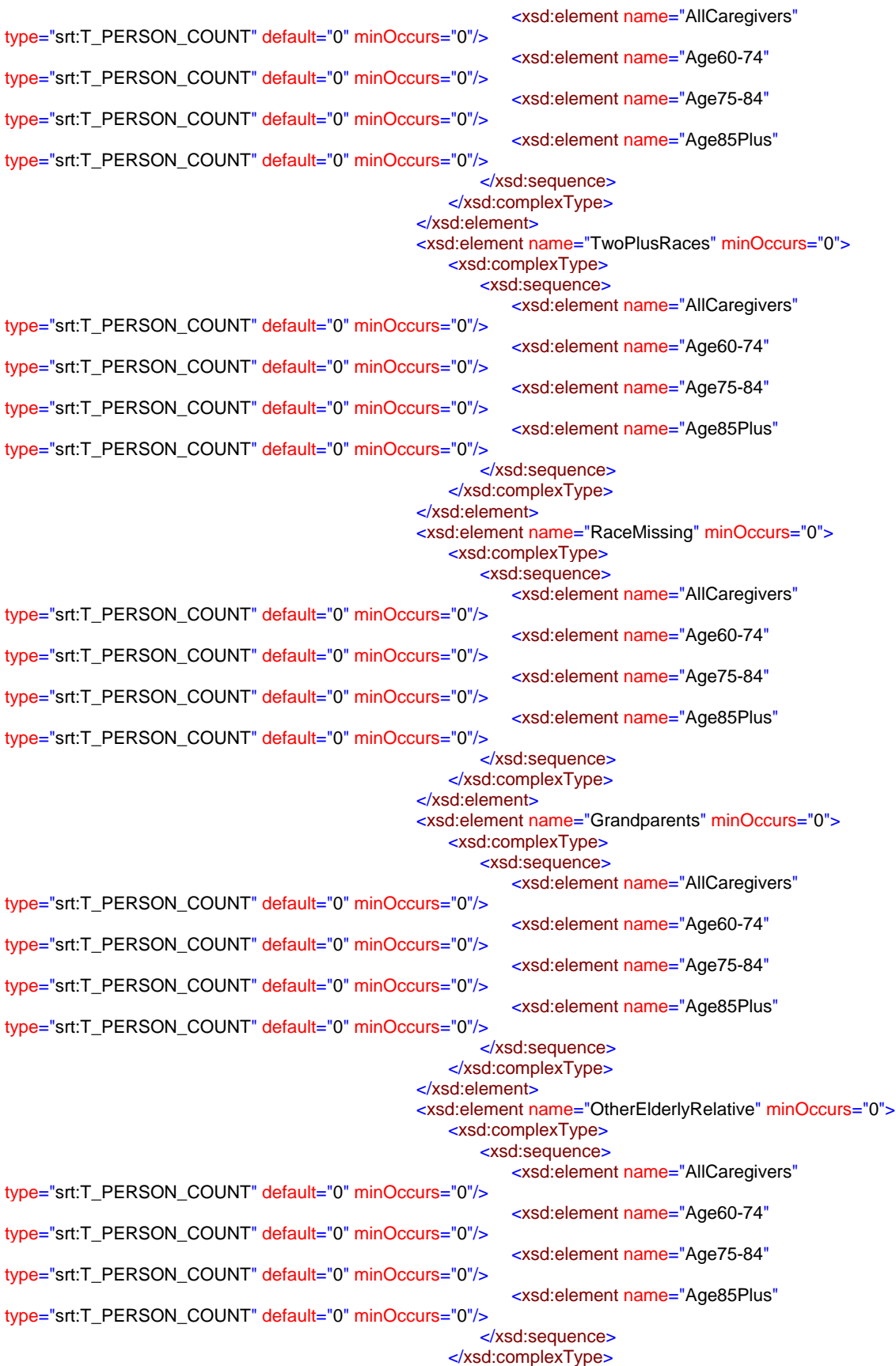
</xsd:element> <xsd:element name="OtherElderlyNonRelative" minOccurs="0"> <xsd:complexType> <xsd:sequence> <xsd:element name="AllCaregivers" type="srt:T\_PERSON\_COUNT" default="0" minOccurs="0"/> <xsd:element name="Age60-74" type="srt:T\_PERSON\_COUNT" default="0" minOccurs="0"/> <xsd:element name="Age75-84" type="srt:T\_PERSON\_COUNT" default="0" minOccurs="0"/> <xsd:element name="Age85Plus" type="srt:T\_PERSON\_COUNT" default="0" minOccurs="0"/> </xsd:sequence> </xsd:complexType> </xsd:element> <xsd:element name="RelationshipMissing" minOccurs="0"> <xsd:complexType> <xsd:sequence> <xsd:element name="AllCaregivers" type="srt:T\_PERSON\_COUNT" default="0" minOccurs="0"/> <xsd:element name="Age60-74" type="srt:T\_PERSON\_COUNT" default="0" minOccurs="0"/> <xsd:element name="Age75-84" type="srt:T\_PERSON\_COUNT" default="0" minOccurs="0"/> <xsd:element name="Age85Plus" type="srt:T\_PERSON\_COUNT" default="0" minOccurs="0"/> </xsd:sequence> </xsd:complexType> </xsd:element> <xsd:element name="TotalReceivingCare" minOccurs="0"> <xsd:complexType> <xsd:sequence> <xsd:element name="AllCaregivers" type="srt:T\_PERSON\_COUNT" default="0" minOccurs="0"/> </xsd:sequence> </xsd:complexType> </xsd:element> <xsd:element name="IsVerified" type="srt:T\_BOOLEAN" default="false" minOccurs="0"/> </xsd:sequence> </xsd:complexType> </xsd:element> </xsd:sequence> </xsd:complexType> <xsd:unique name="UniqueCluster2Page"> <xsd:selector xpath="\*"/> <xsd:field xpath="Cluster2Page"/> </xsd:unique> </xsd:element> <xsd:element name="SectionII" minOccurs="0"> <xsd:complexType> <xsd:sequence> <xsd:element name="SectionIIA" minOccurs="0"> <xsd:complexType> <xsd:sequence> <xsd:element name="PersonalCare" minOccurs="0"> <xsd:complexType> <xsd:sequence> <xsd:element name="Providers" type="srt:T\_PROVIDER\_COUNT" default="0" minOccurs="0"/> <xsd:element name="AAAsDirectServicesProvision" type="srt:T\_AAA\_COUNT" default="0" minOccurs="0"/> <xsd:element name="PersonsServed" type="srt:T\_PERSON\_COUNT" default="0" minOccurs="0"/> <xsd:element name="ServiceUnits" type="srt:T\_SERVICE\_UNITS" default="0" minOccurs="0"/>

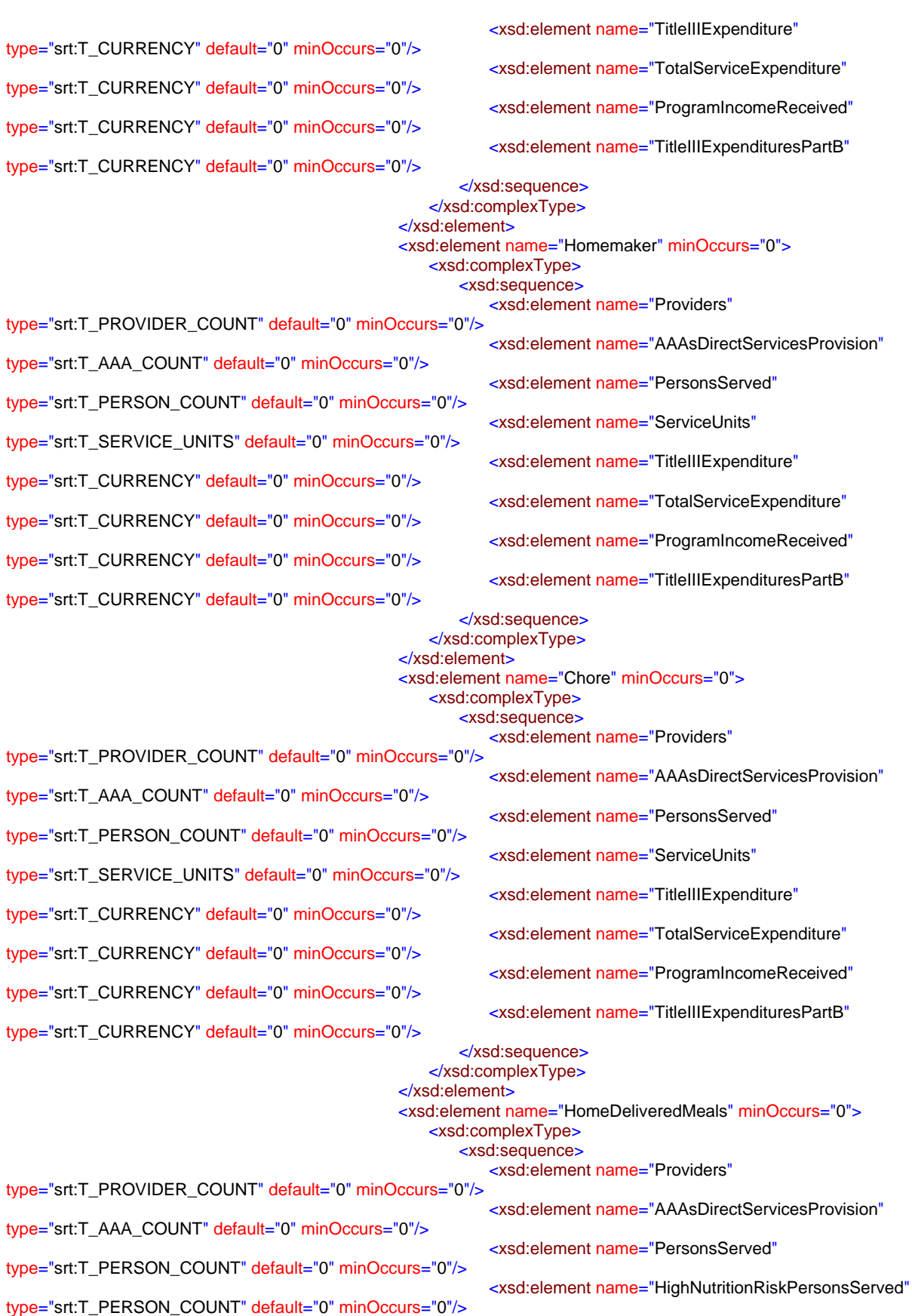

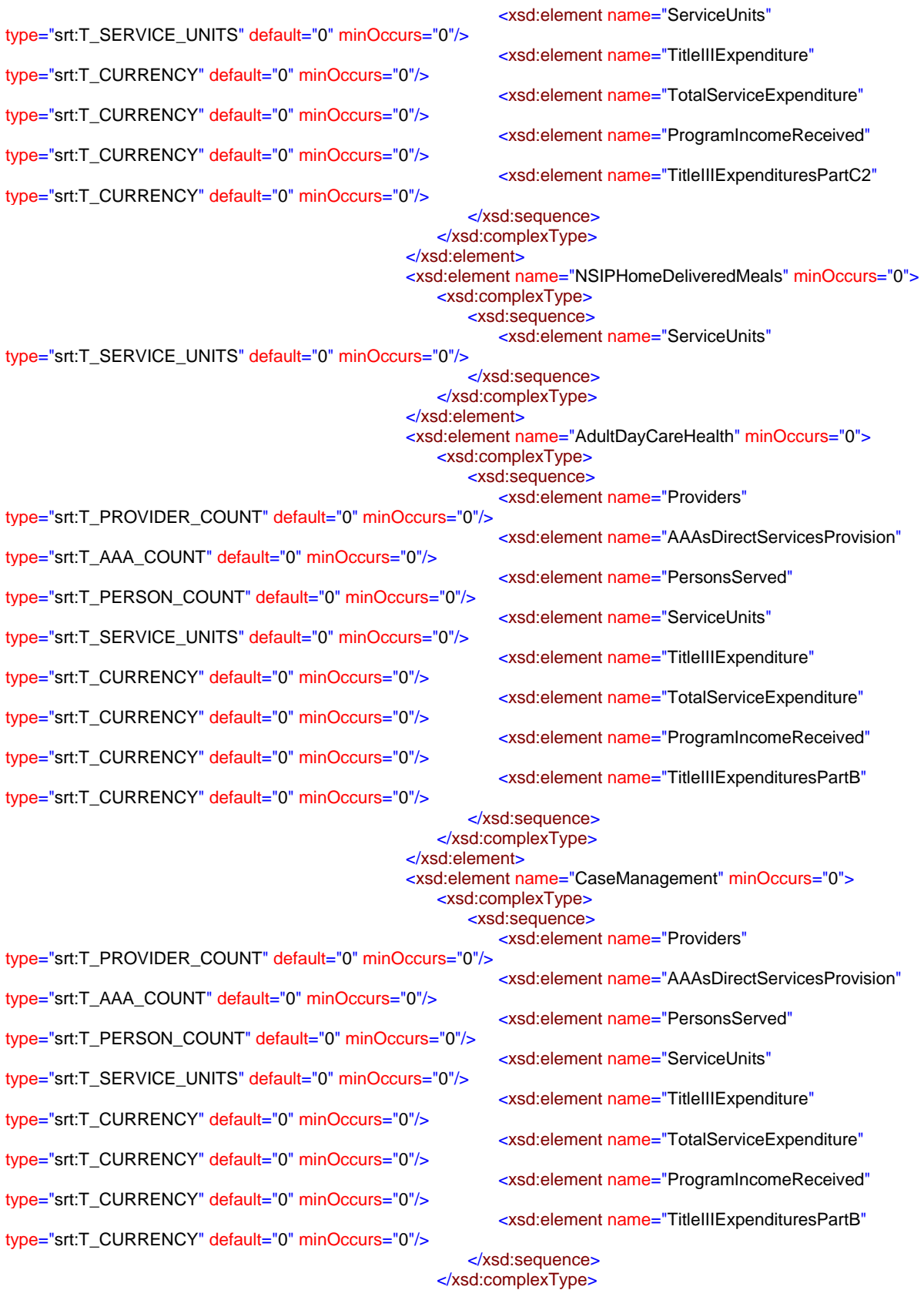

</xsd:element>

<xsd:element name="AssistedTransportation" minOccurs="0">

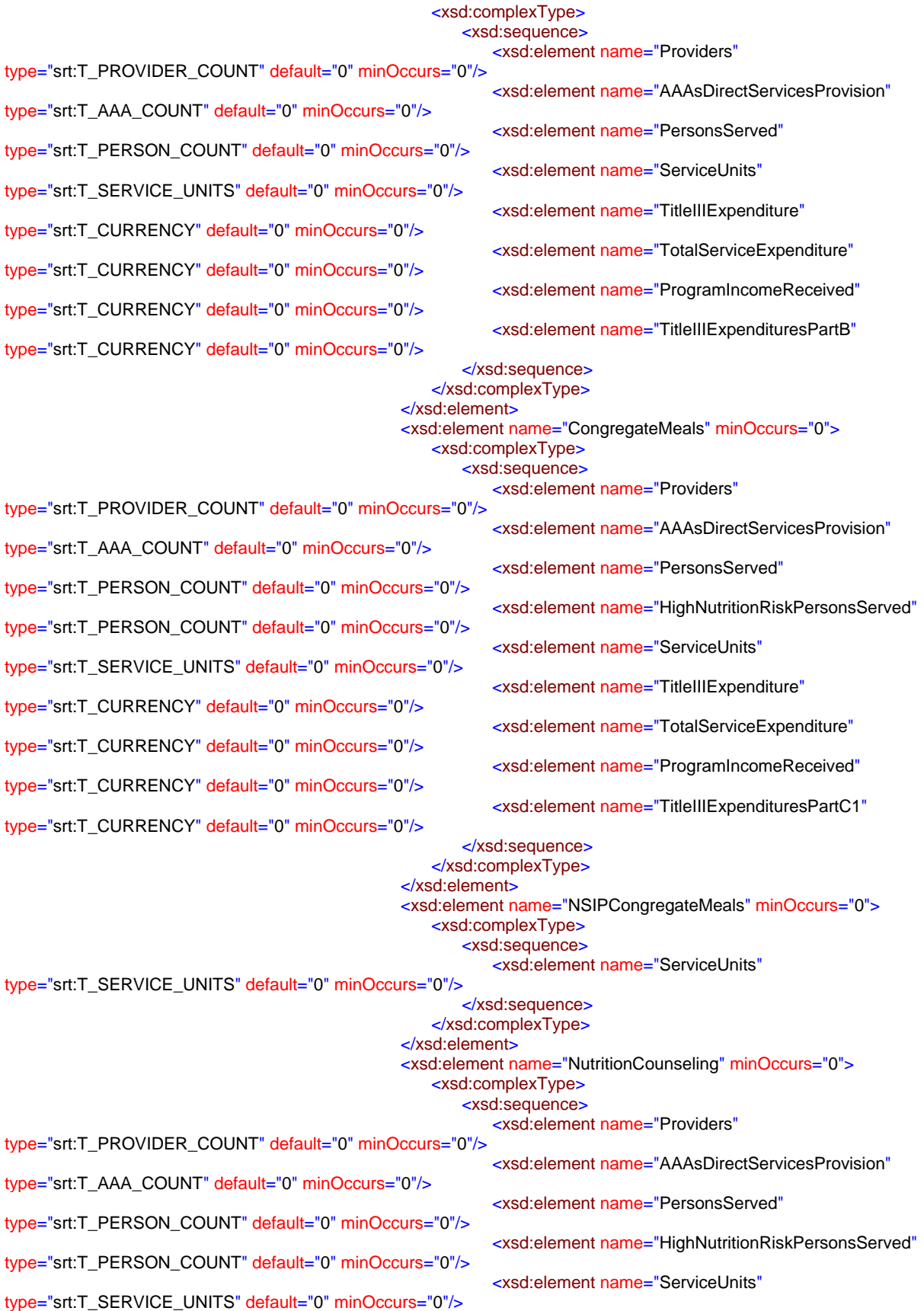

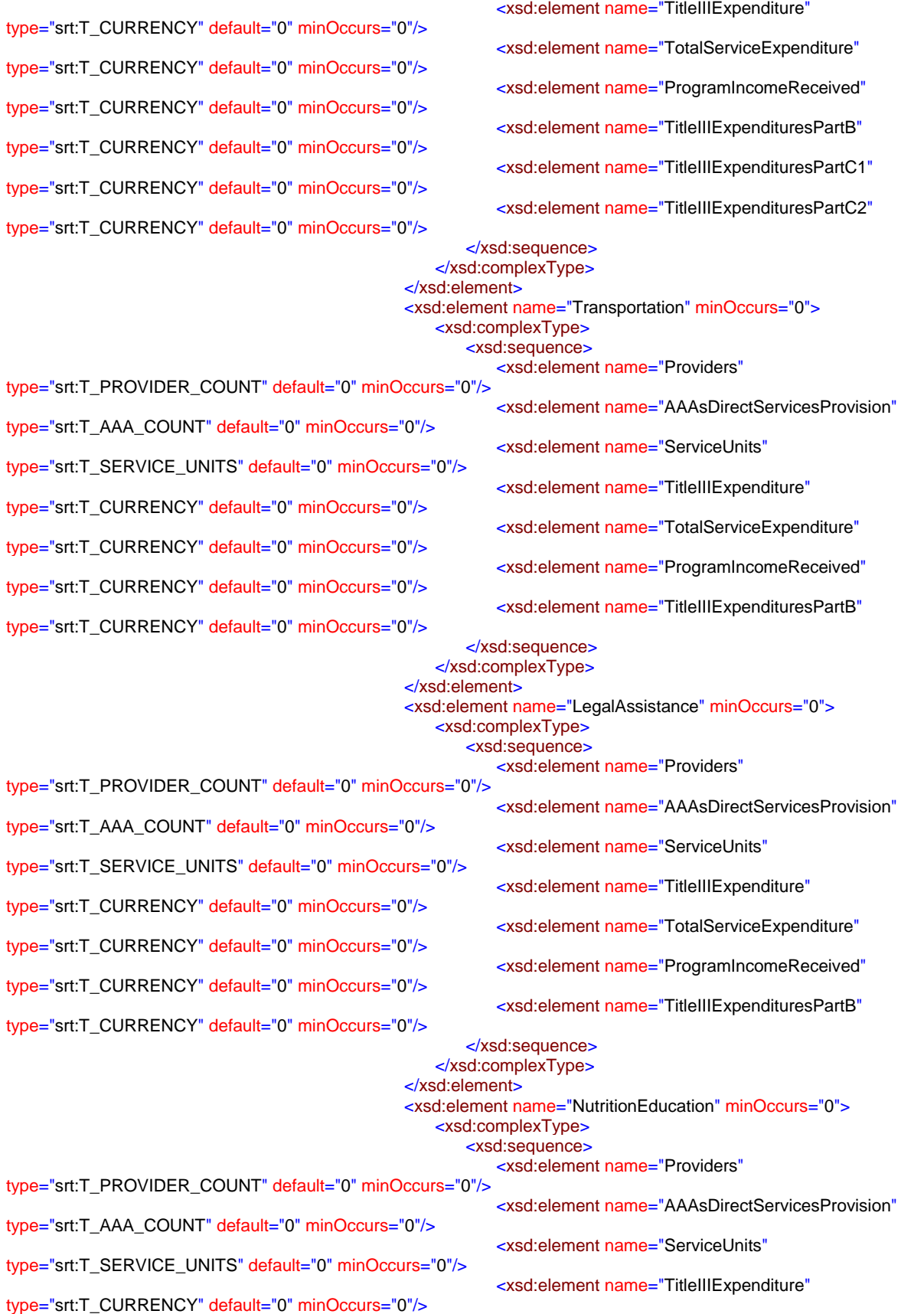

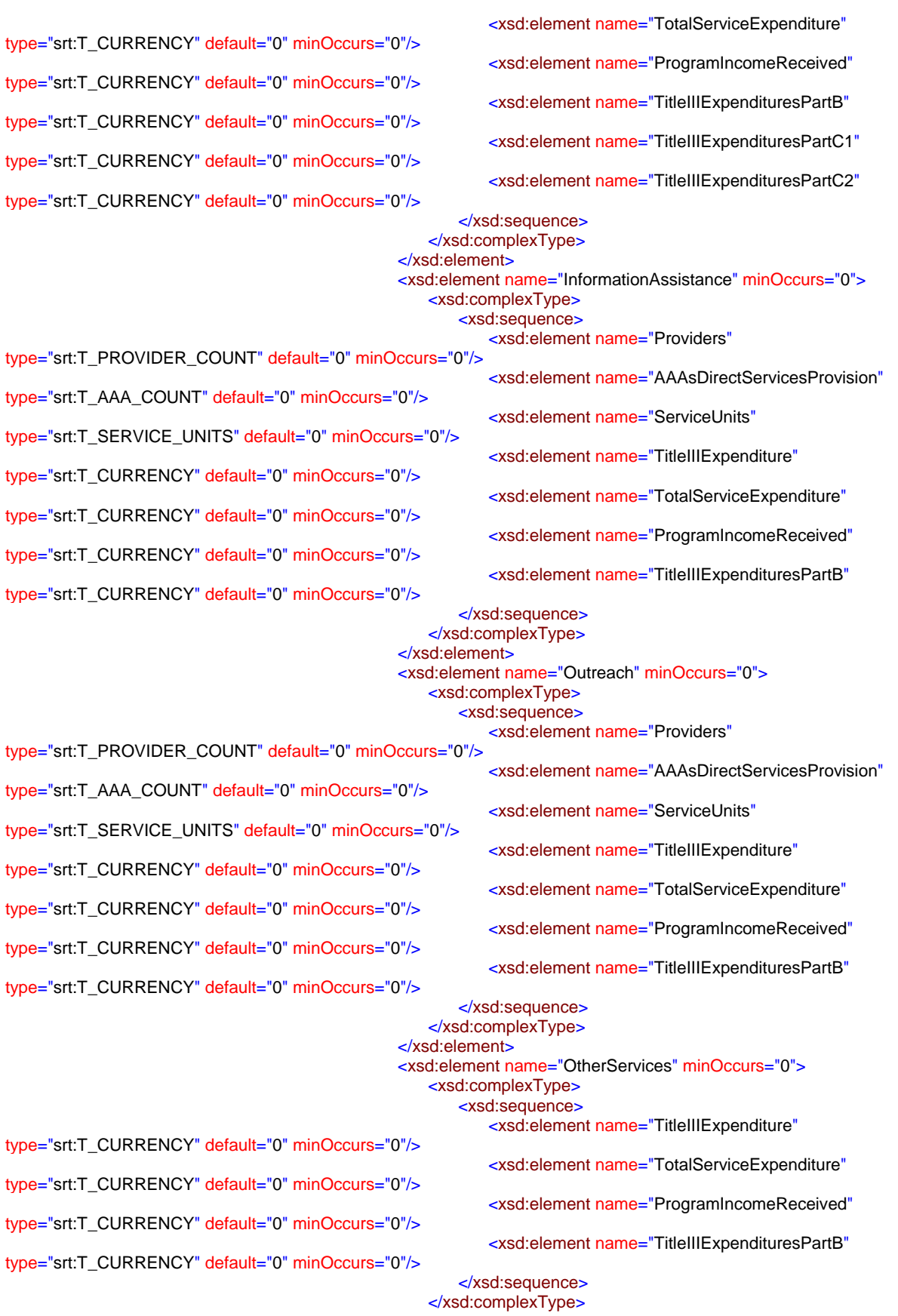

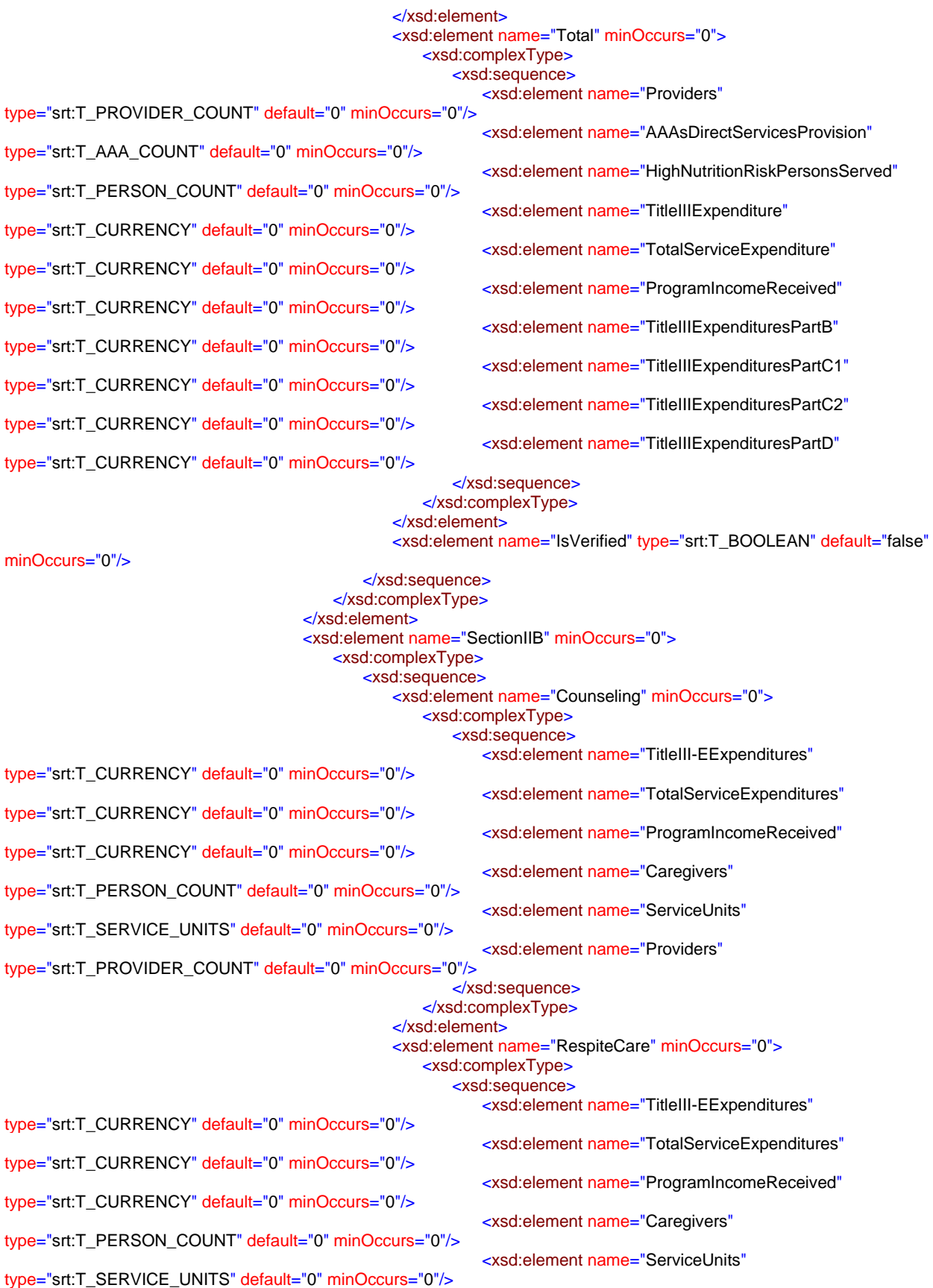

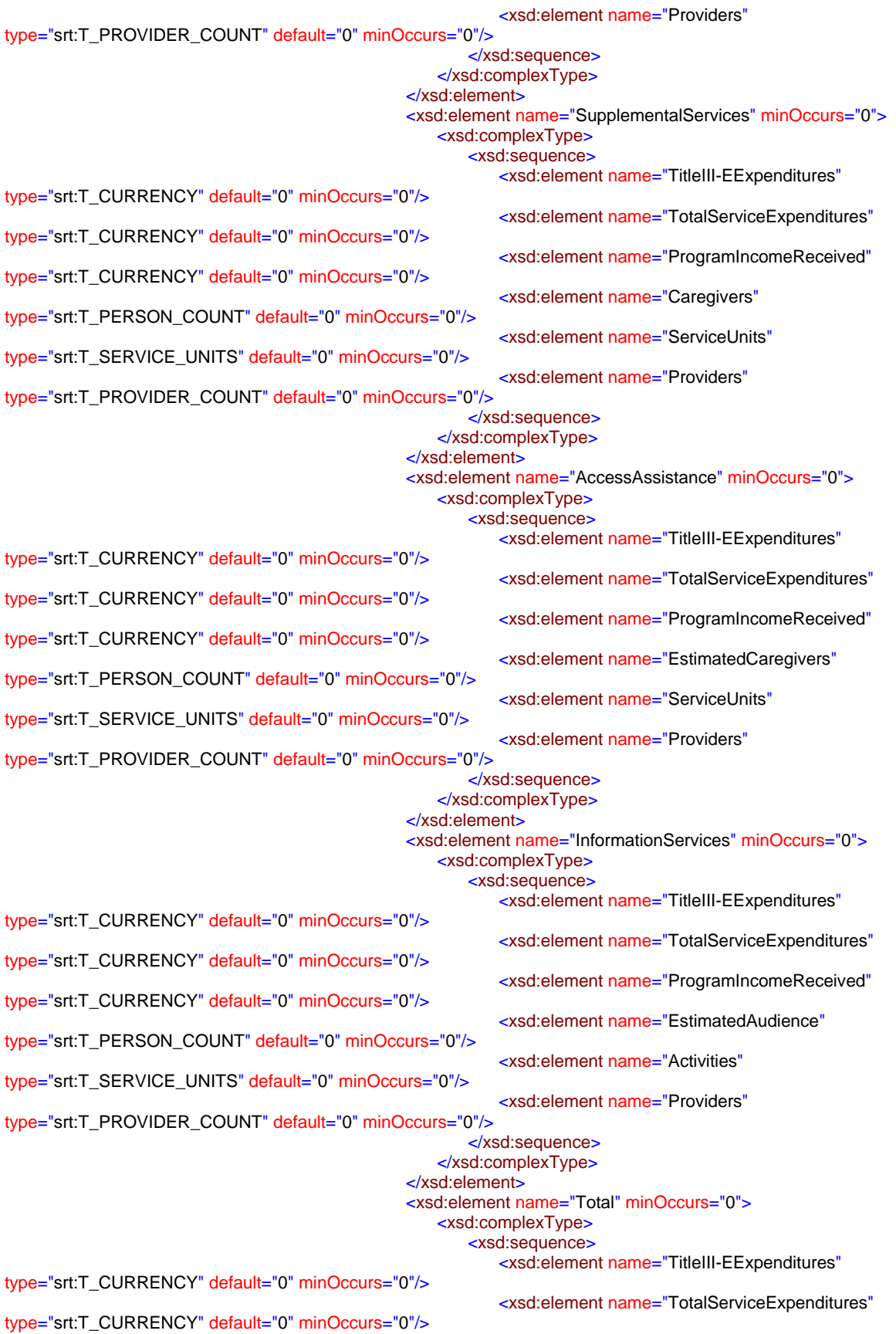

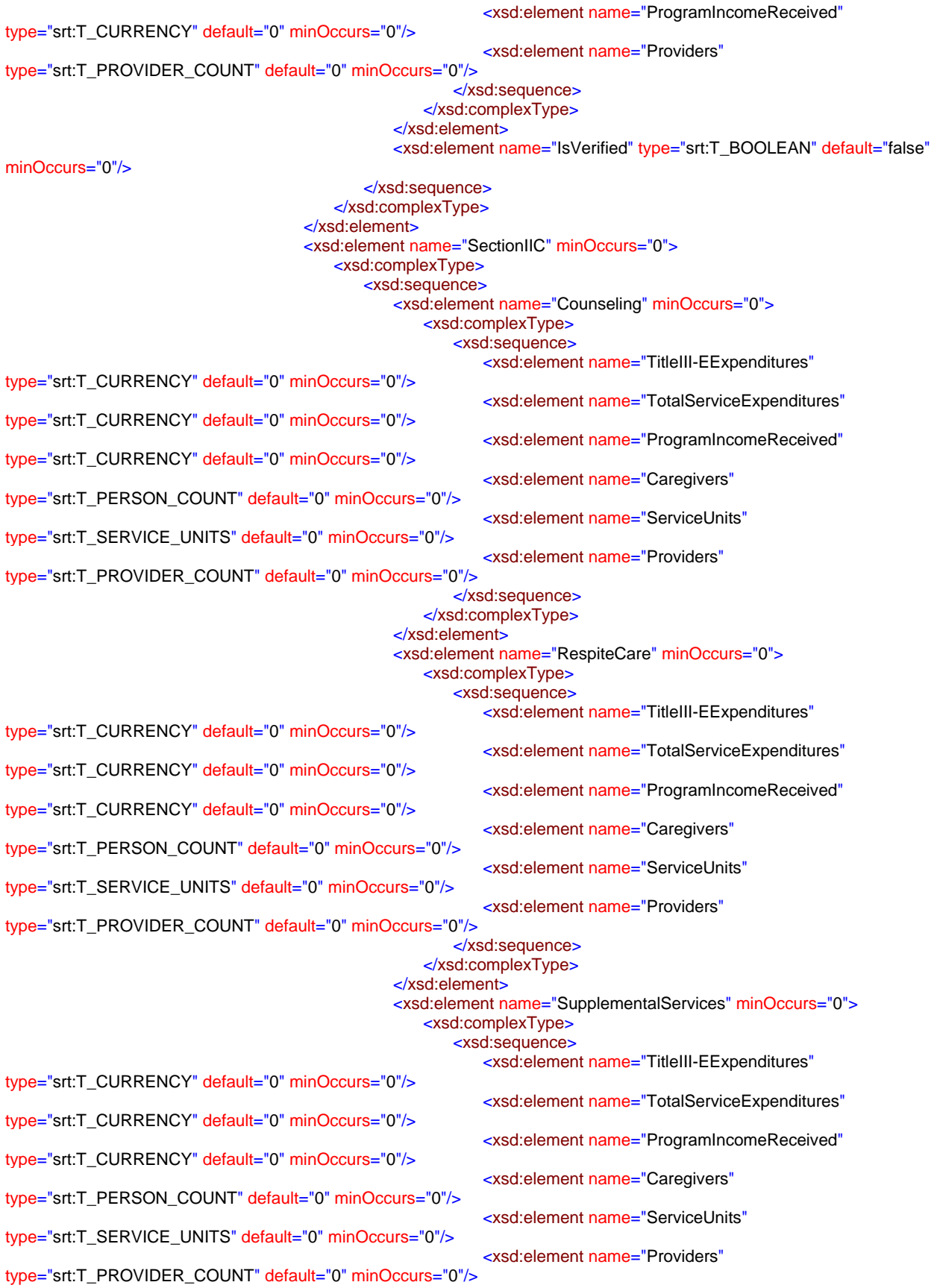

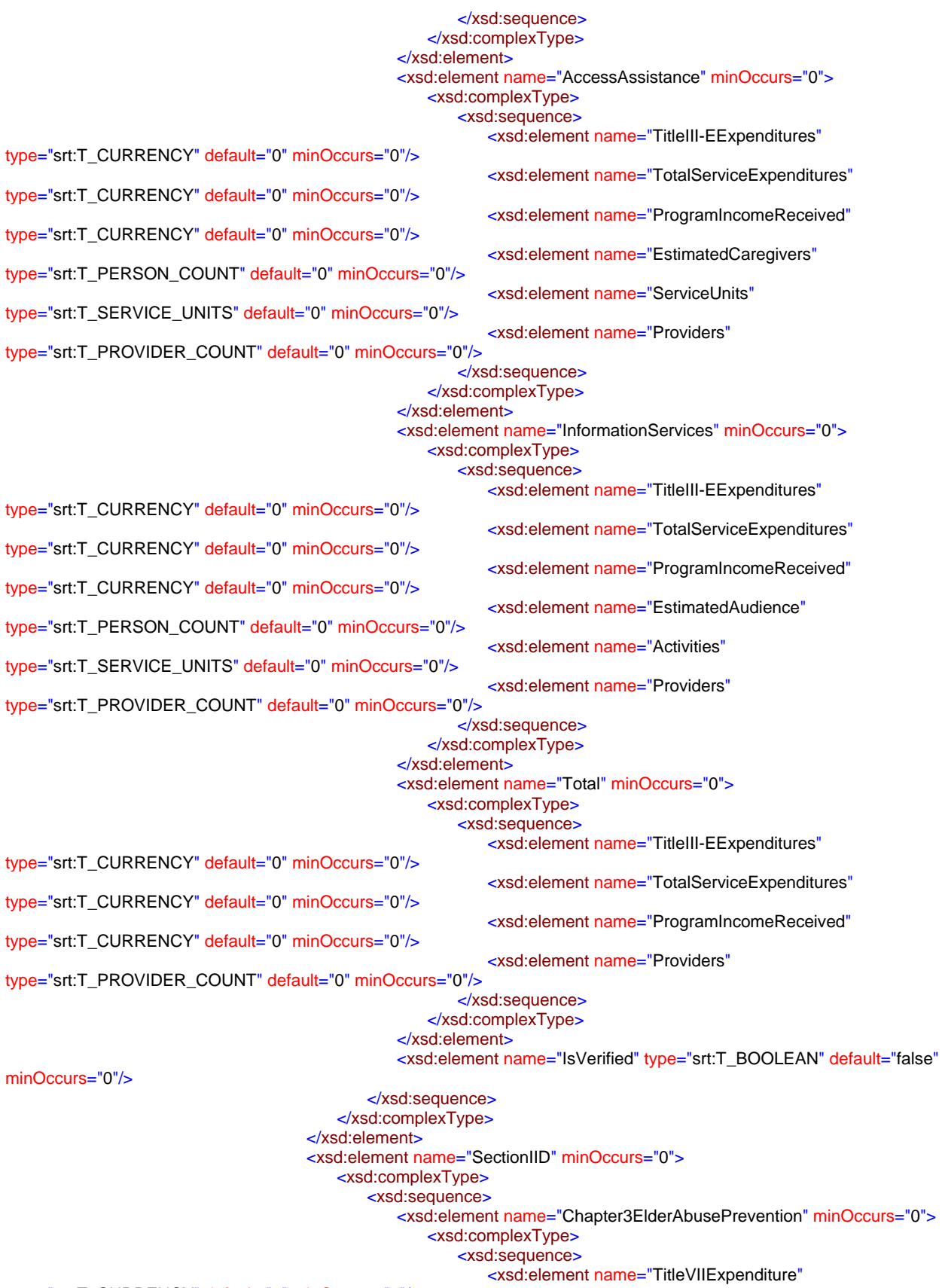

type="srt:T\_CURRENCY" default="0" minOccurs="0"/>

 <xsd:element name="TotalServiceExpenditure" type="srt:T\_CURRENCY" default="0" minOccurs="0"/> </xsd:sequence> </xsd:complexType> </xsd:element> <xsd:element name="Chapter4LegalAssistDevelopment" minOccurs="0"> <xsd:complexType> <xsd:sequence> <xsd:element name="TotalServiceExpenditure" type="srt:T\_CURRENCY" default="0" minOccurs="0"/> </xsd:sequence> </xsd:complexType> </xsd:element> <xsd:element name="IsVerified" type="srt:T\_BOOLEAN" default="false" minOccurs="0"/> </xsd:sequence> </xsd:complexType> </xsd:element> <xsd:element name="SectionIIE" minOccurs="0"> <xsd:complexType> <xsd:sequence> <xsd:element name="OtherService" minOccurs="0" maxOccurs="unbounded"> <xsd:complexType> <xsd:sequence> <xsd:element name="ServiceName" type="srt:T\_SERVICE\_NAME"/> <xsd:element name="ServiceUnitName" type="srt:T\_SERVICE\_UNIT\_NAME" minOccurs="0"/> <xsd:element name="MissionPurposeCategory" type="srt:T\_MISSION\_PURPOSE\_CATEGORY" minOccurs="0"/> <xsd:element name="OAAServiceExpenditure" type="srt:T\_CURRENCY" default="0" minOccurs="0"/> <xsd:element name="TotalServiceExpenditure" type="srt:T\_CURRENCY" default="0" minOccurs="0"/> <xsd:element name="EstimatedPersonsServed" type="srt:T\_PERSON\_COUNT" default="0" minOccurs="0"/> <xsd:element name="EstimatedServiceUnits" type="srt:T\_SERVICE\_UNITS" default="0" minOccurs="0"/> </xsd:sequence> </xsd:complexType> </xsd:element> <xsd:element name="IsVerified" type="srt:T\_BOOLEAN" default="false" minOccurs="0"/> </xsd:sequence> </xsd:complexType> </xsd:element> </xsd:sequence> </xsd:complexType> </xsd:element> <xsd:element name="SectionIII" minOccurs="0"> <xsd:complexType> <xsd:sequence> <xsd:element name="SectionIIIA" minOccurs="0"> <xsd:complexType> <xsd:sequence> <xsd:element name="AgencyExecutive" minOccurs="0"> <xsd:complexType> <xsd:sequence> <xsd:element name="TotalFTEs" type="srt:T\_SINGLE" default="0" minOccurs="0"/> <xsd:element name="MinorityFTEs" type="srt:T\_SINGLE" default="0" minOccurs="0"/> </xsd:sequence> </xsd:complexType>

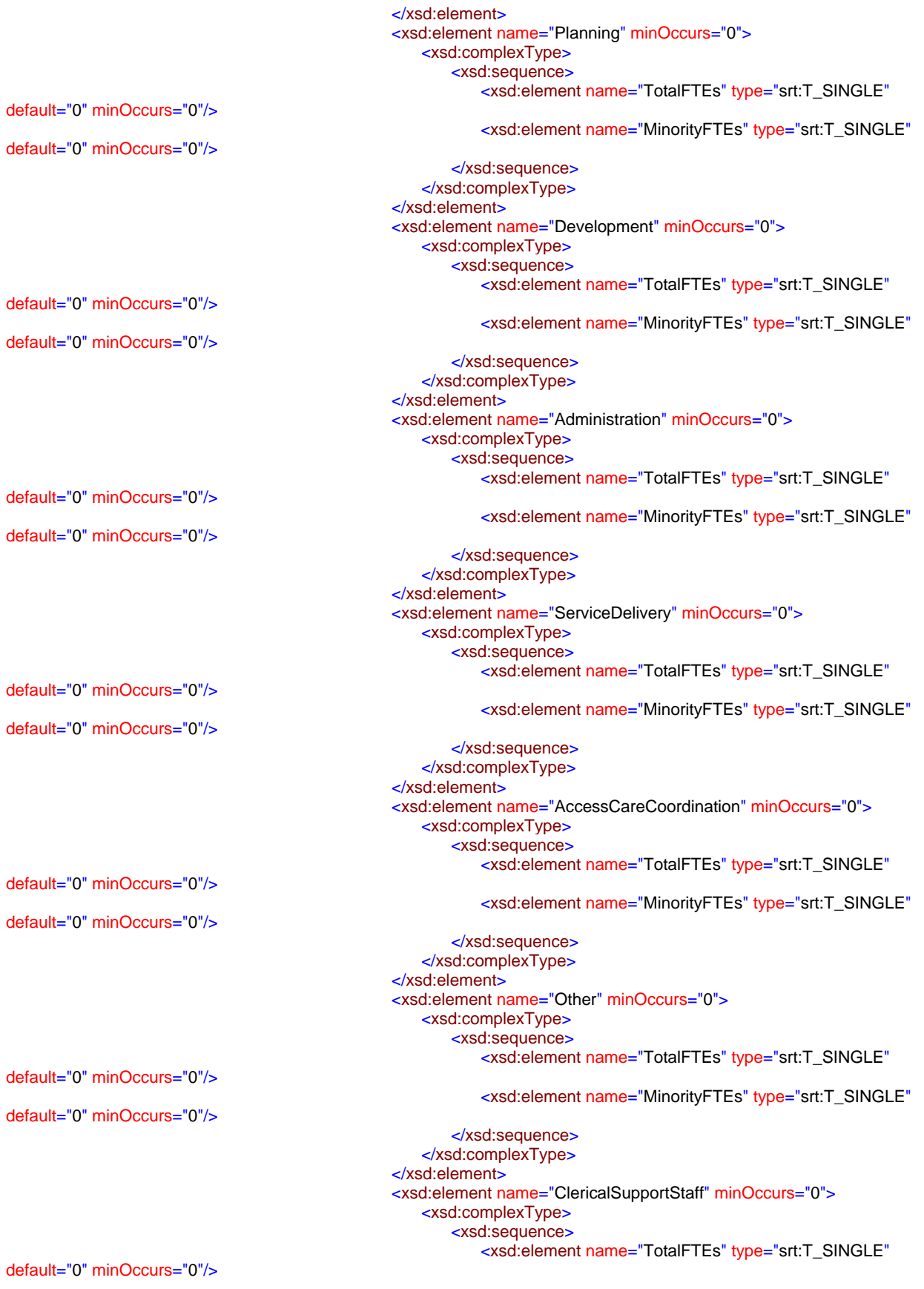

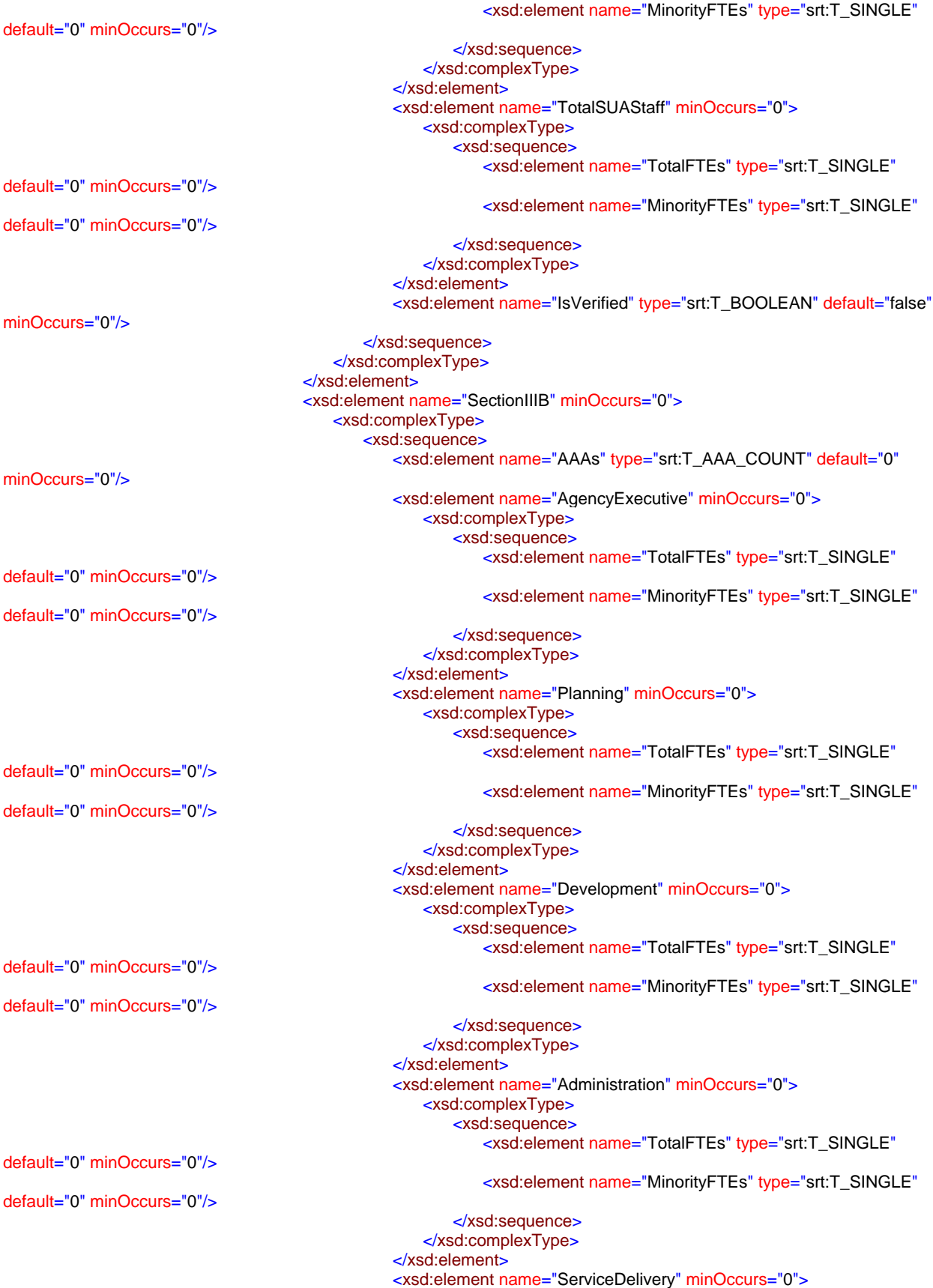

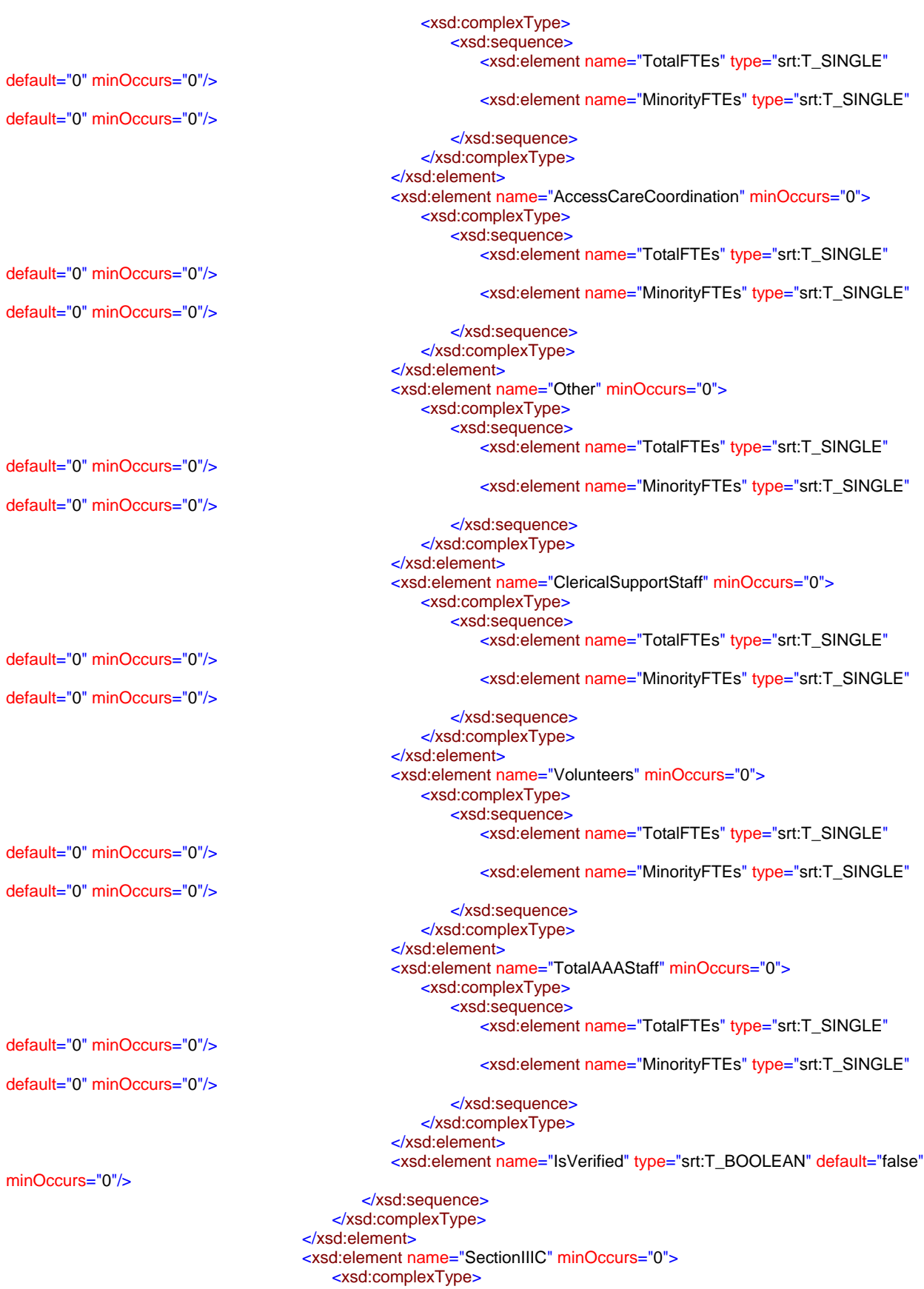

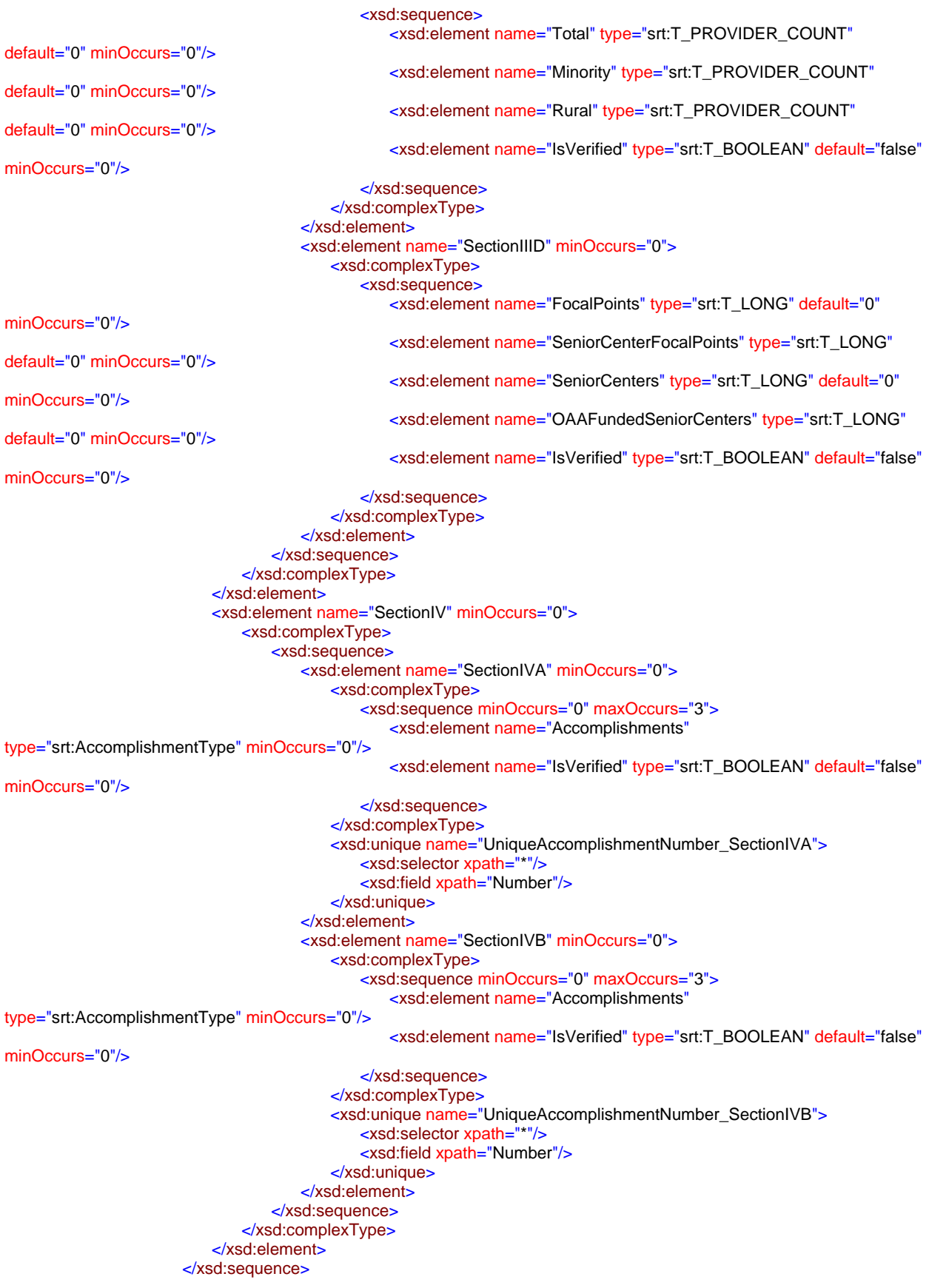

```
 </xsd:complexType>
              </xsd:element>
           </xsd:sequence>
       </xsd:complexType>
   </xsd:element>
   <xsd:complexType name="AccomplishmentType">
       <xsd:sequence>
           <xsd:element name="Number" type="srt:T_ACCOMPLISHMENT_NUMBER"/>
           <xsd:element name="Description" type="srt:T_MEMO" minOccurs="0"/>
           <xsd:element name="DevelopmentTypeCode" type="srt:T_DEVELOPMENT_TYPE_CODE"/>
        </xsd:sequence>
   </xsd:complexType>
</xsd:schema>
```